NAK-P-2008-06

# 전자서명 장기검증 통합연계 API 기술규격

The API Specification of Integrated Interface for Long-Term Validation of Digital Signature

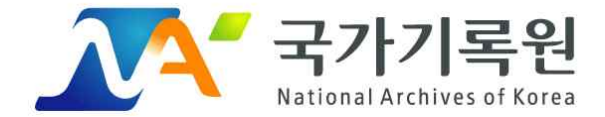

2008년 12월 23일 제정

○ 제 정 자 : 행정안전부 국가기록원장

○ 제 정 일 : 2008년 12월 23일(행정안전부 고시 제 2008-52호)

○ 심의부회 : 국가기록관리위원회, 표준전문위원회

○ 원안작성 :

∙국가기록원 기록정보화과 김동명(공업연구사)

○ 검토 · 관리 :

∙국가기록원 표준협력과 김형국(학예연구관), 김재평(공업연구사) ○ 자 문 :

∙충남대학교 전기정보통신공학부 이규철(교수)

(1) 이 표준에 대한 의견 또는 질문은 아래 전화로 연락하거나 홈페이 지를 이용하여 주십시오.

표준열람 : 행정안전부 국가기록원(http://www.archives.go.kr) 행정안전부 국가기록원 기록정책부 표준협력과(042-481-6248, 6265) 기록정보서비스부 기록정보화과(042-481-8970)

(2) 이 표준에 대한 저작권은 국가기록원에 있으며, 이 문서의 전체 또 는 일부에 대하여 상업적 이익을 목적으로 하는 무단 복제 및 배포를 금지합니다.

Copyrightⓒ National Archives of Korea(2008). All Rights Reserved.

목 차

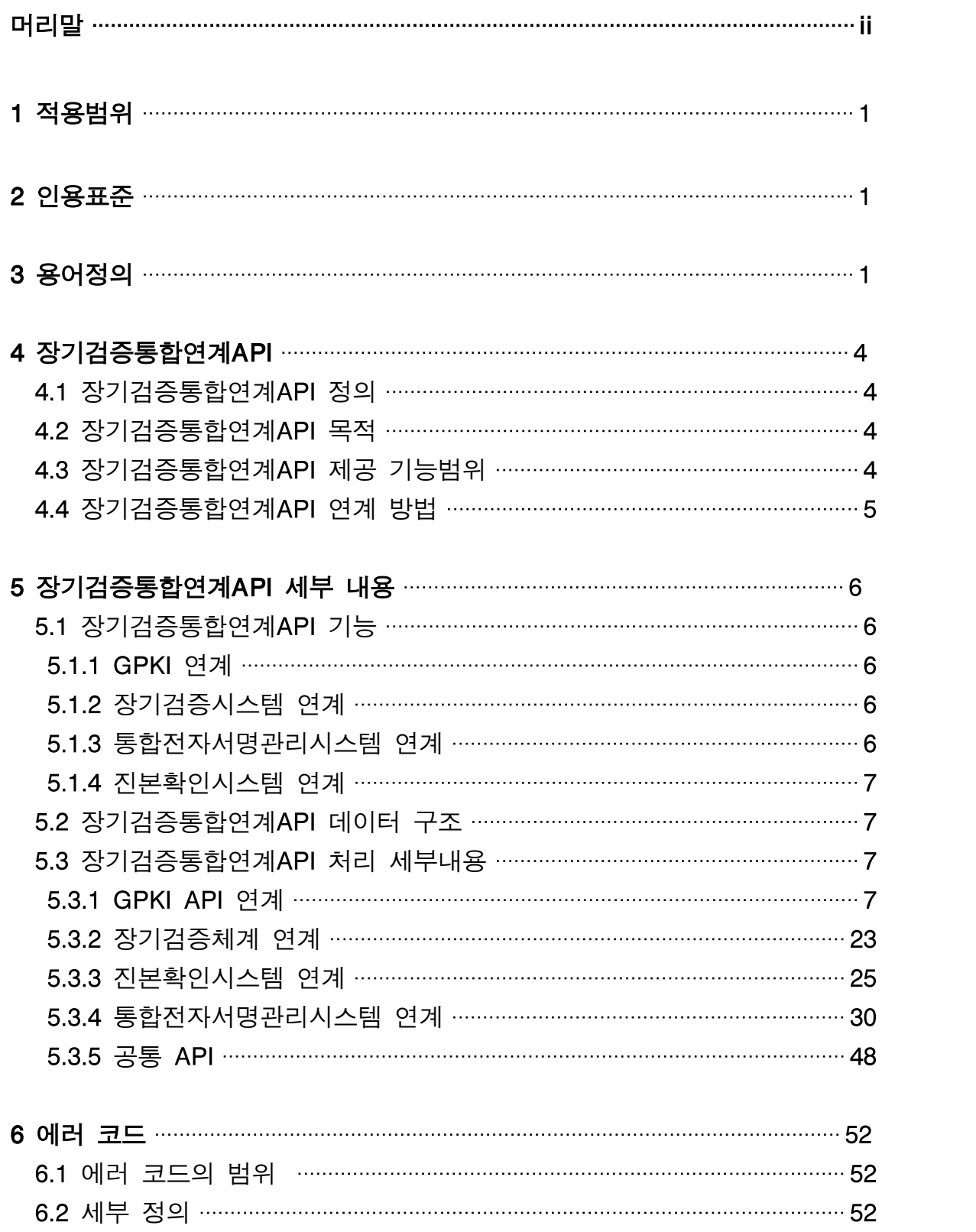

# 머리말

이 표준은 행정안전부 국가기록원의 '전자기록물 전자서명 장기검증관리체 계'에서 제공하는 기능을 각급 기록관리시스템에서 이용하기 위해 필요한 통 합연계 API를 정의한 기술규격으로, 표준전문위원회의 전문심의 및 국가기 록관리위원회의 심의를 거쳐 제정한 공공표준이다.

이 표준의 법률적 근거는 다음과 같다.

- ․ 공공기록물 관리에 관한 법률 제20조
- ․ 공공기록물 관리에 관한 법률 시행령 제32조 4항, 제35조 2항, 제36조 2 항, 제40조 3항, 제44조 2항, 제46조 2항 및 5항
- ․ 전자서명법 제26조의2, 제26조의3
- ․ 전자정부법 제20조
- ․ 전자정부법 시행령 제16조, 제33조의5

이 표준은 국가기록원에 의해 유지 및 관리되며, 관련 법령의 개정, 기술의 발전, 관계기관의 요청 등으로 인해 개정이 필요할 경우에는 필요성 및 타당 성 검토를 거쳐 개정안을 마련하고 전문가 검토 및 의견수렴 절차를 거쳐 개정을 추진한다.

이 표준은 저작권법에서 보호 대상이 되는 저작물이다.

# 전자서명 장기검증 통합연계 API 기술규격

# 1 적용범위

이 표준은 각급 기록관리시스템 및 영구기록관리시스템이 국가기록원에서 제공하는 전자서명 장기검증관리체계(장기검증시스템, 진본확인시스템, 통합 전자서명관리시스템) 및 행정전자서명인증체계와 연계하고자 하는 경우에 적 용한다.

# 2 인용표준

이 표준은 다음의 표준을 참조하여 관련 조항을 구성하였다.

- ․ PKCS#7 Cryptographic Message Syntax(RFC 2315)
- ․ Cryptographic Message Syntax(RFC 2630)
- ․ Internet X.509 Public Key Infrastructure Certificate and Certificate Revo cation List(CRL) Profile(RFC 3280)
- ․ 전자서명 장기검증기술에 대한 프로세스 정의(RFC 3126)
- ․ 인증서 검증 및 공증 서비스를 위한 프로토콜 정의(RFC 3029)
- ․ 전자문서 증명서 포맷 및 운용절차 기술규격(한국전자거래진흥원)

# 3 용어정의

# 3.1 용어

#### 3.1.1 장기검증관리체계

국가기록원에서 시행하는 전자기록물에 대한 전자서명 및 검증 시 이용되는 시스템. 전자서명장기검증시스템, 진본확인시스템, 통합전자서명시스템으로 구 성되어 있다.

#### 3.1.2 장기검증통합연계 API

장기검증관리체계와 연계하는 각급 기록관리시스템 등에서 전자기록물 전자 서명 장기검증 등의 기능을 적용할 때 사용하는 API함수

#### 3.1.3 전자서명

문서나 메시지를 보낸 사람의 신원이 진짜임을 증명하기 위해 사용되는 서 명. 이것은 또한 전달된 메시지나 문서의 원래 내용이 변조되지 않았다는 것 을 보증하기 위해 사용될 수도 있다. 전자서명을 사용함으로써 얻어질 수 있 는 부가적인 이득은, 전자서명이 쉽게 전송될 수 있고, 쉽게 부인할 수 없으 며, 다른 사람이 흉내 낼 수 없고, 타임스탬프가 자동으로 유지될 수 있다는 점 등이다.

#### 3.1.4 개인키

암호/복호를 위해 비밀 메시지를 교환하는 당사자만이 알고 있는 키.

#### 3.1.5 인증서

디지털 인증서는 웹상에서 비즈니스 또는 기타의 거래를 수행할 때, 사용자 의 자격을 확립하는 일종의 "전자 신용카드". 이것은 인증기관으로부터 발급 되며, 수령인이 그 인증서의 진위여부를 확인할 수 있도록 소유자의 이름, 일련번호, 유효기간, 인증서 소유자의 공개키 사본 (메시지나 전자서명의 암 호화 및 복원에 사용됨), 그리고 인증서 발급기관의 전자서명 등이 포함된다. 일부 디지털 인증서는 X.509 표준을 따른다. 디지털 인증서는 인증된 사용자 들이 다른 사용자들의 공개키를 볼 수 있도록 등록장소에 보관될 수 있다.

#### 3.1.6 해쉬

해쉬는 하나의 문자열을 원래의 것을 상징하는 더 짧은 길이의 값이나 키로 변환하는 절차

#### 3.1.7 타임스탬프 서버

시점확인을 요청한 전자문서에 대하여 당해 전자문서가 인증기관에 제시된 특정시점을 확인하여 알려주는 기관

#### 3.1.8 타임스탬프 토큰

타임스탬프 서버로부터 발급받은 시각 검증 정보

#### 3.1.9 감사기록

장기검증 데이터를 생성하는 기록

#### 3.1.10 장기검증데이터

전자기록물 전자서명을 검증하는데 필요한 인증서 유효성 검증데이터

#### 3.1.11 전자서명문

인증서를 통해 전자서명을 완료한 후의 데이터 포맷. 보통 전자서명의 결과 값을 말한다.

#### 3.1.12 진본확인서

장기검증관리체계의 진본확인체계에서 발급되는 증명서. 전자기록물의 장기 보존패키지 내에 삽입되어 전자기록물에 대한 진본확인을 증명한다.

# 3.2 약어

# 3.2.1 NAK

National Archives of Korea(국가기록원)

#### 3.2.2 LTVS

Long Term Verification System(장기검증 시스템)

# 3.2.3 TSA

TimeStamping Autority

#### 3.2.4 TST

TimeStamp Token

# 3.2.5 GPKI

Government Public Key Infrastructure (행정전자서명 인증관리체계)

# 4 장기검증 통합연계API

# 4.1 장기검증 통합연계API 정의

각급 기록관리시스템 등에서 전자기록물 전자서명, 전자서명 장기검증, 진본확 인 및 통합전자서명 처리를 위해 행정전자서명인증관리센터 통합검증서버 또 는 장기검증관리체계 등과 연동할 경우 해당 기능을 효율적으로 이용할 수 있 도록 제공하는 API를 말한다.

# 4.2 장기검증 통합연계API 목적

각급 기록관리시스템 등이 장기검증관리체계와 상호 연동이 가능하도록 제 공 기능 목록, 특정 처리를 요청하고 응답하는 메시지 규격 등을 정의하여 제공해야 한다. 그러나 다양한 시스템 지원 및 적용의 용이성 측면에서 관련 API를 통합하여 특정 기능을 사용할 수 있도록 체계적인 사용방안을 제공하 는 것이 바람직하기 때문에 장기검증 통합연계API가 요구된다.

# 4.3 장기검증 통합연계API 제공 기능범위

장기검증 통합연계API는 각급 기록관리시스템 등의 시스템 개발 지원 및 운 용을 고려하여 그림 1과 같이 GPKI, 장기검증시스템, 진본확인시스템 및 통 합전자서명관리시스템과 연계할 수 있는 전자서명, 전자서명 장기검증 등의 API 기능을 제공한다.

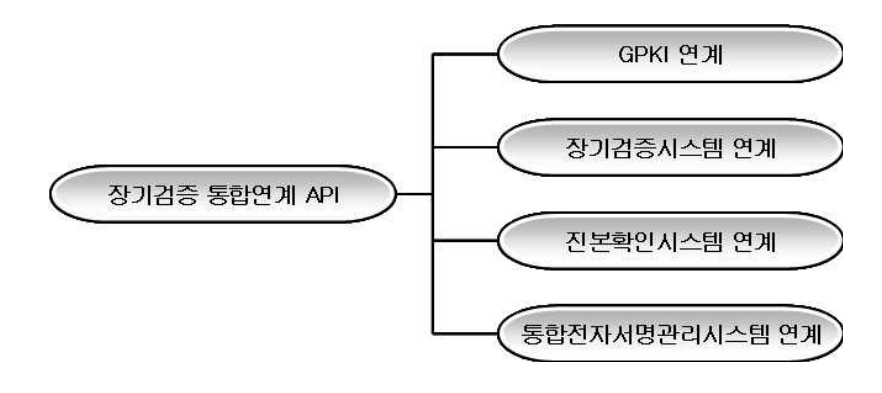

그림 1 - 장기검증통합연계API 연계 기능범위

# 4.4 장기검증통합연계API 연계 방법

각급 기록관리시스템이 장기검증관리체계의 장기검증시스템, 통합전자서명관 리시스템, 진본확인시스템을 이용할 경우를 고려하여 그에 맞는 연계방법을 제공해야 한다. 이를 위해 장기검증통합연계API는 장기검증관리체계 각 시 스템이 제공하는 기능에 근거하여 장기검증통합연계API를 구성하고 제공한 다.

또한, 각급 기록관리시스템이 GPKI를 이용하는 업무에 있어서 필요한 연계 기능을 추가적으로 제공한다.

장기검증통합연계API를 사용함으로써 각급 기록관리시스템 등에서 전자서 명, 전자서명 장기검증 등 각 기능을 처리할 경우 표준 절차를 구성할 수 있 도록 보장할 수 있게 된다. 그리고 장기검증통합연계API를 통한 처리결과로 실패 등의 내용이 발생 한 경우에는 각급 기록관리시스템이 해당 처리결과 에 따라 적절히 처리방안을 정하게 한다.

통합연계API의 이용자와 통합연계API 모듈의 개념도는 그림 2와 같다.

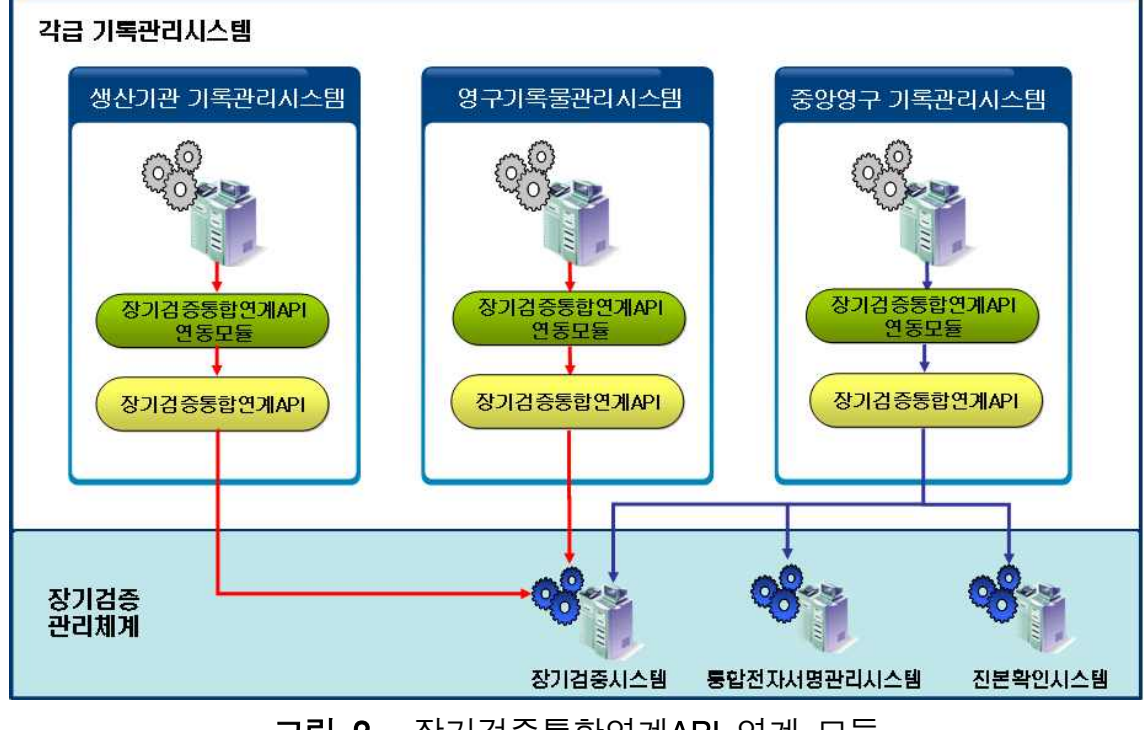

그림 2 - 장기검증통합연계API 연계 모듈

# 5 장기검증통합연계API 세부 내용

# 5.1 장기검증통합연계API 기능

각급 기록관리시스템과의 원활한 연계가 가능하도록 제공하는 장기검증통합 연계API 기능은 다음과 같다.

- GPKI 연계
- 장기검증시스템 연계
- 통합전자서명관리시스템 연계
- 진본확인시스템 연계

# 5.1.1 GPKI 연계

행정전자서명에서 제공되고 있는 기능을 사용할 수 있도록 장기검증통합연 계API에 의해 제공되는 기능은 아래와 같다.

- 시점확인
- 인증서 검증
- 인증서 관리
- 개인키 관리
- Base64 인코딩

#### 5.1.2 장기검증시스템 연계

전자서명 장기검증시스템과의 연계를 위해 제공되는 기능은 아래와 같다.

- 전자서명 장기검증 요청
- 전자서명 장기검증

#### 5.1.3 통합전자서명관리시스템 연계

통합전자서명관리시스템과의 연계를 위해 제공되는 처리기능은 아래와 같다.

- 전자서명 생성

- 전자서명 검증

#### 5.1.4 진본확인시스템 연계

진본확인시스템 연계를 위해 제공되는 처리기능은 아래와 같다.

- 진본확인서 발급

- 진본확인서 검증

# 5.2 장기검증통합연계API 데이터 구조

장기검증통합연계API 사용을 위해 별도의 데이터 구조를 사용하지는 않는 다. 그러나 장기검증통합연계API를 통해 장기검증시스템, 통합전자서명관리 시스템 및 진본확인시스템에서 정의한 데이터 구조를 처리하게 된다.

# 5.3 장기검증통합연계API 처리 세부내용

#### 5.3.1 GPKI API 연계

#### 5.3.1.1 시점확인 모듈

#### 5.3.1.1.1 NAK\_G\_TSP\_MakeTimeStampToken

시점확인 토큰을 생성한다.

```
int NAK_G_TSP_MakeTimeStampToken(
       void * pVoid,
       char * pcInTsaIP,
       int nInTsaPort,
       unsigned char * pucInHashData,
       int nInHashDataLen,
       unsigned char ** ppucOutTSACert,
       int * pnOutTSACertLen,
       unsigned char ** ppucOutToken,
       int * pnOutToeknLen,
       int nHashAlg
)
```
# ․파라미터(Parameters)

pVoid [in]초기화 API를 이용하여 할당한 컨텍스트 변수 pcInTsaIP [in] TSA 서버의 IP nInTsaPort [in] TSA 서버의 Port pucInHashData [in] 시점확인을 요청할 전자 문서의 해쉬값 nInHashDataLen [in] 시점확인을 요청할 전자 문서의 해쉬값 길이 ppucOutTSACert [out] TSA 서버의 인증서 데이터 pnOutTSACertLen [out] TSA 서버의 인증서 데이터 길이 ppucOutToken [out] 타임 스탬프 토큰 데이터 pnOutToeknLen [out] 타임 스탬프 토큰 데이터 길이 nHashAlg [in] 시점확인을 요청할 전자 문서 메시지 다이제스트 알고리즘

# ․리턴값(Return Values)

성공: 0

실패: ERROR CODE 참조 int NAK\_C\_API\_GetErrorInfo() : 일반 에러 정보 int NAK\_C\_API\_GetDetailErrorInfo() : 상세 에러 정보

#### · 비고

시점확인 토큰을 생성 하는 API로써 시점확인서버IP, 시점확인서버Port, 시 점확인을 요청할 전자문서, Hash 알고리즘 등을 Input으로 요구한다. 획득한 TimeStamp 토큰은 추후, NAK\_G\_TSP\_VerifyTimeStampToken 함수를 이용 해 검증 할 수 있으며, NAK G TSP ParseTimeStampToken 함수를 이용해 내용을 확인할 수 있다. 획득한 TSA서버 인증서는 검증할 것을 권장한다.

#### · 요구사항

nHashAlg Type은 헤더파일에 다음과 같이 정의되어 있다. #define HASH\_ALG\_SHA1 0x01 /\* SHA1 \*/ #define HASH\_ALG\_MD5 0x02 /\* MD5 \*/ #define HASH\_ALG\_HAS160 0x03 /\* HAS160 \*/ #define HASH\_ALG\_SHA256 0x04 /\* SHA256 \*/

out 되는 데이터는 사용이 끝난 후에는 NAK\_C\_API\_FreeItem()를 이용하여 반드시 메모리 해제해 주어야 한다.

### · 참고

NAK G TSP VerifyTimeStampToken NAK\_G\_TSP\_ParseTimeStampToken

NAK\_G\_TSP\_GetTSTGenTime

# 5.3.1.1.2 NAK\_G\_TSP\_VerifyTimeStampToken

시점확인 토큰을 검증한다.

int NAK\_G\_TSP\_VerifyTimeStampToken ( void \* pVoid, unsigned char \* pucInHashData, int nInHashDataLen, unsigned char \* pucInToken, int nInTokenLen )

#### · 파라미터(Parameters)

pVoid [in]초기화 API를 이용하여 할당한 컨텍스트 변수 pucInHashData [in] 시점확인을 요청했던 전자 문서의 해쉬값 nInHashDataLen [in] 시점확인을 요청했던 전자 문서의 해쉬값 길이 pucInToken [in] 시점확인 토큰 nInTokenLen [in] 시점확인 토큰 길이

#### · 리턴값(Return Values)

성공: 0

실패: ERROR CODE 참조 int NAK\_C\_API\_GetErrorInfo() : 일반 에러 정보 int NAK\_C\_API\_GetDetailErrorInfo() : 상세 에러 정보

#### · 비고

시점확인 토큰을 검증 하는 API로써 시점확인을 요청했던 전자문서, 시점확 인 토큰 등을 Input으로 요구한다.

### · 요구사항

해당사항 없음.

#### · 참고

NAK\_G\_TSP\_MakeTimeStampToken NAK\_G\_TSP\_ParseTimeStampToken NAK\_G\_TSP\_GetTSTGenTime

# 5.3.1.1.3 NAK\_G\_TSP\_ParseTimeStampToken

시점확인 토큰의 내용을 확인한다.

```
int NAK_G_TSP_ParseTimeStampToken(
       void * pVoid,
       unsigned char * pucInToken,
       int nInTokenLen,
       unsigned char ** ppucOutCN,
       int * pnOutCNLen,
       unsigned char ** ppucOutDN,
       int * pnOutDNLen,
       unsigned char ** ppucOutPolicy,
       int * pnOutPolicyLen,
       unsigned char ** ppucOutHashAlg,
       int * pnOutHashAlgLen,
       unsigned char ** ppucOutHashValue,
       int * pnOutHashValueLen,
       unsigned char ** ppucOutSerialNum,
       int * pnOutSerialNumLen,
       unsigned char ** ppucOutGenTime,
       int * pnOutGenTimeLen,
       unsigned char ** ppucOutNonce,
       int * pnOutNonceLen
)
```
#### · 파라미터(Parameters)

pVoid [in]초기화 API를 이용하여 할당한 컨텍스트 변수 pucInToken [in] 시점확인 토큰 nInTokenLen [in] 시점확인 토큰 길이 ppucOutCN [out] 서버 인증서의 DN의 CN값 pnOutCNLen [out] 서버 인증서의 DN의 CN값 길이 ppucOutDN [out] 서버 인증서의 DN값 pnOutDNLen [out] 서버 인증서의 DN값 길이 ppucOutPolicy [out] 서버가 사용한 시점확인 토큰 생성 정책 식별자 pnOutPolicyLen [out] 서버가 사용한 시점확인 토큰 생성 정책 식별자 길이 ppucOutHashAlg [out] 시점확인을 요청한 데이터의 메시지 다이제스트를 생성하는데 사용된 해쉬 알고리즘 pnOutHashAlgLen [out] 시점확인을 요청한 데이터의 메시지 다이제스트를 생성하는데 사용된 해쉬 알고리즘 길이 ppucOutHashValue [out] 시점확인을 요청한 데이터의 메시지 다이제스트 pnOutHashValueLen [out] 시점확인을 요청한 데이터의 메시지 다이제스트 길이

ppucOutSerialNum [out] 시점확인 토큰의 일련번호 pnOutSerialNumLen [out] 시점확인 토큰의 일련번호 길이 ppucOutGenTime [out] 시점확인 토큰의 생성 시간 pnOutGenTimeLen [out] 시점확인 토큰의 생성 시간 길이 ppucOutNonce [out] 응답 메시지의 재사용 방지를 위한 랜덤값 pnOutNonceLen [out] 응답 메시지의 재사용 방지를 위한 랜덤값 길이

# · 리턴값(Return Values)

성공: 0

실패: ERROR CODE 참조 int NAK\_C\_API\_GetErrorInfo() : 일반 에러 정보 int NAK\_C\_API\_GetDetailErrorInfo() : 상세 에러 정보

### · 비고

시점확인 토큰의 내용을 확인하는 API로써 시점확인 토큰 등을 Input으로 요구한다.

#### · 요구사항

out 되는 데이터는 사용이 끝난 후에는 NAK\_C\_API\_FreeItem()를 이용하여 반드시 메모리 해제해 주어야 한다.

#### · 참고

NAK G TSP MakeTimeStampToken NAK\_G\_TSP\_VerifyTimeStampToken NAK\_G\_TSP\_GetTSTGenTime

### 5.3.1.1.4 NAK\_G\_TSP\_GetTSTGenTime

인증서 검증을 수행한다.

int NAK\_G\_TSP\_GetTSTGenTime ( void \* pVoid, unsigned char \* pucInToken, int nInTokenLen, unsigned char \*\* ppucOutGenTime, int \* pnOutGenTimeLen )

· 파라미터(Parameters)

void [in]초기화 API를 이용하여 할당한 컨텍스트 변수 pucInToken [in] 시점확인 토큰 nInTokenLen [in] 시점확인 토큰 길이 ppucOutGenTime [out] 시점확인 토큰의 생성 시간 pnOutGenTimeLen [out] 시점확인 토큰의 생성 시간 길이

# · 리턴값(Return Values)

성공: 0

실패: ERROR CODE 참조 int NAK\_C\_API\_GetErrorInfo() : 일반 에러 정보 int NAK\_C\_API\_GetDetailErrorInfo() : 상세 에러 정보

#### · 비고

시점확인 토큰의 생성시간은 "2007-01-26T16:02:09-09:00"와 같은 형식으로 출 력된다.

### · 요구사항

out 되는 데이터는 사용이 끝난 후에는 NAK\_C\_API\_FreeItem()를 이용하여 반드시 메모리 해제해 주어야 한다.

#### · 참고

NAK\_G\_TSP\_MakeTimeStampToken NAK\_G\_TSP\_VerifyTimeStampToken NAK\_G\_TSP\_ParseTimeStampToken

# 5.3.1.2 인증서 검증 모듈

### 5.3.1.2.1 NAK\_G\_CER\_VerifyCert

인증서 검증을 수행한다.

int NAK\_G\_CER\_VerifyCert( void \* pVoid, char \* pcInConfigFilePath, char \* pcInCertPolicies, int nCertType, unsigned char \* pucInTrustedCert, int nInTrustedCertLen, unsigned char \* pucInCert,

```
int nInCertLen,
      unsigned char * pucInMyCert = NULL,
      int nInMyCertLen = 0,
      unsigned char * pucInMyPriKey = NULL,
      int nInMyPriKeyLen = 0
)
```
# · 파라미터(Parameters)

```
pVoid [in]초기화 API를 이용하여 할당한 컨텍스트 변수
pcInConfigFilePath [in] 환경 파일 위치
pcInCertPolicies [in] 허용하는 인증서 정책 목록
nCertType [in] 검증할 인증서 종류
pucInTrustedCert [in] 신뢰하는 최상위 인증기관 인증서
nInTrustedCertLen [in] 신뢰하는 최상위 인증기관 인증서 길이
pucInCert [in] 검증할 인증서
nInCertLen [in] 검증할 인증서 길이
pucInMyCert [in] 검증 요청자의 인증서
nInMyCertLen [in] 검증 요청자의 인증서 길이
pucInMyPriKey [in] 검증 요청자의 인증서 개인키
nInMyPriKeyLen [in] 검증 요청자의 인증서 개인키 길이
```
# · 리턴값(Return Values)

성공: 0

실패: ERROR CODE 참조 int NAK\_C\_API\_GetErrorInfo() : 일반 에러 정보 int NAK\_C\_API\_GetDetailErrorInfo() : 상세 에러 정보

#### · 비고

```
인증서 검증 절차
① 인증서 경로 획득
② 인증서 경로 구성
③ 최상위 인증기관 인증서 신뢰성 확인
④ 인증서 경로 검증
⑤ 인증서 경로의 폐지 여부 확인
```
#### · 요구사항

해당사항 없음.

· 참고

NAK G CER GetSerialNum NAK\_G\_CER\_GetIssuerName NAK G CER GetValidity NAK\_G\_CER\_GetSubjectName NAK\_G\_CER\_GetPubKeyAlg NAK G CER GetCRLDP

# 5.3.1.3 인증서 관리 모듈

#### 5.3.1.3.1 NAK\_G\_CER\_GetSerialNum

인증서의 일련번호를 획득한다.

int NAK\_G\_CER\_GetSerialNum ( void \* pVoid, unsigned char \* pucInCertificate, int nInCertificateLen, unsigned char \*\* ppucOutBuffer, int \* pnOutBufferLen )

#### · 파라미터(Parameters)

pVoid [in]초기화 API를 이용하여 할당한 컨텍스트 변수 pucInCertificate [in] 인증서 데이터 nInCertificateLen [in] 인증서 데이터의 길이 ppucOutBuffer [out] 인증서의 식별번호 pnOutBufferLen [out] 인증서의 식별번호 길이

#### · 리턴값(Return Values)

### 성공: 0

실패: ERROR CODE 참조 int NAK\_C\_API\_GetErrorInfo() : 일반 에러 정보 int NAK\_C\_API\_GetDetailErrorInfo() : 상세 에러 정보

### · 비고

일련번호는 인증기관에서 발급하는 인증서에 부여하는 해당 인증기관에서 유일한 숫자값이다. 일련번호는 Hex값으로 출력된다.

# · 요구사항

out 되는 데이터는 사용이 끝난 후에는 NAK\_C\_API\_FreeItem()를 이용하여 반드시 메모리 해제해 주어야 한다.

# · 참고

NAK\_G\_CER\_VerifyCert NAK\_G\_CER\_GetIssuerName NAK G CER GetValidity NAK\_G\_CER\_GetSubjectName NAK\_G\_CER\_GetPubKeyAlg NAK\_G\_CER\_GetCRLDP

# 5.3.1.3.2 NAK\_G\_CER\_GetIssuerName

인증서의 발급자 이름을 확인한다.

int NAK\_G\_CER\_GetIssuerName ( void \* pVoid, unsigned char \* pucInCertificate, int nInCertificateLen, unsigned char \*\* ppucOutBuffer, int \* pnOutBufferLen )

#### · 파라미터(Parameters)

pVoid [in]초기화 API를 이용하여 할당한 컨텍스트 변수 pucInCertificate [in] 인증서 데이터 nInCertificateLen [in] 인증서 데이터의 길이 ppucOutBuffer [out] 인증서 발급자 정보 pnOutBufferLen [out] 인증서 발급자 정보 길이

#### · 리턴값(Return Values)

성공: 0

실패: ERROR CODE 참조 int NAK\_C\_API\_GetErrorInfo() : 일반 에러 정보 int NAK\_C\_API\_GetDetailErrorInfo() : 상세 에러 정보

#### · 비고

인증서의 발급자 이름을 확인한다.

#### · 요구사항

out 되는 데이터는 사용이 끝난 후에는 NAK\_C\_API\_FreeItem()를 이용하여 반드시 메모리 해제해 주어야 한다.

#### · 참고

NAK\_G\_CER\_VerifyCert NAK\_G\_CER\_GetSerialNum NAK\_G\_CER\_GetValidity NAK\_G\_CER\_GetSubjectName NAK\_G\_CER\_GetPubKeyAlg NAK\_G\_CER\_GetCRLDP

# 5.3.1.3.3 NAK\_G\_CER\_GetValidity

인증서의 유효기간을 확인한다.

int NAK\_G\_CER\_GetValidity ( void \* pVoid, unsigned char \* pucInCertificate, int nInCertificateLen, unsigned char \*\* ppucOutBuffer, int \* pnOutBufferLen )

# · 파라미터(Parameters)

pVoid [in]초기화 API를 이용하여 할당한 컨텍스트 변수 pucInCertificate [in] 인증서 데이터 nInCertificateLen [in] 인증서 데이터의 길이 ppucOutBuffer [out] 인증서의 유효기간 pnOutBufferLen [out] 인증서의 유효기간 길이

#### · 리턴값(Return Values)

성공: 0

실패: ERROR CODE 참조

int NAK\_C\_API\_GetErrorInfo() : 일반 에러 정보 int NAK\_C\_API\_GetDetailErrorInfo() : 상세 에러 정보

# · 비고

유효기간은 "2003-06-12 14:51:41 ~ 2003-09-12 14:51:41" 와 같은 형식으로 리 턴된다.

# · 요구사항

out 되는 데이터는 사용이 끝난 후에는 NAK\_C\_API\_FreeItem()를 이용하여 반드시 메모리 해제해 주어야 한다.

# · 참고

NAK\_G\_CER\_VerifyCert NAK G CER GetSerialNum NAK\_G\_CER\_GetIssuerName NAK\_G\_CER\_GetSubjectName NAK\_G\_CER\_GetPubKeyAlg NAK G CER GetCRLDP

# 5.3.1.3.4 NAK\_G\_CER\_GetSubjectName

인증서의 소유자 이름을 확인한다.

int NAK\_G\_CER\_GetSubjectName ( void \* pVoid, unsigned char \* pucInCertificate, int nInCertificateLen, unsigned char \*\* ppucOutBuffer, int \* pnOutBufferLen )

# · 파라미터(Parameters)

pVoid [in]초기화 API를 이용하여 할당한 컨텍스트 변수 pucInCertificate [in] 인증서 데이터 nInCertificateLen [in] 인증서 데이터의 길이 ppucOutBuffer [out] 인증서의 소유자 pnOutBufferLen [out] 인증서의 소유자 길이

# · 리턴값(Return Values)

성공: 0

실패: ERROR CODE 참조 int NAK\_C\_API\_GetErrorInfo() : 일반 에러 정보 int NAK\_C\_API\_GetDetailErrorInfo() : 상세 에러 정보

# · 비고

인증서의 소유자 이름을 확인한다.

# · 요구사항

out 되는 데이터는 사용이 끝난 후에는 NAK\_C\_API\_FreeItem()를 이용하여 반드시 메모리 해제해 주어야 한다.

#### · 참고

NAK\_G\_CER\_VerifyCert NAK G CER GetSerialNum NAK G CER GetIssuerName NAK\_G\_CER\_GetValidity NAK\_G\_CER\_GetPubKeyAlg NAK G CER GetCRLDP

# 5.3.1.3.5 NAK\_G\_CER\_GetPubKeyAlg

인증서의 공개키 알고리즘을 획득한다.

int NAK\_G\_CER\_GetPubKeyAlg ( void \* pVoid, unsigned char \* pucInCertificate, int nInCertificateLen, unsigned char \*\* ppucOutBuffer, int \* pnOutBufferLen )

### · 파라미터(Parameters)

pVoid [in]초기화 API를 이용하여 할당한 컨텍스트 변수 pucInCertificate [in] 인증서 데이터 nInCertificateLen [in] 인증서 데이터의 길이 ppucOutBuffer [out] 공개키 알고리즘 pnOutBufferLen [out] 공개키 알고리즘 길이

· 리턴값(Return Values)

#### 성공: 0

실패: ERROR CODE 참조 int NAK\_C\_API\_GetErrorInfo() : 일반 에러 정보 int NAK\_C\_API\_GetDetailErrorInfo() : 상세 에러 정보

#### · 비고

알고리즘은 RSA인 경우는 "rsaEncryption", KCDSA인 경우는 "kcdsa1WithSHA1", ECC 인 경우는 "ecPublicKey" 와 같이 리턴된다. 알 수 없는 알고리즘인 경우에는 알고리즘의 OID값이 출력된다. (예제 : "1 2 840 113549 1 1 1")

#### · 요구사항

out 되는 데이터는 사용이 끝난 후에는 NAK\_C\_API\_FreeItem()를 이용하여 반드시 메모리 해제해 주어야 한다.

#### · 참고

NAK\_G\_CER\_VerifyCert NAK\_G\_CER\_GetSerialNum NAK G CER GetIssuerName NAK G CER GetValidity NAK\_G\_CER\_GetSubjectName NAK G CER GetCRLDP

#### 5.3.1.3.6 NAK\_G\_CER\_GetCRLDP

인증서의 CRL 배포지점을 확인한다.

int NAK\_G\_CER\_GetCRLDP ( void \* pVoid, unsigned char \* pucInCertificate, int nInCertificateLen, unsigned char \*\* ppucOutBuffer, int \* pnOutBufferLen )

### · 파라미터(Parameters)

pVoid [in]초기화 API를 이용하여 할당한 컨텍스트 변수 pucInCertificate [in] 인증서 데이터 nInCertificateLen [in] 인증서 데이터의 길이

ppucOutBuffer [out] 인증서 배포지점 정보 pnOutBufferLen [out] 인증서 배포지점 정보 길이

# · 리턴값(Return Values)

성공: 0

실패: ERROR CODE 참조 int NAK\_C\_API\_GetErrorInfo() : 일반 에러 정보 int NAK\_C\_API\_GetDetailErrorInfo() : 상세 에러 정보

# · 비고

인증서의 CRL 배포지점을 확인한다.

# · 요구사항

out 되는 데이터는 사용이 끝난 후에는 NAK\_C\_API\_FreeItem()를 이용하여 반드시 메모리 해제해 주어야 한다.

# · 참고

NAK\_G\_CER\_VerifyCert NAK G CER GetSerialNum NAK G CER GetIssuerName NAK\_G\_CER\_GetValidity NAK G CER GetSubjectName NAK\_G\_CER\_GetPubKeyAlg

# 5.3.1.4 개인키 관리 모듈

# 5.3.1.4.1 NAK\_G\_PRI\_Decrypt

암호화된 개인키를 비밀번호로 복호화 한다.

int NAK\_G\_PRI\_Decrypt ( void \* pVoid, char \* pcInPasswd, unsigned char \* pucInEncPriKey, int nInEncPriKeyLen, unsigned char \*\* ppucOutPurePriKey, int \* pnOutPurePriKeyLen )

#### · 파라미터(Parameters)

pVoid [in]초기화 API를 이용하여 할당한 컨텍스트 변수 pcInPasswd [in] 개인키의 비밀번호 pucInEncPriKey [in] 암호화된 개인키 nInEncPriKeyLen [in] 암호화된 개인키 길이 ppucOutPurePriKey [out] 복호화된 개인키 pnOutPurePriKeyLen [out] 복호화된 개인키 길이

#### · 리턴값(Return Values)

성공: 0

실패: ERROR CODE 참조 int NAK\_C\_API\_GetErrorInfo() : 일반 에러 정보 int NAK\_C\_API\_GetDetailErrorInfo() : 상세 에러 정보

### · 비고

암호화된 개인키를 비밀번호로 복호화 한다.

#### · 요구사항

out 되는 데이터는 사용이 끝난 후에는 NAK\_C\_API\_FreeItem()를 이용하여 반드시 메모리 해제해 주어야 한다.

#### · 참고

해당사항 없음

### 5.3.1.5 BASE64 모듈

# 5.3.1.5.1 NAK\_G\_B64\_Encode

BASE64 인코딩을 수행한다.

```
int NAK_G_B64_Encode(
       void * pVoid,
       unsigned char * pucInData,
       int nInDataLen,
       unsigned char ** ppucOutEncData,
       int * pnOutEncDataLen
)
```
# · 파라미터(Parameters)

pVoid [in]초기화 API를 이용하여 할당한 컨텍스트 변수 pucInData [in] BASE64 인코딩할 데이터 nInDataLen [in] BASE64 인코딩할 데이터 길이 ppucOutEncData [out] 인코딩 된 데이터 pnOutEncDataLen [out] 인코딩 된 데이터 길이

# · 리턴값(Return Values)

성공: 0

실패: ERROR CODE 참조 int NAK\_C\_API\_GetErrorInfo() : 일반 에러 정보 int NAK\_C\_API\_GetDetailErrorInfo() : 상세 에러 정보

#### · 비고

데이터를 BASE64 인코딩 즉, 바이너리 데이터를 아스키 텍스트로 변환한다.

### · 요구사항

out 되는 데이터는 사용이 끝난 후에는 NAK\_C\_API\_FreeItem()를 이용하여 반드시 메모리 해제해 주어야 한다.

### · 참고

NAK G B64 Decode

#### 5.3.1.5.2 NAK\_G\_B64\_Decode

BASE64 인코딩을 수행한다.

int NAK\_G\_B64\_Decode ( void \* pVoid, unsigned char \* pucInEncData, int nInEncDataLen, unsigned char \*\* ppucOutData, int \* pnOutDataLen )

· 파라미터(Parameters)

pVoid [in]초기화 API를 이용하여 할당한 컨텍스트 변수 pucInEncData [in] BASE64 디코딩할 데이터 nInEncDataLen [in] BASE64 디코딩할 데이터 길이 ppucOutData [out] 디코딩 된 데이터 pnOutDataLen [out] 디코딩 된 데이터 길이

# · 리턴값(Return Values)

성공: 0

실패: ERROR CODE 참조 int NAK\_C\_API\_GetErrorInfo() : 일반 에러 정보 int NAK\_C\_API\_GetDetailErrorInfo() : 상세 에러 정보

#### · 비고

데이터를 BASE64 디코딩 즉, 아스키 텍스트를 바이너리 데이터로 변환한다.

# · 요구사항

out 되는 데이터는 사용이 끝난 후에는 NAK\_C\_API\_FreeItem()를 이용하여 반드시 메모리 해제해 주어야 한다.

#### · 참고

NAK G B64 Encode

# 5.3.2 장기검증체계 연계

# 5.3.2.1 장기검증 수행

#### 5.3.2.1.1 NAK\_L\_API\_SetCVAServerInfo

장기검증 서버의 정보를 입력한다.

int NAK\_L\_API\_SetCVAServerInfo( void \* pVoid, char \* pcCVAServerIP, int nCVAServerPort, char \* pcSysCode )

# · 파라미터(Parameters)

pVoid [in]초기화 API를 이용하여 할당한 컨텍스트 변수 pcCVAServerIP [in] 장기검증 서버의 IP nCVAServerPort [in] 장기검증 서버의 Port pcSysCode [in] 기관코드

# · 리턴값(Return Values)

성공: 0

실패: ERROR CODE 참조 int NAK\_C\_API\_GetErrorInfo() : 일반 에러 정보 int NAK\_C\_API\_GetDetailErrorInfo() : 상세 에러 정보

# · 비고

전자서명 장기검증 서버의 정보를 입력한다.

#### · 요구사항

해당사항 없음

### · 참고

NAK\_L\_API\_LongTermVerifyCert

# 5.3.2.1.2 NAK\_L\_API\_LongTermVerifyCert

전자 서명 장기검증 서버로부터 받은 검증데이터를 검증한다. 또한 인증서 검증을 수행한다.

```
int NAK_L_API_LongTermVerifyCert (
       void * pVoid,
       char * pcInConfigFilePath,
       char * pcInSignedDate,
       unsigned char * pucInCert,
       int nInCertLen,
       unsigned char * pucInMyCert,
       int nInMyCertLen
)
```
# · 파라미터(Parameters)

pVoid [in]초기화 API를 이용하여 할당한 컨텍스트 변수 pcInConfigFilePath [in] 통합검증서버 정보를 포함하고 있는 환경파일 (gpkiapi.conf) 위치 pcInSignedDate [in] 전자서명을 생성한 날짜(장기검증을 받고자 하는 날짜) pucInCert [in] 검증하고자 하는 인증서 nInCertLen [in] 검증하고자 하는 인증서 길이 pucInMyCert [in] 검증 요청자의 인증서 nInMyCertLen [in] 검증 요청자의 인증서 길이

#### · 리턴값(Return Values)

성공: 0 실패: ERROR CODE 참조 int NAK\_C\_API\_GetErrorInfo() : 일반 에러 정보 int NAK\_C\_API\_GetDetailErrorInfo() : 상세 에러 정보

#### · 비고

인증서를 이용하여 전자 서명 장기검증을 수행한다.

#### · 요구사항

해당사항 없음

#### · 참고

NAK\_L\_API\_SetCVAServerInfo

#### 5.3.3 진본확인시스템 연계

#### 5.3.3.1 증명서 발급 및 검증

#### 5.3.3.1.1 NAK\_L\_API\_SetDCAServerInfo

진본확인 서버의 정보를 입력한다.

```
int NAK_L_API_SetDCAServerInfo(
       void * pVoid,
       char * pcDCAServerIP,
       int nDCAServerPort,
       char * pcSysCode
)
```
· 파라미터(Parameters)

pVoid [in]초기화 API를 이용하여 할당한 컨텍스트 변수 pcCVAServerIP [in] 진본확인 서버의 IP nCVAServerPort [in] 진본확인 서버의 Port pcSysCode [in] 기관코드

# · 리턴값(Return Values)

성공: 0

실패: ERROR CODE 참조 int NAK\_C\_API\_GetErrorInfo() : 일반 에러 정보 int NAK\_C\_API\_GetDetailErrorInfo() : 상세 에러 정보

#### · 비고

진본확인 서버의 정보를 입력한다.

#### · 요구사항

해당사항 없음

# · 참고

NAK\_D\_API\_RequestARCCertInfo NAK\_D\_API\_VerifyARCCertInfo NAK\_D\_API\_ParseARCCertInfo NAK\_D\_API\_ReleaseARCCertInfo

# 5.3.3.1.2 NAK\_D\_API\_RequestARCCertInfo

증명서 정보를 요청한다.

```
int NAK_D_API_RequestARCCertInfo(
      void * pVoid,
      char * pcPolicyOID,
      IN_TARGET_ORG_AND_ISSUED stOrgAndIssued,
      unsigned char ** ppucOutARCCertInfo,
      int * pnOutARCCertInfoLen,
      int * pnOutDocHashAlg
)
```
#### · 파라미터(Parameters)

pVoid [in]초기화 API를 이용하여 할당한 컨텍스트 변수

pcPolicyOID [in] 증명서 정책 OID stOrgAndIssued [in]증명서 원문증명 정보 ppucOutARCCertInfo [out] 증명서 정보 pnOutARCCertInfoLen [out] 증명서 길이 pnOutDocHashAlg [out] 전자문서 해쉬 알고리즘

# · 리턴값(Return Values)

성공: 0

실패: ERROR CODE 참조 int NAK\_C\_API\_GetErrorInfo() : 일반 에러 정보 int NAK\_C\_API\_GetDetailErrorInfo() : 상세 에러 정보

#### · 비고

해당사항 없음

# · 요구사항

out 되는 데이터는 사용이 끝난 후에는 NAK\_C\_API\_FreeItem()를 이용하여 반드시 메모리 해제해 주어야 한다.

#### · 참고

NAK\_D\_API\_SetDCAServerInfo NAK\_D\_API\_VerifyARCCertInfo NAK\_D\_API\_ParseARCCertInfo NAK\_D\_API\_ReleaseARCCertInfo

# 5.3.3.1.3 NAK\_D\_API\_VerifyARCCertInfo

증명서를 검증한다.

int NAK\_D\_API\_VerifyARCCertInfo( void \* pVoid, char \* pcCertToolkitConfPath, unsigned char \* pucARCCertInfo, int nARCCertInfoLen, unsigned char \* pucRootCert, int nRootCertLen, ARCCERT\_VERIFY\_ITEM stACVeriftItem )

#### · 파라미터(Parameters)

pVoid [in]초기화 API를 이용하여 할당한 컨텍스트 변수 pcCertToolkitConfPath [in] 증명서 환경설정파일 위치 pucARCCertInfo [in] 증명서 정보 nARCCertInfoLen [in] 증명서 길이 pucRootCert [in] 최상위 인증서 nRootCertLen [in] 최상위 인증서 길이 stACVeriftItem [in] 증명서 검증 항목 정보

#### · 리턴값(Return Values)

성공: 0

실패: ERROR CODE 참조 int NAK\_C\_API\_GetErrorInfo() : 일반 에러 정보 int NAK\_C\_API\_GetDetailErrorInfo() : 상세 에러 정보

#### · 비고

해당사항 없음

#### · 요구사항

out 되는 데이터는 사용이 끝난 후에는 NAK\_C\_API\_FreeItem()를 이용하여 반드시 메모리 해제해 주어야 한다.

#### · 참고

NAK\_D\_API\_SetDCAServerInfo NAK\_D\_API\_RequestARCCertInfo NAK\_D\_API\_ParseARCCertInfo NAK\_D\_API\_ReleaseARCCertInfo

#### 5.3.3.1.4 NAK\_D\_API\_ParseARCCertInfo

증명서를 파싱하여 그 결과를 얻는다.

int NAK\_D\_API\_ParseARCCertInfo( void \* pVoid, unsigned char \* pucARCCertInfo, int nARCCertInfoLen,

ARCCERT\_INFO \* pstARCCertInfo

### · 파라미터(Parameters)

pVoid [in]초기화 API를 이용하여 할당한 컨텍스트 변수 pucARCCertInfo [in] 증명서 정보 nARCCertInfoLen [in] 증명서 길이 pstARCCertInfo [out] 증명서 정보

# · 리턴값(Return Values)

성공: 0

)

실패: ERROR CODE 참조 int NAK\_C\_API\_GetErrorInfo() : 일반 에러 정보 int NAK\_C\_API\_GetDetailErrorInfo() : 상세 에러 정보

#### · 비고

해당사항 없음

### · 요구사항

out 되는 데이터는 사용이 끝난 후에는 NAK\_C\_API\_FreeItem()를 이용하여 반드시 메모리 해제해 주어야 한다.

#### · 참고

NAK\_D\_API\_SetDCAServerInfo NAK\_D\_API\_RequestARCCertInfo NAK\_D\_API\_VerifyARCCertInfo NAK\_D\_API\_ReleaseARCCertInfo

# 5.3.3.1.5 NAK\_D\_API\_ReleaseARCCertInfo

증명서를 파싱한 결과의 메모리를 해제한다.

int NAK\_D\_API\_ReleaseARCCertInfo( void \* pVoid, ARCCERT\_INFO \* pstARCCertInfo )

# · 파라미터(Parameters)

pVoid [in]초기화 API를 이용하여 할당한 컨텍스트 변수 pstARCCertInfo [in] 증명서 정보

#### · 리턴값(Return Values)

성공: 0

실패: ERROR CODE 참조 int NAK\_C\_API\_GetErrorInfo() : 일반 에러 정보 int NAK\_C\_API\_GetDetailErrorInfo() : 상세 에러 정보

#### · 비고

해당사항 없음

#### · 요구사항

해당사항 없음

#### · 참고

NAK\_D\_API\_SetDCAServerInfo NAK\_D\_API\_RequestARCCertInfo NAK\_D\_API\_VerifyARCCertInfo NAK\_D\_API\_ParseARCCertInfo

#### 5.3.4 통합전자서명관리시스템 연계

### 5.3.4.1 전자서명 요청

#### 5.3.4.1.1 NAK\_S\_API\_SetISMServerInfo

통합전자서명 서버의 정보를 입력한다.

int NAK\_S\_API\_SetISMServerInfo( void \* pVoid, char \* pcISMServerIP, int nISMServerPort,

)

# · 파라미터(Parameters)

pVoid [in]초기화 API를 이용하여 할당한 컨텍스트 변수 pcISMServerIP [in]통합전자서명 서버의 IP nISMServerPort [in] 통합전자서명 서버의 Port

#### · 리턴값(Return Values)

성공: 0

실패: ERROR CODE 참조 int NAK\_C\_API\_GetErrorInfo() : 일반 에러 정보 int NAK\_C\_API\_GetDetailErrorInfo() : 상세 에러 정보

#### · 비고

통합전자서명 서버의 정보를 입력한다.

# · 요구사항

해당사항 없음

#### · 참고

NAK\_S\_API\_SignTobe NAK\_S\_API\_VerifySignTobe NAK S API SignHashBig NAK\_S\_API\_VerifySignHashBig NAK\_S\_API\_SignatureTobe NAK\_S\_API\_VerifySignatureTobe NAK\_S\_API\_SignatureHashBig NAK\_S\_API\_VerifySignatureHashBig NAK\_S\_API\_SignatureLocal NAK\_S\_API\_VerifySignatureLocal NAK\_S\_API\_GetCert

#### 5.3.4.1.2 NAK\_S\_API\_SignTobe

원본에 대한 Hash를 생성하여 통합전자서명서버에 서명 데이터 생성을 요청 한다.

```
int NAK_S_API_SignTobe(
       void * pVoid,
       char * pcID,
       char * pcPass,
       unsigned char * pucInTobe,
       int nInTobeLen,
       unsigned char ** ppucOutSignedData,
       int * pnOutSignedDataLen
)
```
#### · 파라미터(Parameters)

pVoid [in]초기화 API를 이용하여 할당한 컨텍스트 변수 pcID [in] 사용자 아이디 pcPass [in] 사용자 비밀번호 pucInTobe [in] 원본 데이터 nInTobeLen [in] 원본데이터의 길이 ppucOutSignedData [out] 전자서명 데이터 pnOutSignedDataLen [out] 전자서명 데이터 길이

#### · 리턴값(Return Values)

성공: 0

실패: ERROR CODE 참조 int NAK\_C\_API\_GetErrorInfo() : 일반 에러 정보 int NAK\_C\_API\_GetDetailErrorInfo() : 상세 에러 정보

# · 비고

전자서명을 하기 위해서는 미리 인증서와 개인키, 비밀번호가 통합서명 서버 에 등록이 되어 있어야 한다.

#### · 요구사항

out 되는 데이터는 사용이 끝난 후에는 NAK\_C\_API\_FreeItem()를 이용하여 반드시 메모리 해제해 주어야 한다.

#### · 참고

NAK\_S\_API\_SetISMServerInfo NAK\_S\_API\_VerifySignTobe NAK\_S\_API\_SignHashBig NAK\_S\_API\_VerifySignHashBig NAK\_S\_API\_SignatureTobe
NAK\_S\_API\_VerifySignatureTobe NAK\_S\_API\_SignatureHashBig NAK\_S\_API\_VerifySignatureHashBig NAK\_S\_API\_SignatureLocal NAK\_S\_API\_VerifySignatureLocal NAK\_S\_API\_GetCert

## 5.3.4.1.3 NAK\_S\_API\_SignHashBig

원본 데이터가 대용량일 경우 원본에 대한 Hash를 생성하여 서버에 서명 데 이터 생성을 요청한다.

int NAK\_S\_API\_SignHashBig( void \* pVoid, char \* pcID, char \* pcPass, char \* pcInTobePath, unsigned char \*\* ppucOutHashSignedData, int \* pnOutHashSignedDataLen, int nHashAlgo )

## · 파라미터(Parameters)

pVoid [in]초기화 API를 이용하여 할당한 컨텍스트 변수 pcID [in] 사용자 아이디 pcPass [in] 사용자 비밀번호 pcInTobePath [in] 원본 데이터의 경로 ppucOutHashSignedData [out] 원본의 Hash에 대한 전자서명 데이터 pnOutHashSignedDataLen [out] 원본의 Hash에 대한 전자서명 데이터 길이 nHashAlgo [in] 해쉬 알고리즘

## · 리턴값(Return Values)

성공: 0

실패: ERROR CODE 참조 int NAK\_C\_API\_GetErrorInfo() : 일반 에러 정보 int NAK\_C\_API\_GetDetailErrorInfo() : 상세 에러 정보

· 비고

전자서명을 하기 위해서는 미리 인증서와 개인키, 비밀번호가 서버에 등록이 되어 있어야 한다.

## · 요구사항

nHashAlgo Type은 헤더파일에 다음과 같이 정의되어 있다. #define ISM\_HASH\_ALG\_SHA1 0x05 /\* SHA1 \*/ #define ISM\_HASH\_ALG\_MD5  $0x03$  /\* MD5 \*/ #define ISM\_HASH\_ALG\_SHA256 0x09 /\* SHA256 \*/

out 되는 데이터는 사용이 끝난 후에는 NAK\_C\_API\_FreeItem()를 이용하여 반드시 메모리 해제해 주어야 한다.

### · 참고

NAK\_S\_API\_SetISMServerInfo NAK S API SignTobe NAK\_S\_API\_VerifySignTobe NAK\_S\_API\_VerifySignHashBig NAK S API SignatureTobe NAK\_S\_API\_VerifySignatureTobe NAK\_S\_API\_SignatureHashBig NAK S API VerifySignatureHashBig NAK\_S\_API\_SignatureLocal NAK\_S\_API\_VerifySignatureLocal NAK\_S\_API\_GetCert

## 5.3.4.1.4 NAK\_S\_API\_SignatureTobe

원본에 대해 서버에 서명 값 생성을 요청한다.

```
int NAK_S_API_SignatureTobe(
       void * pVoid,
       char * pcID,
       char * pcPass,
       unsigned char * pucInTobe,
       int nInTobeLen,
       unsigned char ** ppucOutSignature,
       int * pnOutSignatureLen,
       unsigned char ** ppucOutMakeSignatureDate,
       int * pnOutMakeSignatureDateLen,
       int nHashAlgo
```
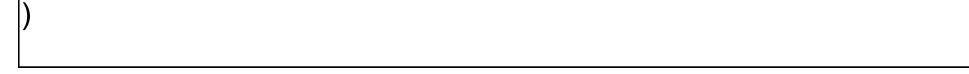

## · 파라미터(Parameters)

pVoid [in]초기화 API를 이용하여 할당한 컨텍스트 변수 pcID [in] 사용자 아이디 pcPass [in] 사용자 비밀번호 pucInTobe [in] 원본 데이터 nInTobeLen [in] 원본 데이터의 길이 ppucOutSignature [out] 원본에 대한 서명값 pnOutSignatureLen [out] 원본에 대한 서명값 길이 ppucOutMakeSignatureDate [out] 서명값을 생성한 일시 pnOutMakeSignatureDateLen [out] 서명값을 생성한 일시 길이 nHashAlgo [in] 해쉬 알고리즘

## · 리턴값(Return Values)

성공: 0

실패: ERROR CODE 참조 int NAK\_C\_API\_GetErrorInfo() : 일반 에러 정보 int NAK\_C\_API\_GetDetailErrorInfo() : 상세 에러 정보

## · 비고

전자서명을 하기 위해서는 미리 인증서와 개인키, 비밀번호가 서버에 등록이 되어 있어야 한다.

### · 요구사항

nHashAlgo Type은 헤더파일에 다음과 같이 정의되어 있다. #define ISM\_HASH\_ALG\_SHA1 0x05 /\* SHA1 \*/ #define ISM\_HASH\_ALG\_MD5 0x03 /\* MD5 \*/ #define ISM\_HASH\_ALG\_SHA256 0x09 /\* SHA256 \*/

out 되는 데이터는 사용이 끝난 후에는 NAK\_C\_API\_FreeItem()를 이용하여 반드시 메모리 해제해 주어야 한다.

### · 참고

NAK\_S\_API\_SetISMServerInfo NAK S API SignTobe NAK\_S\_API\_VerifySignTobe NAK\_S\_API\_SignHashBig

NAK S API VerifySignHashBig NAK\_S\_API\_SignatureTobe NAK S API SignatureHashBig NAK\_S\_API\_VerifySignatureHashBig NAK\_S\_API\_SignatureLocal NAK\_S\_API\_VerifySignatureLocal NAK\_S\_API\_GetCert

## 5.3.4.1.5 NAK\_S\_API\_SignatureHashBig

원본 데이터가 대용량일 경우 원본에 대한 Hash를 생성하여 서버에 서명 값 생성을 요청한다.

int NAK\_S\_API\_SignatureHashBig( void \* pVoid, char \* pcID, char \* pcPass, char\* pcTobePath, unsigned char \*\* ppucOutSignature, int \* pnOutSignatureLen, unsigned char \*\* ppucOutMakeSignatureDate, int \* pnOutMakeSignatureDateLen, int nHashAlgo )

### · 파라미터(Parameters)

pVoid [in]초기화 API를 이용하여 할당한 컨텍스트 변수 pcID [in] 사용자 아이디 pcPass [in] 사용자 비밀번호 pcTobePath [in] 원본 데이터 경로 ppucOutSignature [out] 원본에 대한 서명값 pnOutSignatureLen [out] 원본에 대한 서명값 길이 ppucOutMakeSignatureDate [out] 서명값을 생성한 일시 pnOutMakeSignatureDateLen [out] 서명값을 생성한 일시 길이 nHashAlgo [in] 해쉬 알고리즘

### · 리턴값(Return Values)

성공: 0

실패: ERROR CODE 참조

int NAK\_C\_API\_GetErrorInfo() : 일반 에러 정보 int NAK\_C\_API\_GetDetailErrorInfo() : 상세 에러 정보

## · 비고

전자서명을 하기 위해서는 미리 인증서와 개인키, 비밀번호가 서버에 등록이 되어 있어야 한다.

## · 요구사항

nHashAlgo Type은 헤더파일에 다음과 같이 정의되어 있다. #define ISM\_HASH\_ALG\_SHA1 0x05 /\* SHA1 \*/ #define ISM\_HASH\_ALG\_MD5 0x03 /\* MD5 \*/ #define ISM\_HASH\_ALG\_SHA256 0x09 /\* SHA256 \*/

out 되는 데이터는 사용이 끝난 후에는 NAK\_C\_API\_FreeItem()를 이용하여 반드시 메모리 해제해 주어야 한다.

## · 참고

NAK\_S\_API\_SetISMServerInfo NAK S API SignTobe NAK\_S\_API\_VerifySignTobe NAK\_S\_API\_SignHashBig NAK\_S\_API\_VerifySignHashBig NAK\_S\_API\_SignatureTobe NAK\_S\_API\_VerifySignatureTobe NAK\_S\_API\_VerifySignatureHashBig NAK\_S\_API\_SignatureLocal NAK\_S\_API\_VerifySignatureLocal NAK\_S\_API\_GetCert

## 5.3.4.1.6 NAK\_S\_API\_SignatureLocal

원본에 대한 Hash를 생성하여 서명 값 생성을 요청한다.

int NAK\_S\_API\_SignatureLocal( void \* pVoid, char\* pcTobePath, char\* pcCertPath, char\* pcKeyPath, char\* pcKeyPwd, unsigned char \*\* ppucOutSignature, int \* pnOutSignatureLen,

unsigned char \*\* ppucOutMakeSignatureDate, int \* pnOutMakeSignatureDateLen, int nHashAlgo )

## · 파라미터(Parameters)

pVoid [in]초기화 API를 이용하여 할당한 컨텍스트 변수 pcTobePath [in] 원본 데이터 경로 pcCertPath [in] 서명용 인증서 경로 pcKeyPath [in] 서명용 인증서 개인키 경로 pcKeyPwd [in] 개인키 비밀번호 ppucOutSignature [out] 원본에 대한 서명값 pnOutSignatureLen [out] 원본에 대한 서명값 길이 ppucOutMakeSignatureDate [out] 서명값을 생성한 일시 pnOutMakeSignatureDateLen [out] 서명값을 생성한 일시 길이 nHashAlgo [in] 해쉬 알고리즘

## · 리턴값(Return Values)

성공: 0

실패: ERROR CODE 참조 int NAK\_C\_API\_GetErrorInfo() : 일반 에러 정보 int NAK\_C\_API\_GetDetailErrorInfo() : 상세 에러 정보

## · 비고

전자서명 검증을 통합서명서버에서 하지 않고 로컬에서 수행한다.

## · 요구사항

nHashAlgo Type은 헤더파일에 다음과 같이 정의되어 있다. #define ISM\_HASH\_ALG\_SHA1 0x05 /\* SHA1 \*/ #define ISM\_HASH\_ALG\_MD5 0x03 /\* MD5 \*/ #define ISM\_HASH\_ALG\_SHA256 0x09 /\* SHA256 \*/

```
out 되는 데이터는 사용이 끝난 후에는 NAK_C_API_FreeItem()를 이용하여 
반드시 메모리 해제해 주어야 한다.
```
## · 참고

NAK\_S\_API\_SetISMServerInfo NAK\_S\_API\_SignTobe

- NAK\_S\_API\_VerifySignTobe
- NAK\_S\_API\_SignHashBig
- NAK\_S\_API\_VerifySignHashBig
- NAK\_S\_API\_SignatureTobe
- NAK\_S\_API\_VerifySignatureTobe NAK\_S\_API\_VerifySignatureHashBig
- NAK\_S\_API\_VerifySignatureLocal
- NAK\_S\_API\_GetCert

## 5.3.4.2 전자서명 검증

### 5.3.4.2.1 NAK\_S\_API\_VerifySignTobe

통합전자서명 서버에 전자서명 검증 요청을 한다.

int NAK\_S\_API\_VerifySignTobe( void \* pVoid, char \* pcID, char \* pcPass, unsigned char \* pucInTobe, int nInTobeLen, unsigned char \* pucInSignedData, int nInSignedDataLen, unsigned char \*\* ppucOutSignerCert, int \* pnOutSignerCertLen )

### · 파라미터(Parameters)

pVoid [in]초기화 API를 이용하여 할당한 컨텍스트 변수 pcID [in] 사용자 아이디 pcPass [in] 사용자 비밀번호 pucInTobe [in] 원본 데이터 nInTobeLen [in] 원본데이터의 길이 pucInSignedData [in] 원본에 대한 전자서명 데이터 nInSignedDataLen [in] 원본에 대한 전자서명 데이터 길이 ppucOutSignerCert [out] 전자서명한 인증서 pnOutSignerCertLen [out] 전자서명한 인증서 길이

## · 리턴값(Return Values)

성공: 0

실패: ERROR CODE 참조 int NAK\_C\_API\_GetErrorInfo() : 일반 에러 정보 int NAK\_C\_API\_GetDetailErrorInfo() : 상세 에러 정보

#### · 비고

전자서명 검증을 하기 위해서는 미리 인증서와 개인키, 비밀번호가 통합전자 서명 서버에 등록이 되어 있어야 한다.

#### · 요구사항

out 되는 데이터는 사용이 끝난 후에는 NAK\_C\_API\_FreeItem()를 이용하여 반드시 메모리 해제해 주어야 한다.

#### · 참고

NAK\_S\_API\_SetISMServerInfo NAK\_S\_API\_SignTobe NAK\_S\_API\_SignHashBig NAK S API\_VerifySignHashBig NAK\_S\_API\_SignatureTobe NAK\_S\_API\_VerifySignatureTobe NAK\_S\_API\_SignatureHashBig NAK\_S\_API\_VerifySignatureHashBig NAK\_S\_API\_SignatureLocal NAK\_S\_API\_VerifySignatureLocal NAK\_S\_API\_GetCert

### 5.3.4.2.2 NAK\_S\_API\_VerifySignHashBig

원본 데이터가 대용량일 경우 서버에 전자서명 검증 요청을 한다.

```
int NAK_S_API_VerifySignHashBig(
       void * pVoid,
       char * pcID,
       char * pcPass,
       char * pcInTobePath,
       char * pcInSignedHashPath,
       unsigned char ** ppucOutSignerCert,
       int * pnOutSignerCertLen,
       int nHashAlgo
)
```
## · 파라미터(Parameters)

pVoid [in]초기화 API를 이용하여 할당한 컨텍스트 변수 pcID [in] 사용자 아이디 pcPass [in] 사용자 비밀번호 pcInTobePath [in] 원본 데이터의 경로 pcInSignedHashPath [in] 원본의 Hash에 대한 전자서명 데이터의 경로 ppucOutSignerCert [out] 전자서명한 인증서 pnOutSignerCertLen [out] 전자서명한 인증서 길이 nHashAlgo [in] 해쉬 알고리즘

#### · 리턴값(Return Values)

성공: 0

실패: ERROR CODE 참조 int NAK\_C\_API\_GetErrorInfo() : 일반 에러 정보 int NAK\_C\_API\_GetDetailErrorInfo() : 상세 에러 정보

## · 비고

전자서명 검증을 하기 위해서는 미리 인증서와 개인키, 비밀번호가 서버에 등록이 되어 있어야 한다.

### · 요구사항

nHashAlgo Type은 헤더파일에 다음과 같이 정의되어 있다. #define ISM\_HASH\_ALG\_SHA1 0x05 /\* SHA1 \*/ #define ISM\_HASH\_ALG\_MD5 0x03 /\* MD5 \*/ #define ISM\_HASH\_ALG\_SHA256 0x09 /\* SHA256 \*/

out 되는 데이터는 사용이 끝난 후에는 NAK\_C\_API\_FreeItem()를 이용하여 반드시 메모리 해제해 주어야 한다.

#### · 참고

NAK\_S\_API\_SetISMServerInfo NAK\_S\_API\_SignTobe NAK S\_API\_VerifySignTobe NAK\_S\_API\_SignHashBig NAK\_S\_API\_SignatureTobe NAK\_S\_API\_VerifySignatureTobe NAK\_S\_API\_SignatureHashBig NAK\_S\_API\_VerifySignatureHashBig NAK S API SignatureLocal NAK\_S\_API\_VerifySignatureLocal NAK S API GetCert

### 5.3.4.2.3 NAK\_S\_API\_VerifySignatureTobe

통합전자서명 서버에 원본 데이터에 대한 전자서명 검증 요청을 한다.

int NAK\_S\_API\_VerifySignatureTobe( void \* pVoid, char \* pcID, char \* pcPass, unsigned char \* pucInTobe, int nInTobeLen, unsigned char \* pucInSignature, int nInSignatureLen, unsigned char \* pucInMakeSignatureDate, int nInMakeSignatureDateLen, unsigned char \*\* ppucOutSignerCert, int \* pnOutSignerCertLen, int nHashAlgo )

#### · 파라미터(Parameters)

pVoid [in]초기화 API를 이용하여 할당한 컨텍스트 변수 pcID [in] 사용자 아이디 pcPass [in] 사용자 비밀번호 pucInTobe [in] 원본 데이터 nInTobeLen [in] 원본 데이터의 길이 pucInSignature [in] 원본에 대한 서명값 nInSignatureLen [in] 원본에 대한 서명값의 길이 pucInMakeSignatureDate [in] 서명값을 생성한 일시 nInMakeSignatureDateLen [in] 서명값을 생성한 일시의 길이 ppucOutSignerCert [out] 전자서명한 인증서 pnOutSignerCertLen [out] 전자서명한 인증서 길이 nHashAlgo [in] 해쉬 알고리즘

### · 리턴값(Return Values)

성공: 0

실패: ERROR CODE 참조 int NAK\_C\_API\_GetErrorInfo() : 일반 에러 정보 int NAK\_C\_API\_GetDetailErrorInfo() : 상세 에러 정보

## · 비고

전자서명 검증을 하기 위해서는 미리 인증서와 개인키, 비밀번호가 서버에 등록이 되어 있어야 한다.

## · 요구사항

nHashAlgo Type은 헤더파일에 다음과 같이 정의되어 있다. #define ISM\_HASH\_ALG\_SHA1 0x05 /\* SHA1 \*/ #define ISM\_HASH\_ALG\_MD5 0x03 /\* MD5 \*/ #define ISM\_HASH\_ALG\_SHA256 0x09 /\* SHA256 \*/

out 되는 데이터는 사용이 끝난 후에는 NAK\_C\_API\_FreeItem()를 이용하여 반드시 메모리 해제해 주어야 한다.

서명값을 생성한 일시는 반드시 'yyyymmdd' 8자리 형식으로 입력해야 한 다.

## · 참고

NAK\_S\_API\_SetISMServerInfo NAK\_S\_API\_SignTobe NAK\_S\_API\_VerifySignTobe NAK\_S\_API\_SignHashBig NAK\_S\_API\_VerifySignHashBig NAK S API SignatureTobe NAK\_S\_API\_SignatureHashBig NAK\_S\_API\_VerifySignatureHashBig NAK\_S\_API\_SignatureLocal NAK\_S\_API\_VerifySignatureLocal NAK\_S\_API\_GetCert

## 5.3.4.2.4 NAK\_S\_API\_VerifySignatureHashBig

원본 데이터가 대용량일 경우 서버에 전자서명 검증 요청을 한다.

int NAK\_S\_API\_VerifySignatureHashBig( void \* pVoid,

char \* pcID, char \* pcPass, char\* pcTobePath, unsigned char \* pucInSignature, int nInSignatureLen, unsigned char \* pucInMakeSignatureDate, int nInMakeSignatureDateLen, unsigned char \*\* ppucOutSignerCert, int \* pnSignerCertLen, int nHashAlgo )

## · 파라미터(Parameters)

pVoid [in]초기화 API를 이용하여 할당한 컨텍스트 변수 pcID [in] 사용자 아이디 pcPass [in] 사용자 비밀번호 pcTobePath [in] 원본 데이터 경로 pucInSignature [in] 원본에 대한 서명값 nInSignatureLen [in] 원본에 대한 서명값의 길이 pucInMakeSignatureDate [in] 서명값을 생성한 일시 nInMakeSignatureDateLen [in] 서명값을 생성한 일시의 길이 ppucOutSignerCert [out] 전자서명한 인증서 pnSignerCertLen [out] 전자서명한 인증서 길이 nHashAlgo [in] 해쉬 알고리즘

## · 리턴값(Return Values)

성공: 0

실패: ERROR CODE 참조 int NAK\_C\_API\_GetErrorInfo() : 일반 에러 정보 int NAK\_C\_API\_GetDetailErrorInfo() : 상세 에러 정보

## · 비고

전자서명 검증을 하기 위해서는 미리 인증서와 개인키, 비밀번호가 서버에 등록이 되어 있어야 한다.

## · 요구사항

nHashAlgo Type은 헤더파일에 다음과 같이 정의되어 있다. #define ISM\_HASH\_ALG\_SHA1 0x05 /\* SHA1 \*/ #define ISM\_HASH\_ALG\_MD5 0x03 /\* MD5 \*/

#define ISM\_HASH\_ALG\_SHA256 0x09 /\* SHA256 \*/

out 되는 데이터는 사용이 끝난 후에는 NAK\_C\_API\_FreeItem()를 이용하여 반드시 메모리 해제해 주어야 한다.

서명값을 생성한 일시는 반드시 'yyyymmdd' 8자리 형식으로 입력해야한다.

- · 참고
- NAK\_S\_API\_SetISMServerInfo
- NAK\_S\_API\_SignTobe
- NAK S\_API\_VerifySignTobe
- NAK\_S\_API\_SignHashBig
- NAK\_S\_API\_VerifySignHashBig
- NAK\_S\_API\_SignatureTobe
- NAK S API VerifySignatureTobe
- NAK\_S\_API\_SignatureHashBig
- NAK\_S\_API\_SignatureLocal
- NAK\_S\_API\_VerifySignatureLocal
- NAK S API GetCert

#### 5.3.4.2.5 NAK\_S\_API\_VerifySignatureLocal

전자서명 검증 요청을 한다.

```
int NAK_S_API_VerifySignatureLocal(
       void * pVoid,
       char* pcTobePath,
       char* pcCertPath,
       unsigned char * pucInSignature,
       int nInSignatureLen,
       unsigned char * pucInMakeSignatureDate,
       int nInMakeSignatureDateLen,
       int nHashAlgo
)
```
### · 파라미터(Parameters)

pVoid [in]초기화 API를 이용하여 할당한 컨텍스트 변수 pcTobePath [in] 원본 데이터 경로 pcCertPath [in] 서명용 인증서 경로 pucInSignature [in] 원본에 대한 서명값

nInSignatureLen [in] 원본에 대한 서명값의 길이 pucInMakeSignatureDate [in] 서명값을 생성한 일시 nInMakeSignatureDateLen [in] 서명값을 생성한 일시의 길이 nHashAlgo [in] 해쉬 알고리즘

## · 리턴값(Return Values)

성공: 0

실패: ERROR CODE 참조 int NAK\_C\_API\_GetErrorInfo() : 일반 에러 정보 int NAK\_C\_API\_GetDetailErrorInfo() : 상세 에러 정보

#### · 비고

전자서명 검증을 하기 위해서는 미리 인증서와 개인키, 비밀번호가 서버에 등록이 되어 있어야 한다.

### · 요구사항

nHashAlgo Type은 헤더파일에 다음과 같이 정의되어 있다. #define ISM\_HASH\_ALG\_SHA1 0x05 /\* SHA1 \*/ #define ISM\_HASH\_ALG\_MD5 0x03 /\* MD5 \*/ #define ISM\_HASH\_ALG\_SHA256 0x09 /\* SHA256 \*/

out 되는 데이터는 사용이 끝난 후에는 NAK\_C\_API\_FreeItem()를 이용하여 반드시 메모리 해제해 주어야 한다.

서명값을 생성한 일시는 반드시 'yyyymmdd' 8자리 형식으로 입력해야한다.

#### · 참고

NAK\_S\_API\_SetISMServerInfo

- NAK\_S\_API\_SignTobe
- NAK\_S\_API\_VerifySignTobe
- NAK S API SignHashBig
- NAK\_S\_API\_VerifySignHashBig
- NAK\_S\_API\_SignatureTobe
- NAK\_S\_API\_VerifySignatureTobe
- NAK\_S\_API\_SignatureHashBig
- NAK\_S\_API\_SignatureLocal
- NAK\_S\_API\_GetCert

#### 5.3.4.3 인증서 요청

### 5.3.4.3.1 NAK\_S\_API\_GetCert

해당 사용자의 인증서를 요청한다.

int NAK\_S\_API\_VerifySignatureLocal( void \* pVoid, char \* pcID, char \* pcPass, unsigned char \*\* ppucOutCert, int \* pnOutCertLen )

#### · 파라미터(Parameters)

pVoid [in]초기화 API를 이용하여 할당한 컨텍스트 변수 pcID [in] 사용자 아이디 pcPass [in] 사용자 비밀번호 ppucOutCert [out] 사용자 인증서 pnOutCertLen [out] 사용자 인증서 길이

#### · 리턴값(Return Values)

성공: 0

실패: ERROR CODE 참조 int NAK\_C\_API\_GetErrorInfo() : 일반 에러 정보 int NAK\_C\_API\_GetDetailErrorInfo() : 상세 에러 정보

#### · 비고

입력한 사용자 아이디에 해당하는 인증서를 통합서명 서버에 요청하여 받아 온다.

#### · 요구사항

out 되는 데이터는 사용이 끝난 후에는 NAK\_C\_API\_FreeItem()를 이용하여 반드시 메모리 해제해 주어야 한다.

#### · 참고

NAK\_S\_API\_SetISMServerInfo NAK\_S\_API\_SignTobe NAK\_S\_API\_VerifySignTobe

- NAK\_S\_API\_SignHashBig
- NAK\_S\_API\_VerifySignHashBig
- NAK\_S\_API\_SignatureTobe
- NAK\_S\_API\_VerifySignatureTobe
- NAK\_S\_API\_SignatureHashBig
- NAK\_S\_API\_SignatureLocal
- NAK\_S\_API\_VerifySignatureLocal

## 5.3.5 공통 API

## 5.3.5.1 장기검증 공통 API

## 5.3.5.1.1 NAK\_C\_API\_Initialize

장기검증 API를 사용하기 위한 컨텍스트를 생성한다.

int NAK\_C\_API\_Initialize( void \*\*ppVoid )

#### · 파라미터(Parameters)

ppVoid [out] 초기화에 필요한 컨텍스트 변수

#### · 리턴값(Return Values)

성공: 0

실패: ERROR CODE 참조

#### · 비고

장기검증 API를 사용하기 전에 가장 먼저 호출되어야 하며, 이 부분이 성공 하면 내부적으로 필요한 메모리를 생성하여 성공한다. 보통 클라이언트 어플 리케이션이 구동할 때 한번 호출 하고 나서 나머지 API를 사용하면 된다.

· 요구사항

해당사항 없음

#### · 참고

NAK LTVS Toolkit API

## 5.3.5.1.2 NAK\_C\_API\_Release

장기검증 API를 사용하기 위해 생성된 컨텍스트를 해제한다.

int NAK\_C\_API\_Release( void \* pVoid )

# · 파라미터(Parameters)

pVoid [int] 초기화에 필요한 컨텍스트 변수

· 리턴값(Return Values)

성공: 0

실패: ERROR CODE 참조

#### · 비고

초기화 했던 장기검증 API를 더 이상 사용하지 않을 때 컨텍스트를 해제하 여 내부에 할당했던 메모리를 해제한다.

#### · 요구사항

해당사항 없음

· 참고

NAK LTVS Toolkit API

## 5.3.5.1.3 NAK\_C\_API\_GetErrorInfo

API 호출에 대한 에러 발생 시 에러 메시지를 반환한다.

int NAK\_C\_API\_GetErrorInfo( void \* pVoid, unsigned char \*\* ppszOutErrorInfo )

#### · 파라미터(Parameters)

pVoid [in]초기화에 필요한 컨텍스트 변수 ppszOutErrorInfo [out] 일반 에러 메시지

#### · 리턴값(Return Values)

성공: 0

실패: ERROR CODE 참조

#### · 비고

API 호출에 대한 에러 발생 시 에러 메시지를 반환한다.

#### · 요구사항

API 호출에 대한 에러 발생 시 에러 메시지를 반환하기 위한 함수이다.

#### · 참고

NAK LTVS Toolkit API

## 5.3.5.1.4 NAK\_C\_API\_GetDetailErrorInfo

API 호출에 대한 에러 발생 시 상세 에러 메시지를 반환한다.

int NAK\_C\_API\_GetDetailErrorInfo( void \* pVoid, unsigned char \*\* ppszOutErrorInfo )

## · 파라미터(Parameters)

pVoid [in]초기화에 필요한 컨텍스트 변수 ppszOutErrorInfo [out] 일반 에러 메시지

#### · 리턴값(Return Values)

성공: 0

실패: ERROR CODE 참조

· 비고

API 호출에 대한 에러 발생 시 상세 에러 메시지를 반환한다.

#### · 요구사항

API 호출에 대한 에러 발생 시 상세 에러 메시지를 반환하기 위한 함수이 다.

### · 참고

NAK LTVS Toolkit API

#### 5.3.5.1.5 NAK\_C\_API\_FreeItem

API 호출시 할당한 변수의 메모리를 해제한다.

int NAK\_C\_API\_FreeItem( unsigned char \*\* ppucDeleteItem )

#### · 파라미터(Parameters)

ppucDeleteItem [in] 메모리를 할당받은 변수

## · 리턴값(Return Values)

성공: 0

실패: ERROR CODE 참조

#### · 비고

API 호출시 out변수는 내부에서 메모리를 할당하기 때문에 사용 후 반드시 메모리를 해제해주어야 한다.

#### · 요구사항

해당사항 없음

### · 참고

NAK LTVS Toolkit API

# 에러 코드

# 6.1 에러 코드의 범위

에러코드의 범위는 아래와 같으며, 에러 코드 범위 별로 다음과 같은 의미를 갖 는다.

에러코드에 대한 세부사항은 6.2에서 정의한다.

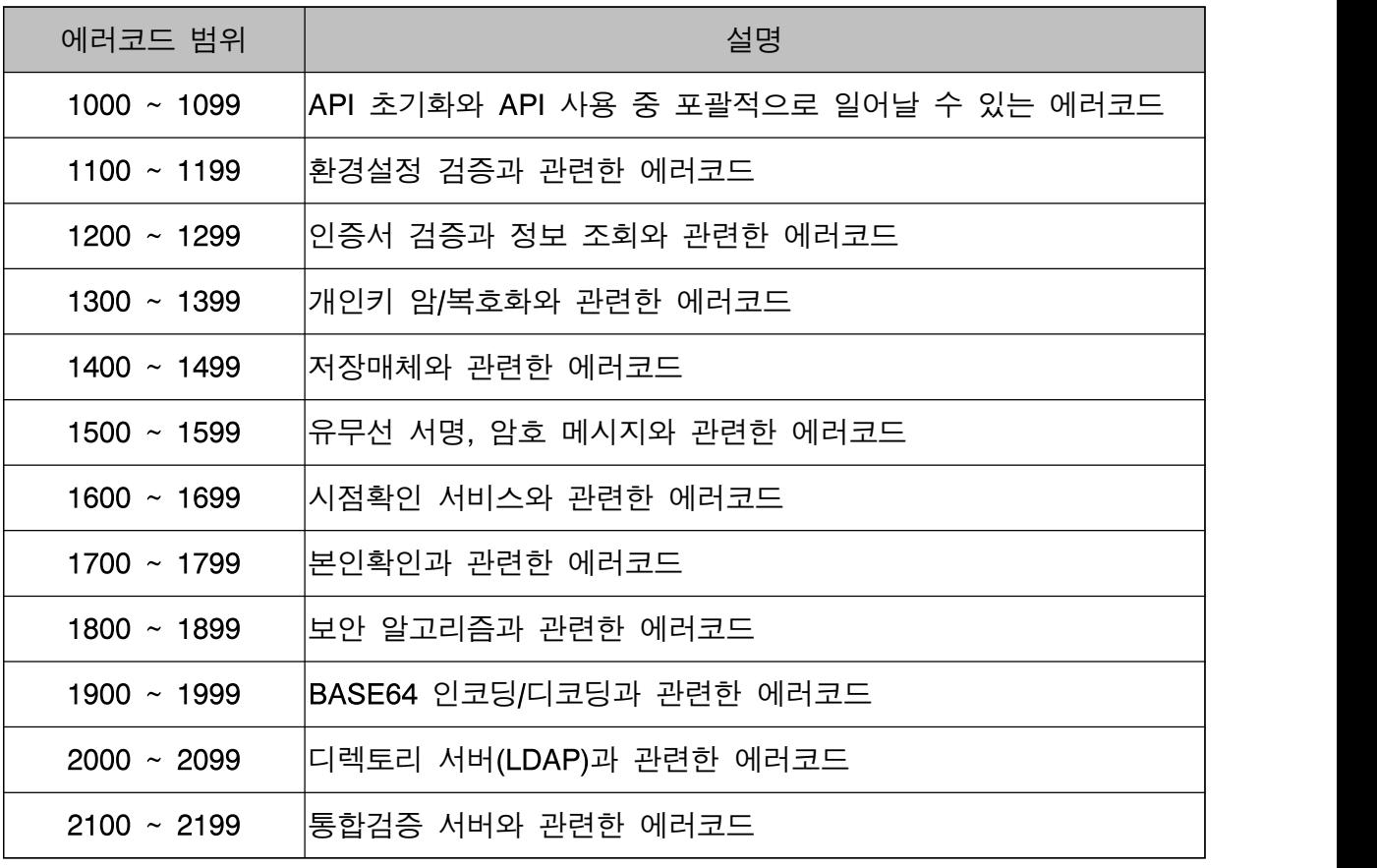

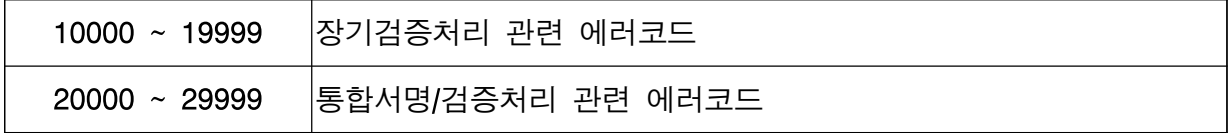

# 6.2 세부 정의

6.2에서는 에러코드에 대한 상세 정의를 포함하며, 각 시스템에서 의미하는

코드는 전체 ERROR CODE에 대해 각각 유일한 값을 가진다.

# 6.2.1 에러코드[1000 ~ 1099]

API 초기화와 API 사용 중 포괄적으로 일어날 수 있는 에러코드

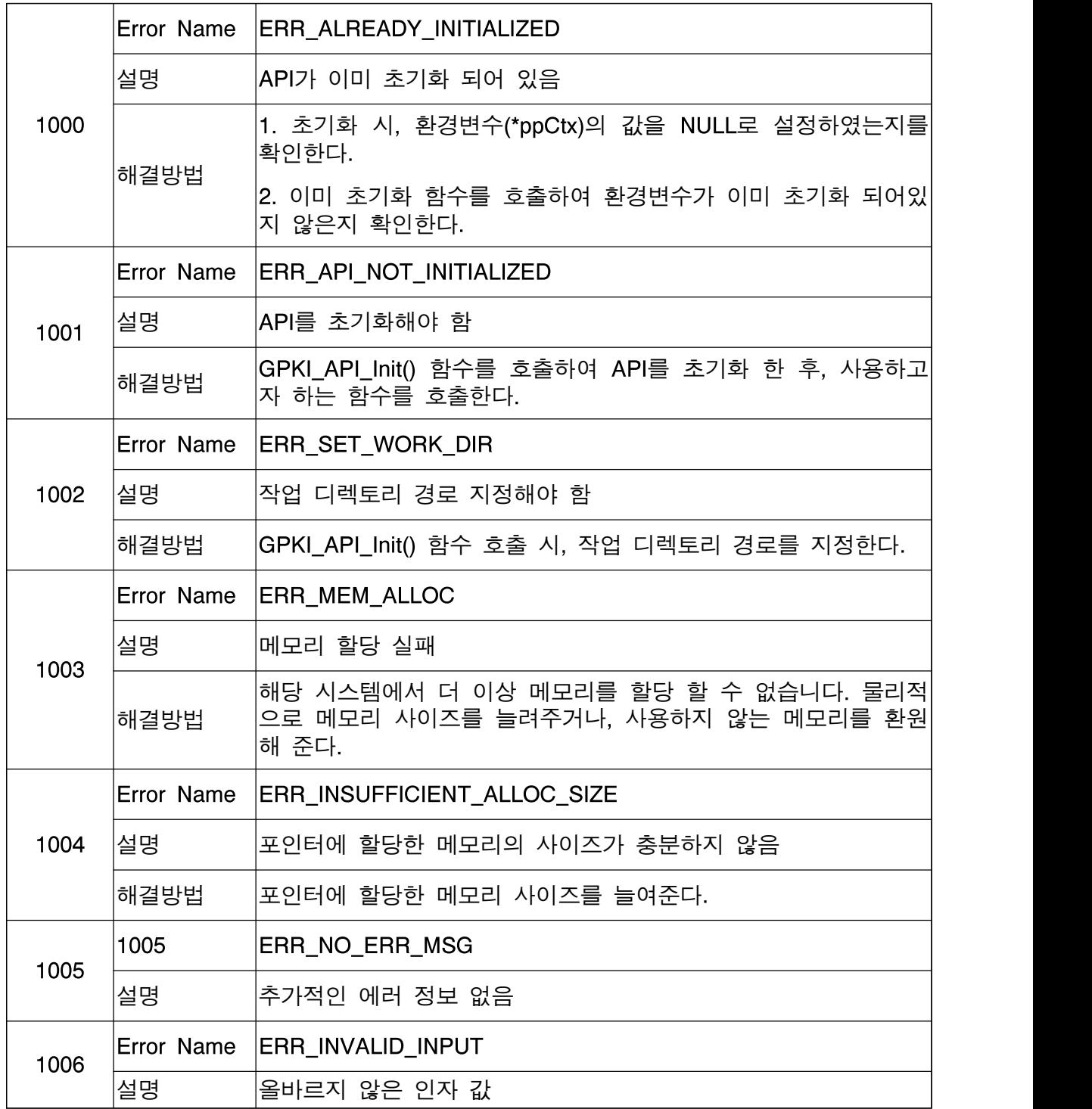

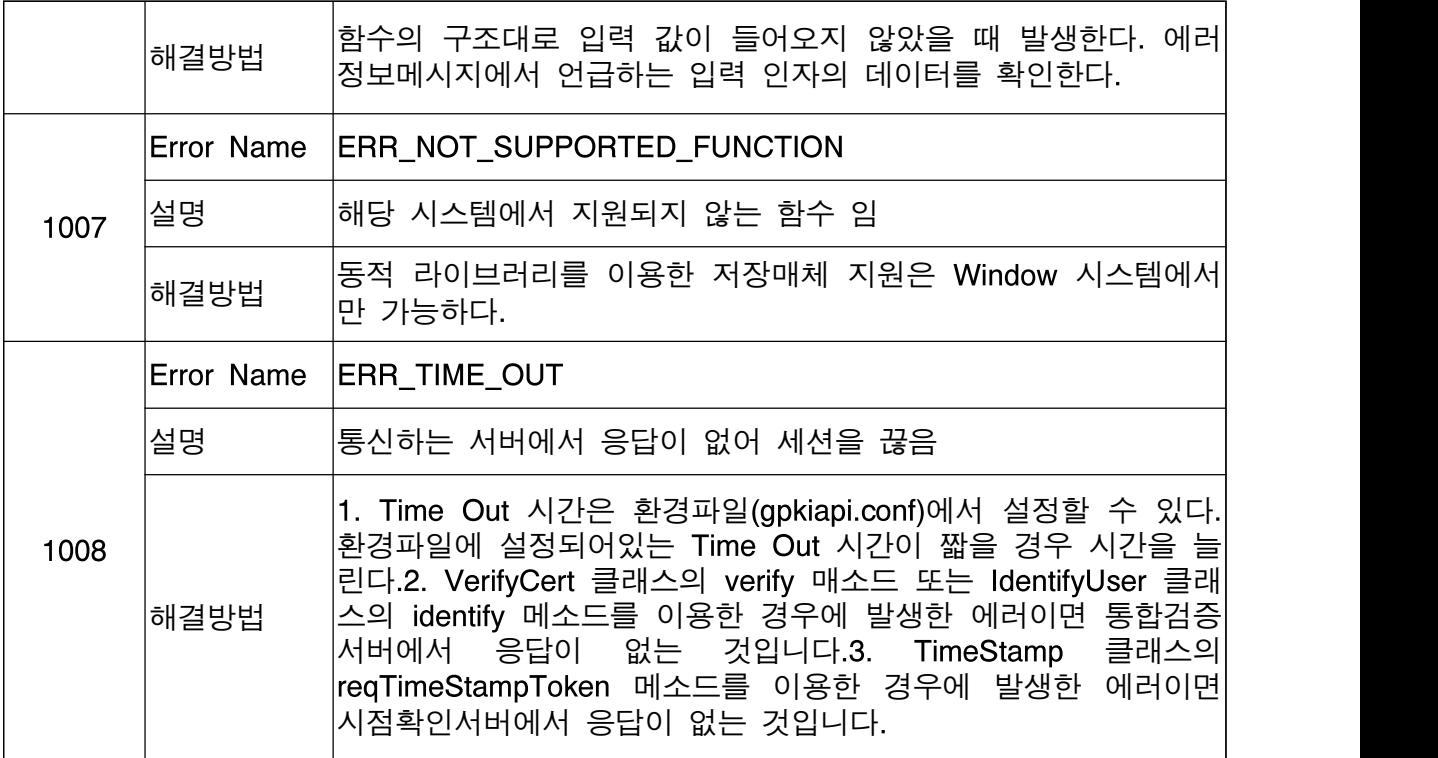

# 6.2.2 에러코드 [1100 ~ 1199]

라이센스 검증과 관련한 에러코드

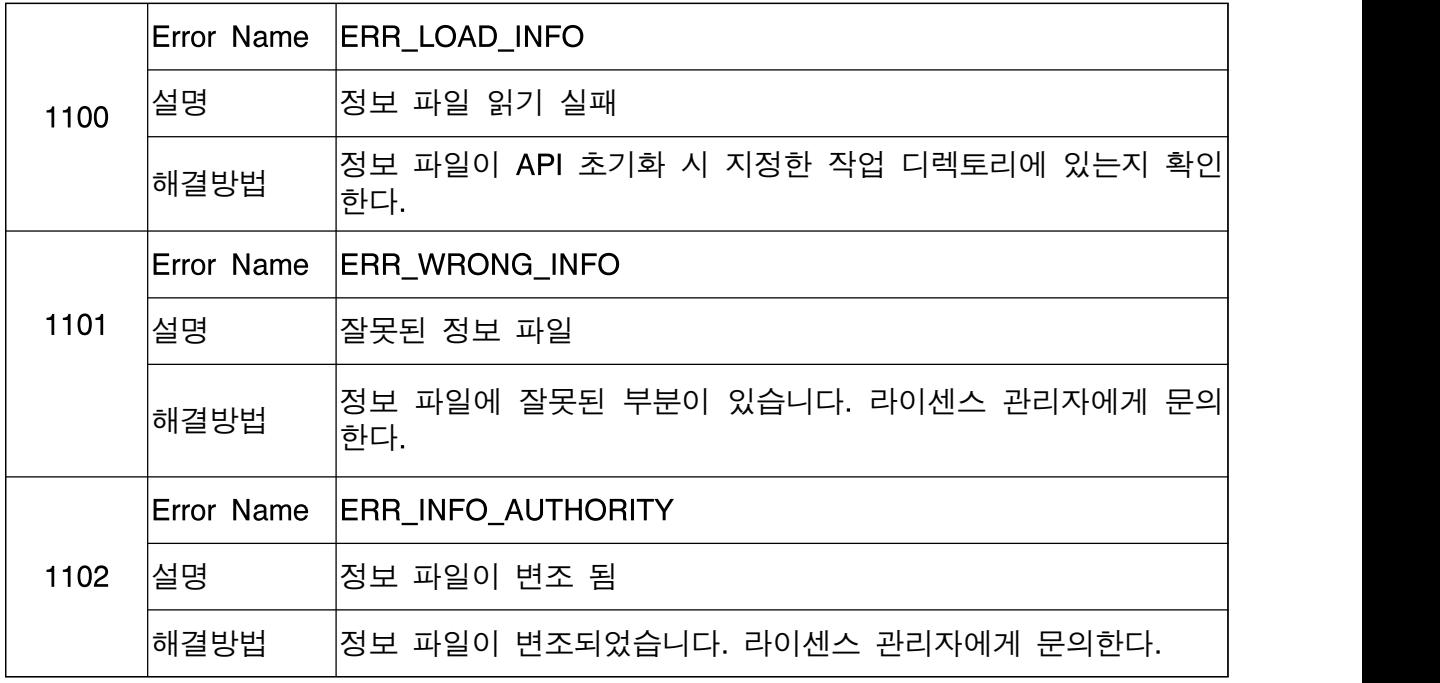

6.2.3 에러코드 [1200 ~ 1299]

# 인증서 검증과 정보 조회와 관련한 에러코드

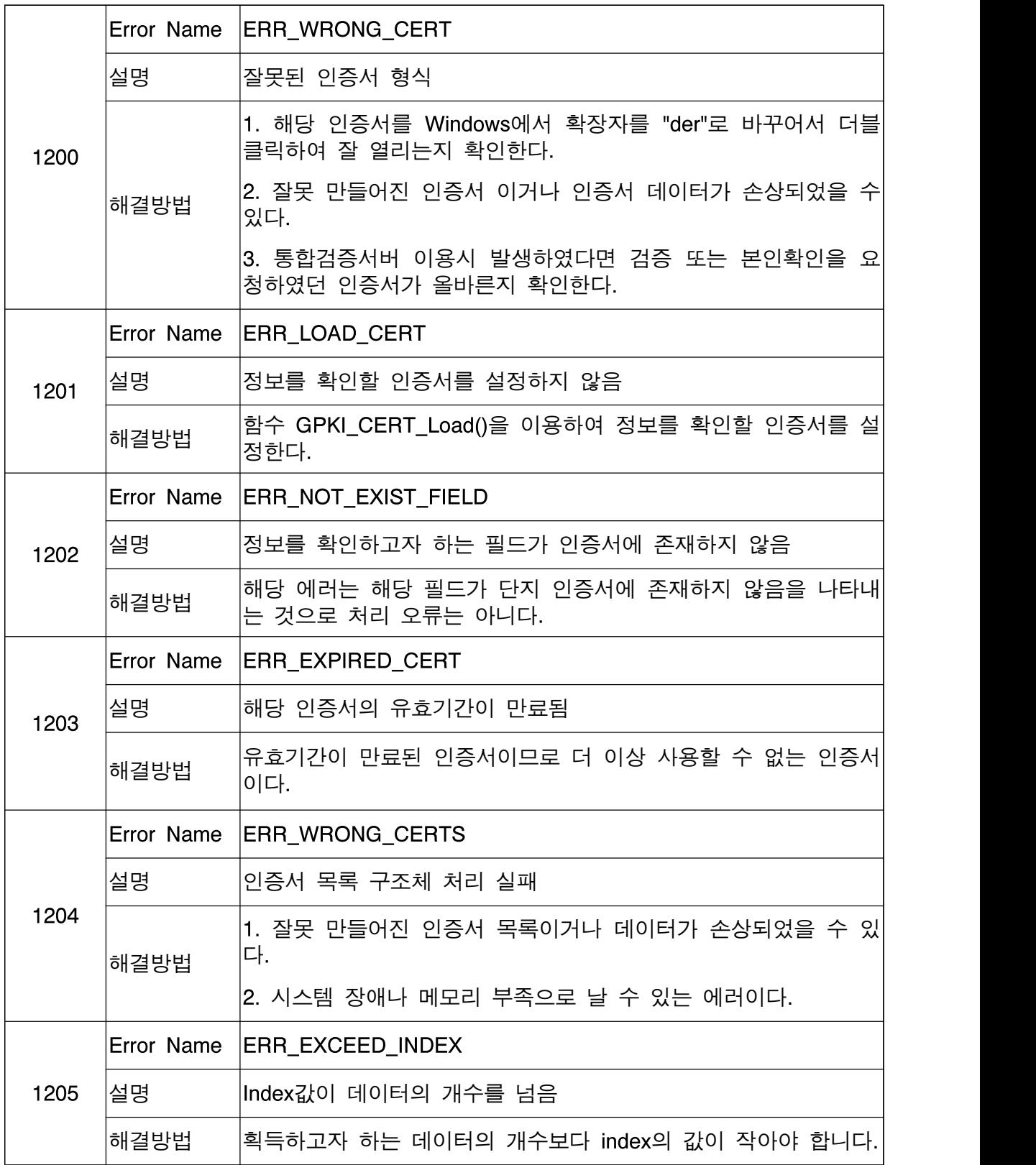

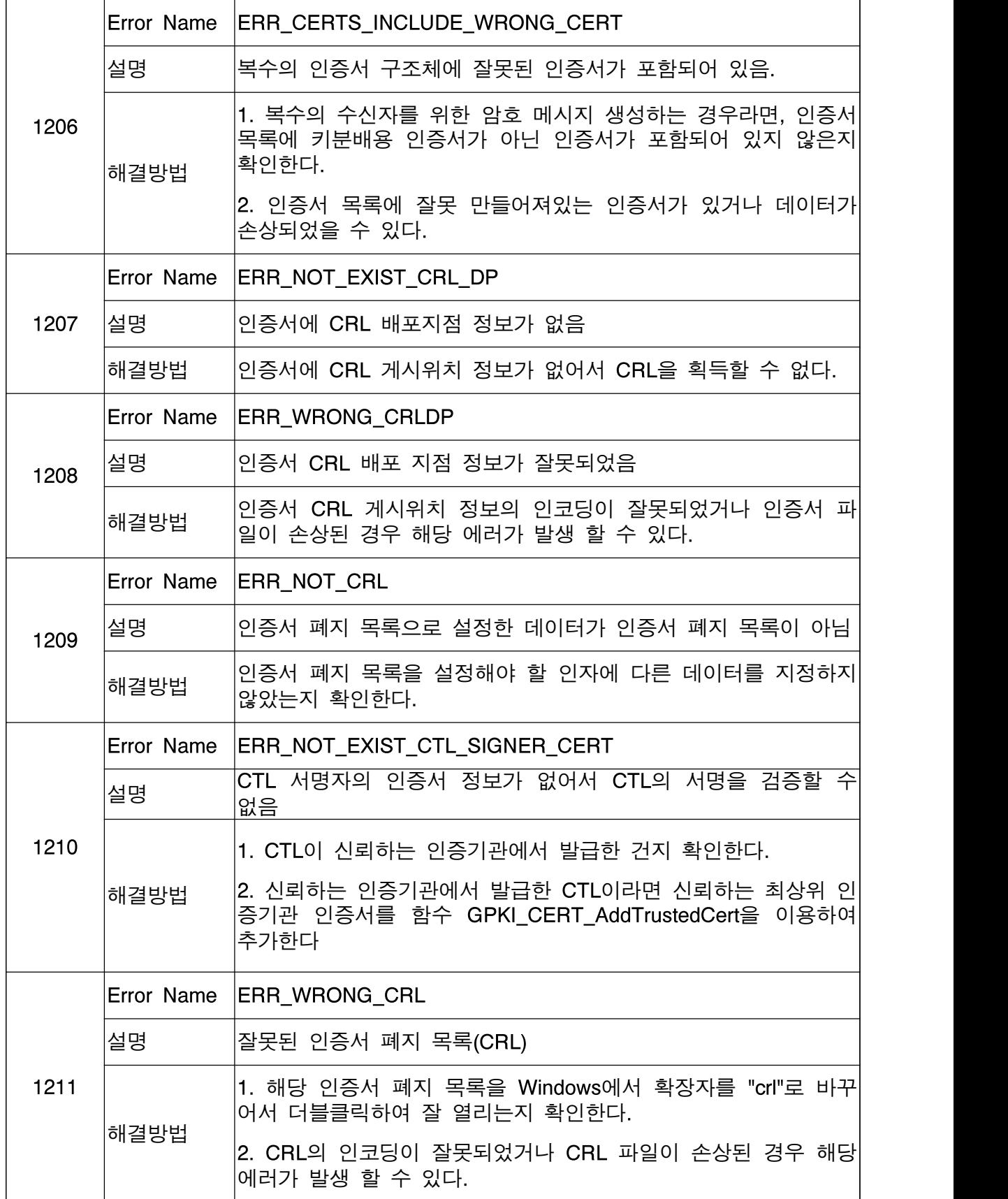

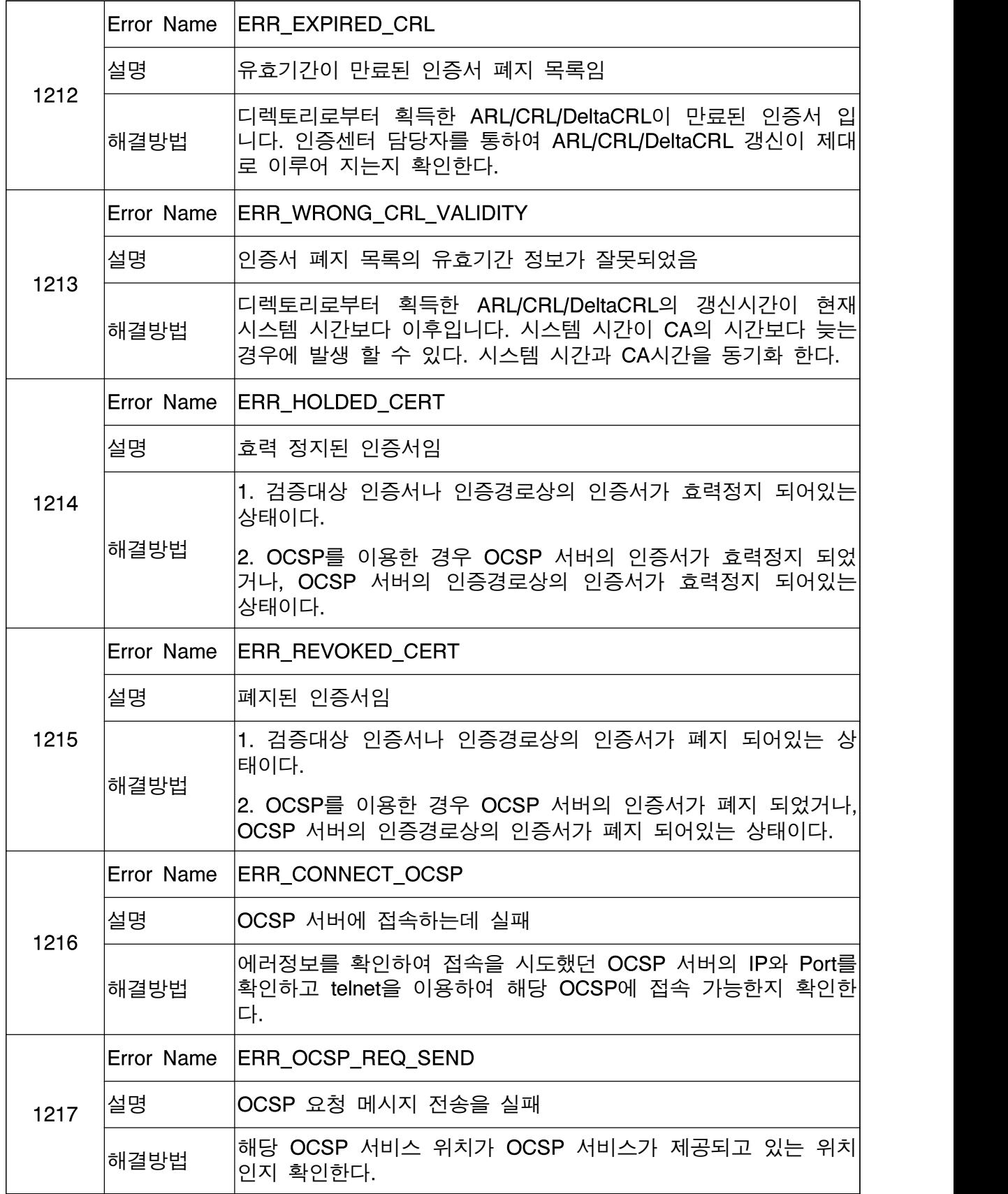

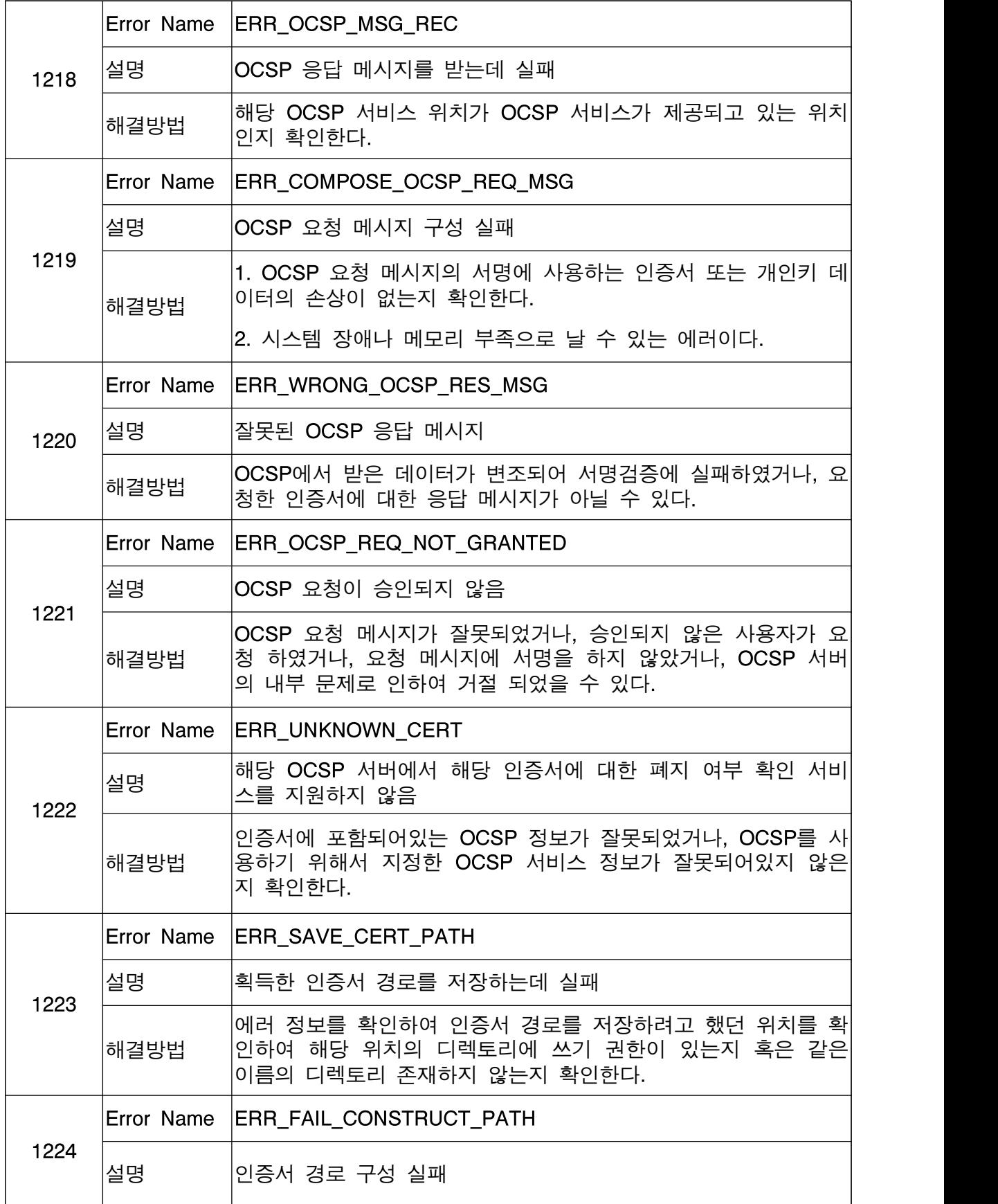

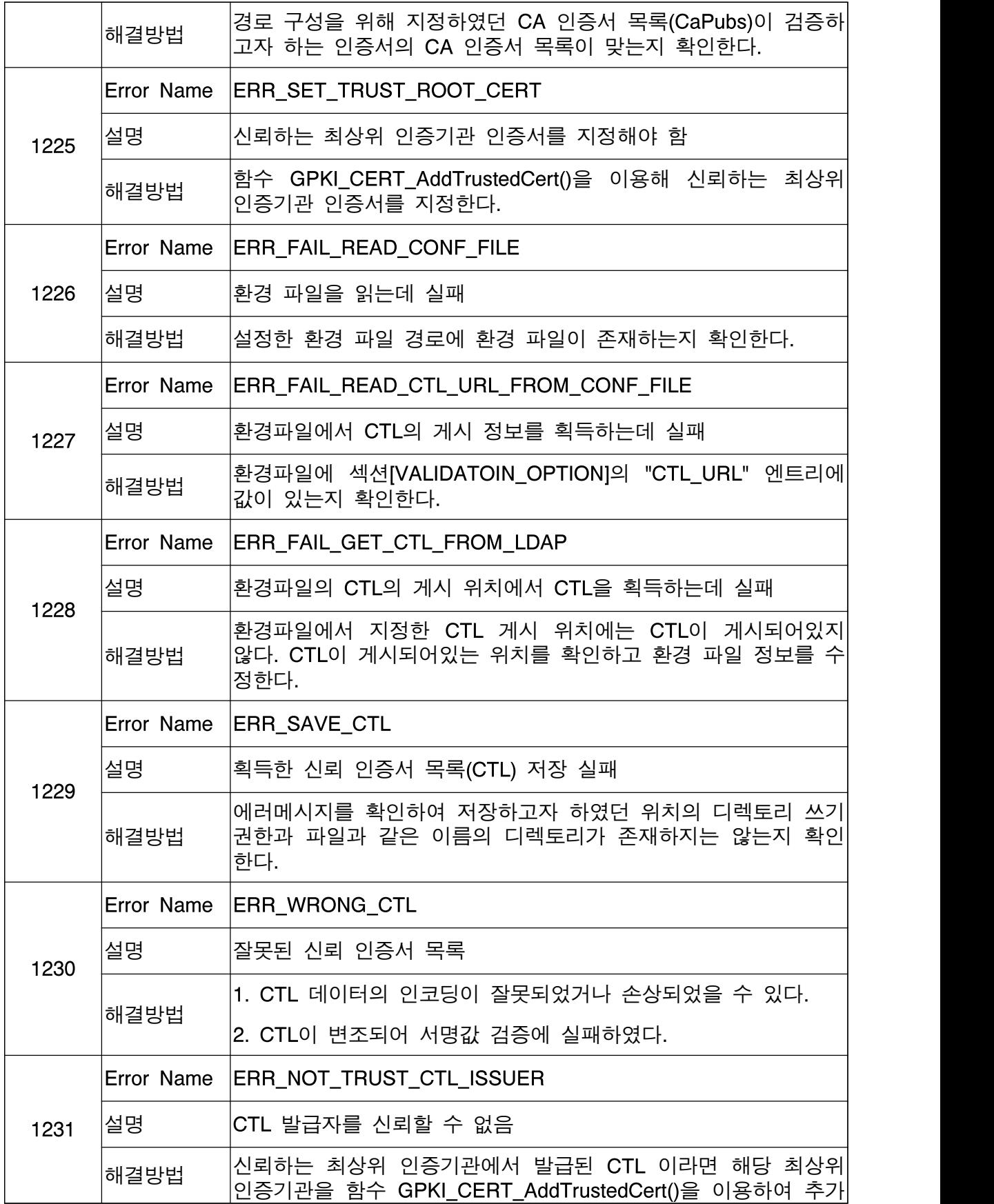

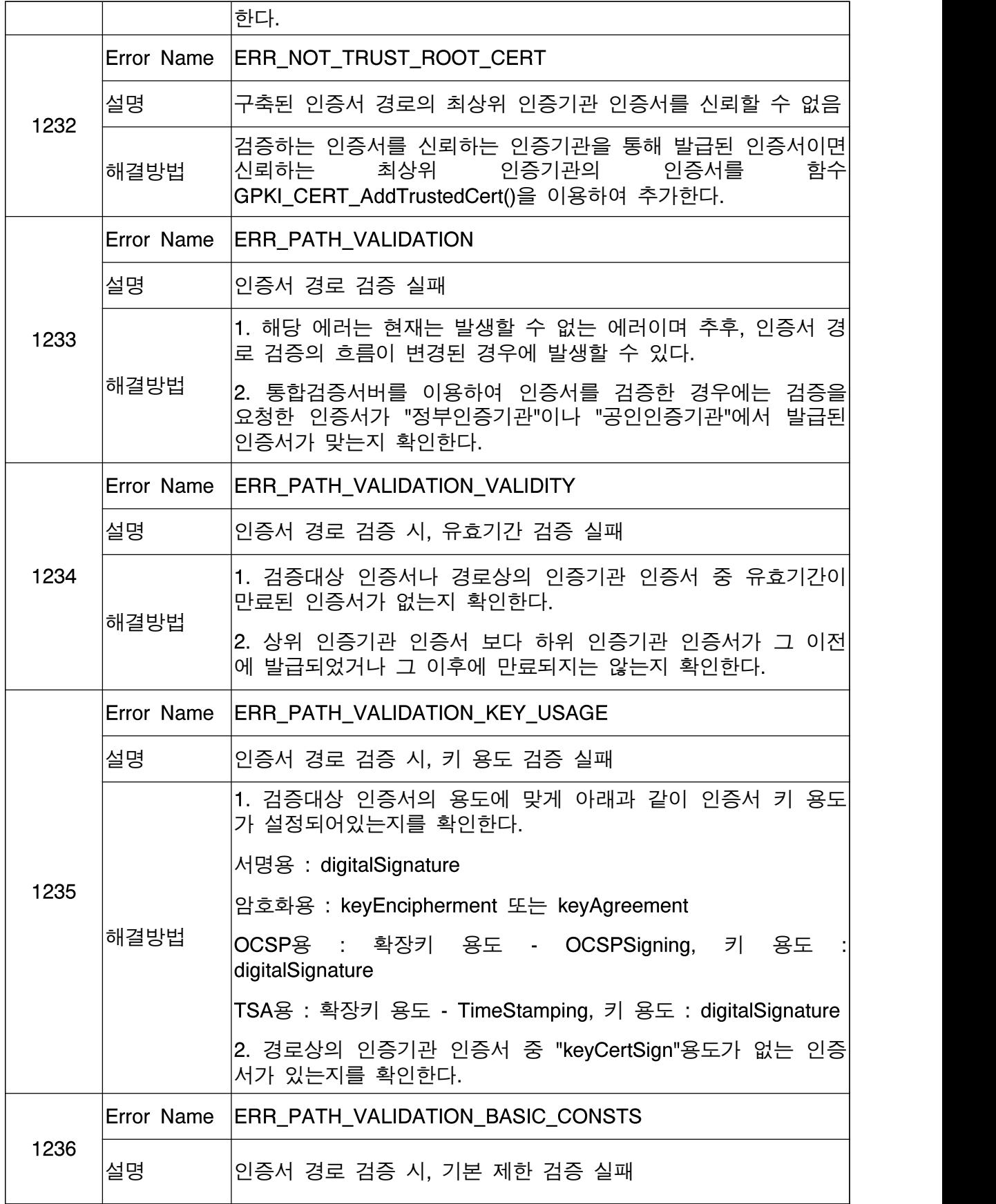

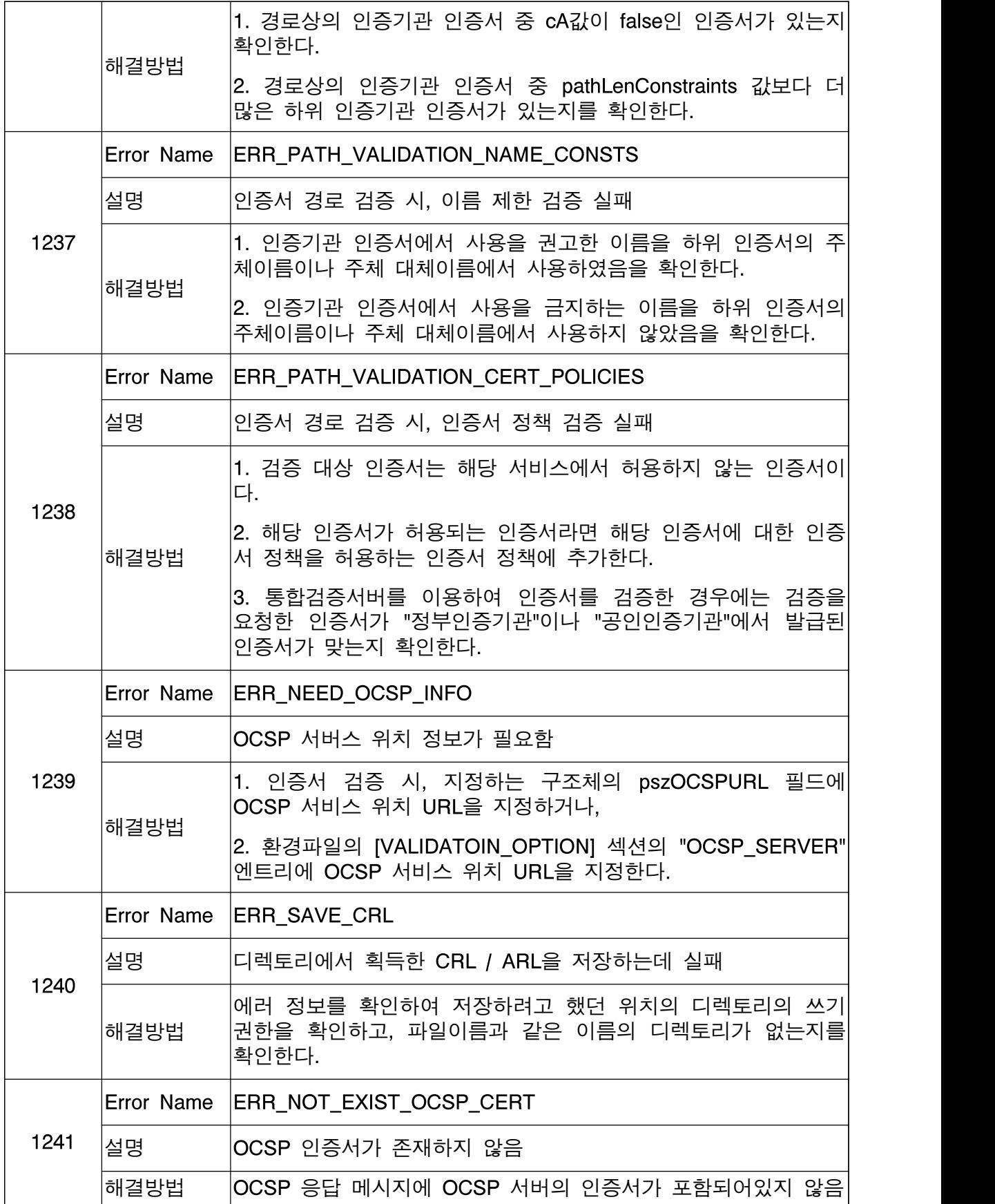

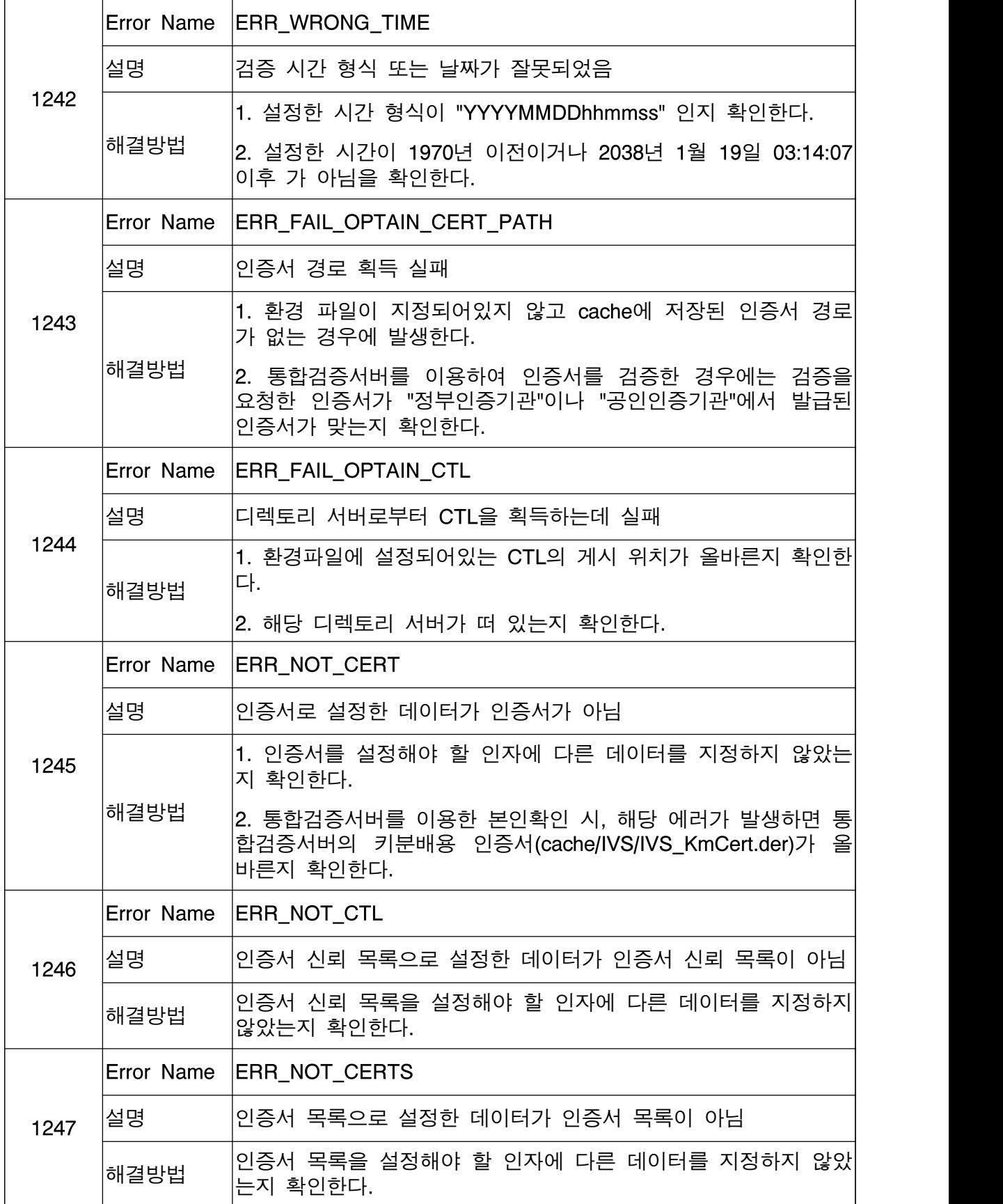

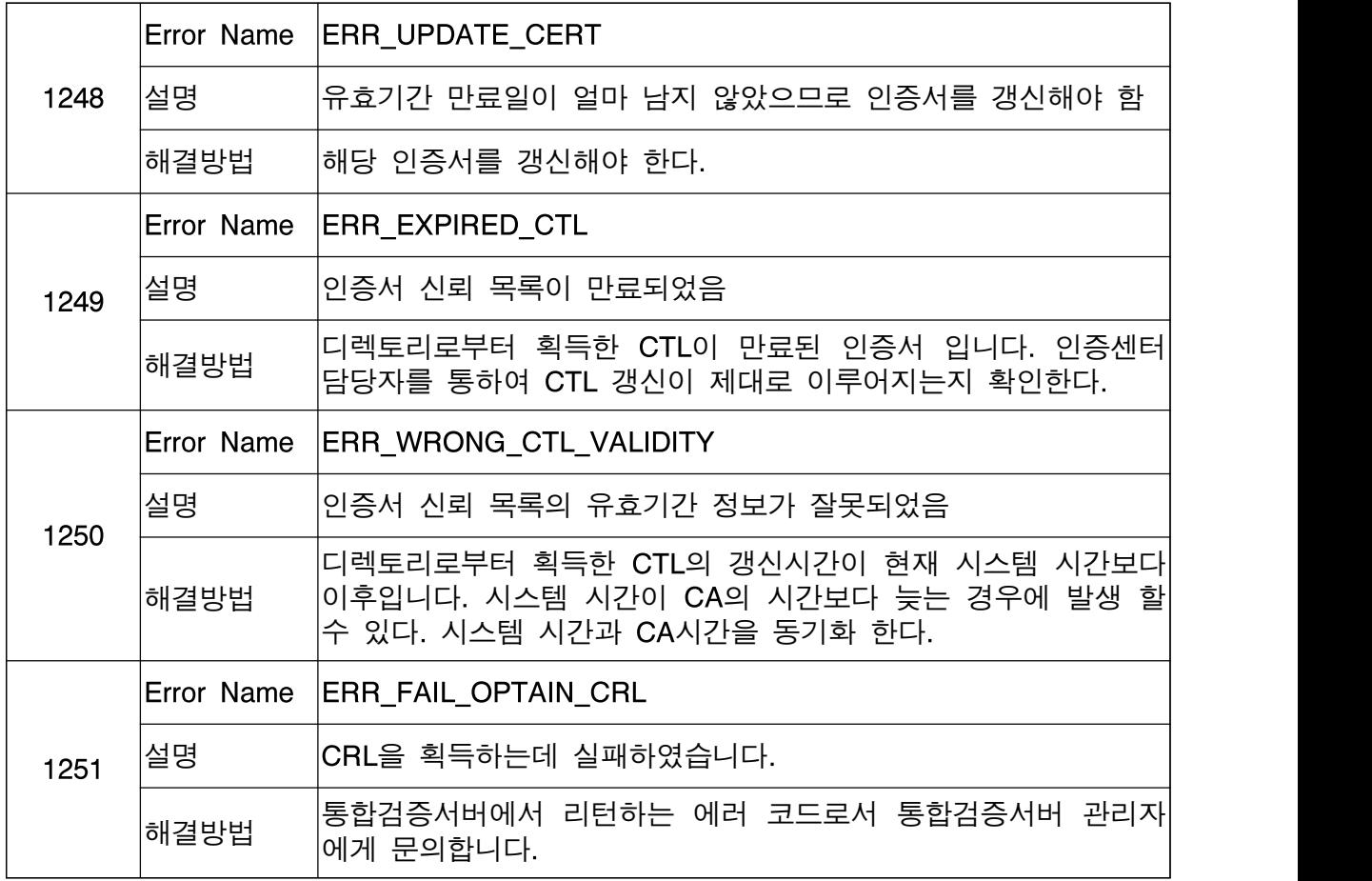

# 6.2.4 에러코드 [1300 ~ 1399]

개인키 암/복호화와 관련한 에러코드

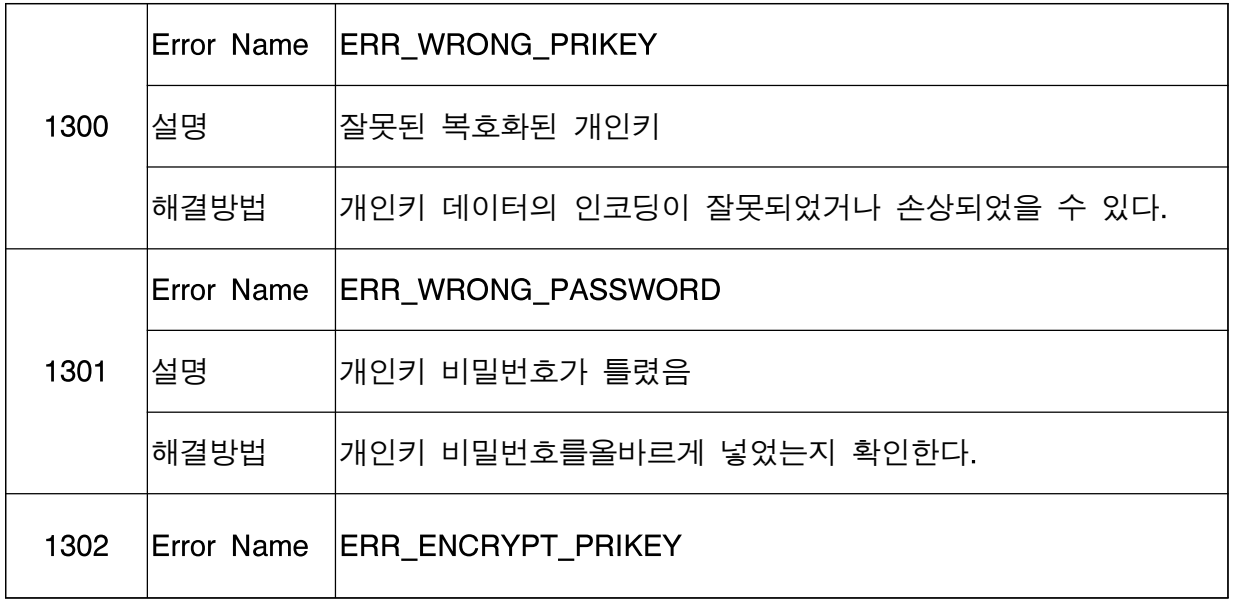

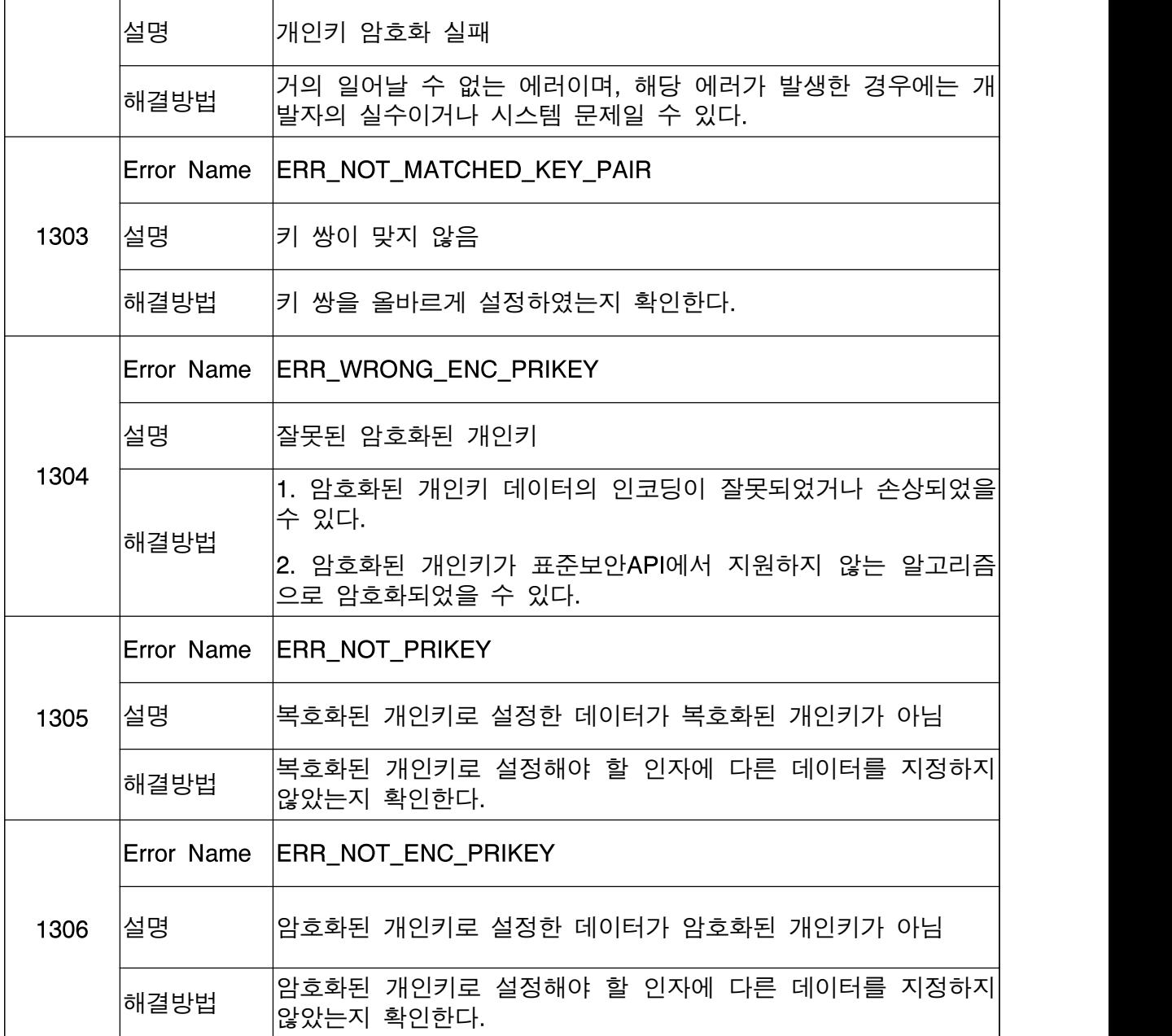

# 6.2.5 에러코드 [1400 ~ 1499]

저장매체와 관련한 에러코드

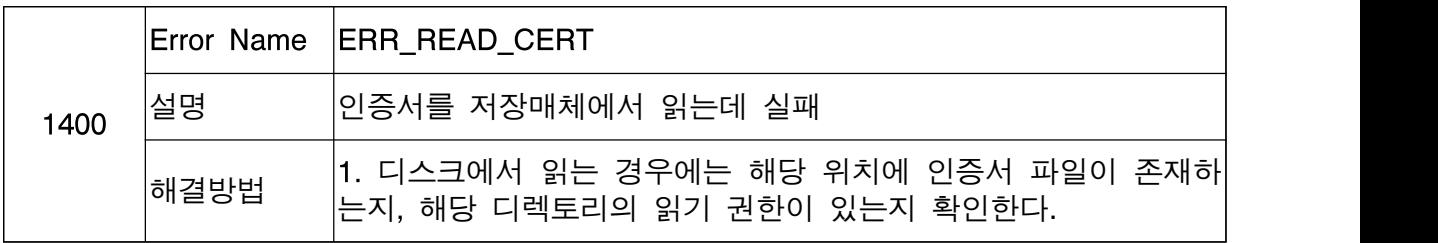

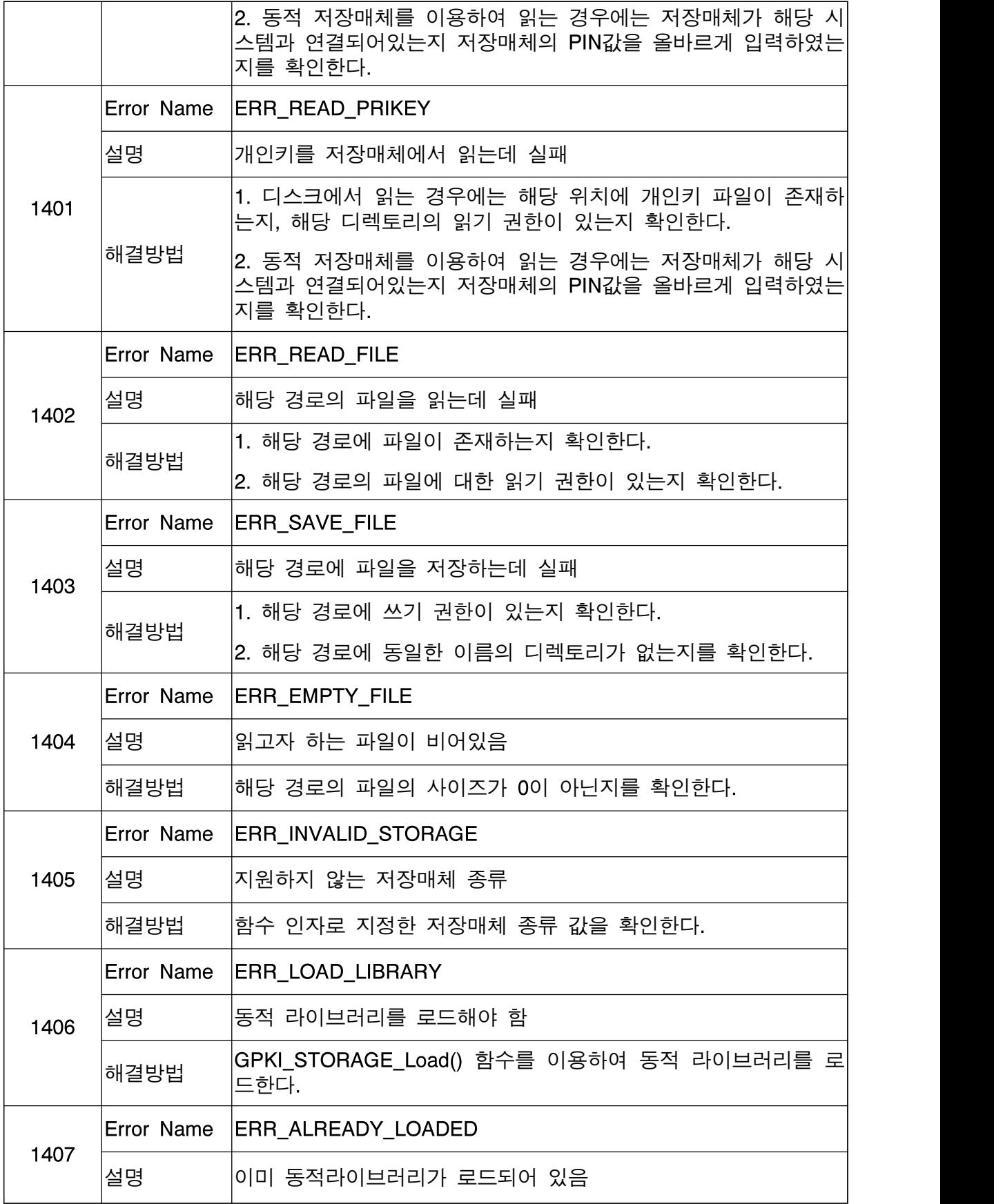

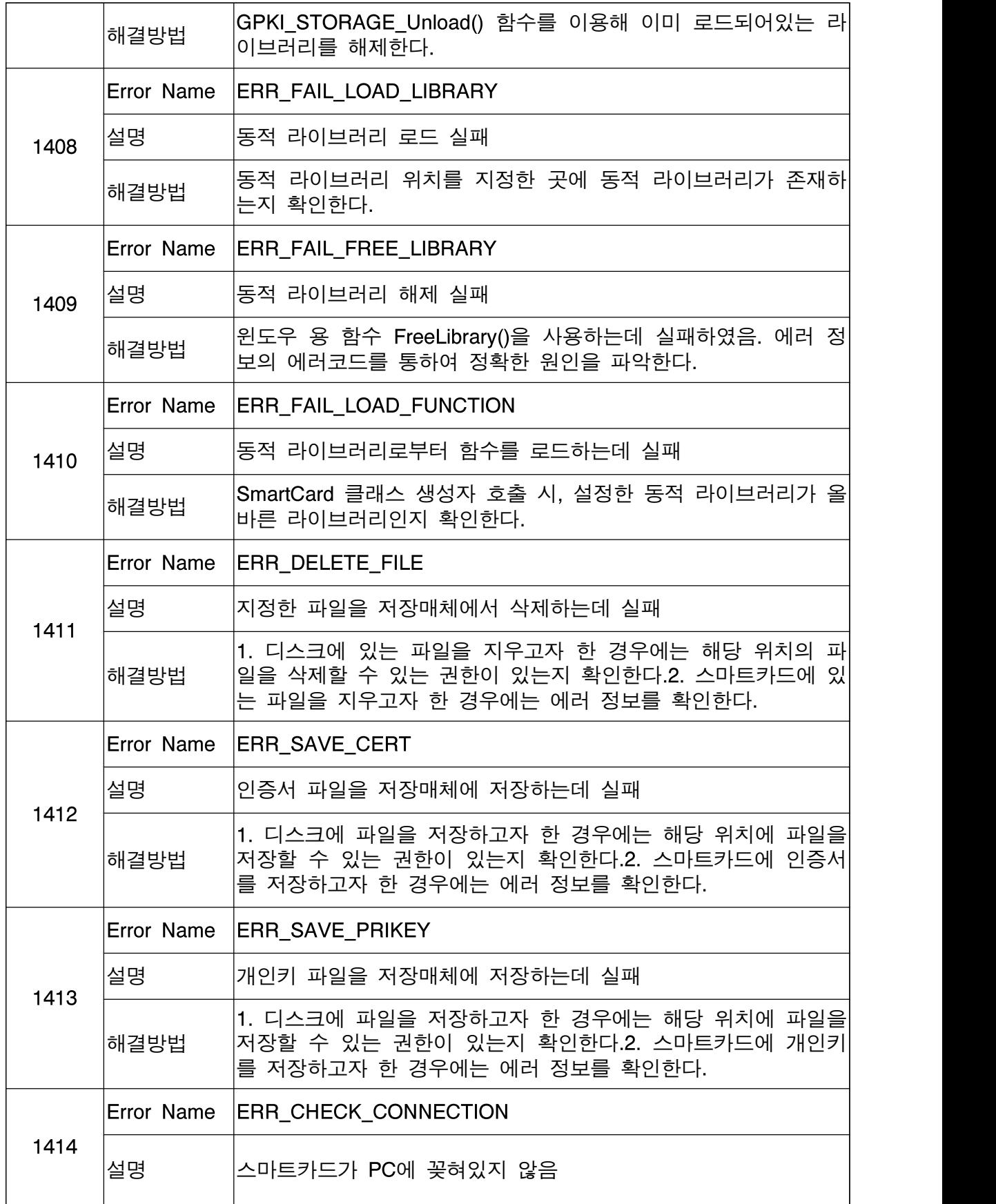

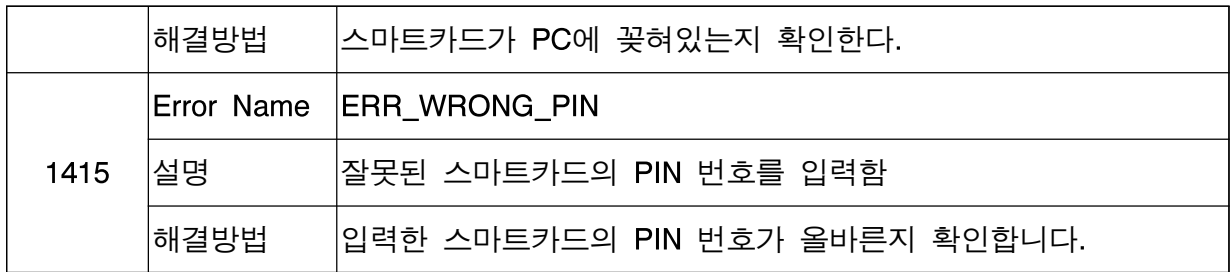

# 6.2.6 에러코드 [1500 ~ 1599]

유무선 서명, 암호 메시지와 관련한 에러코드

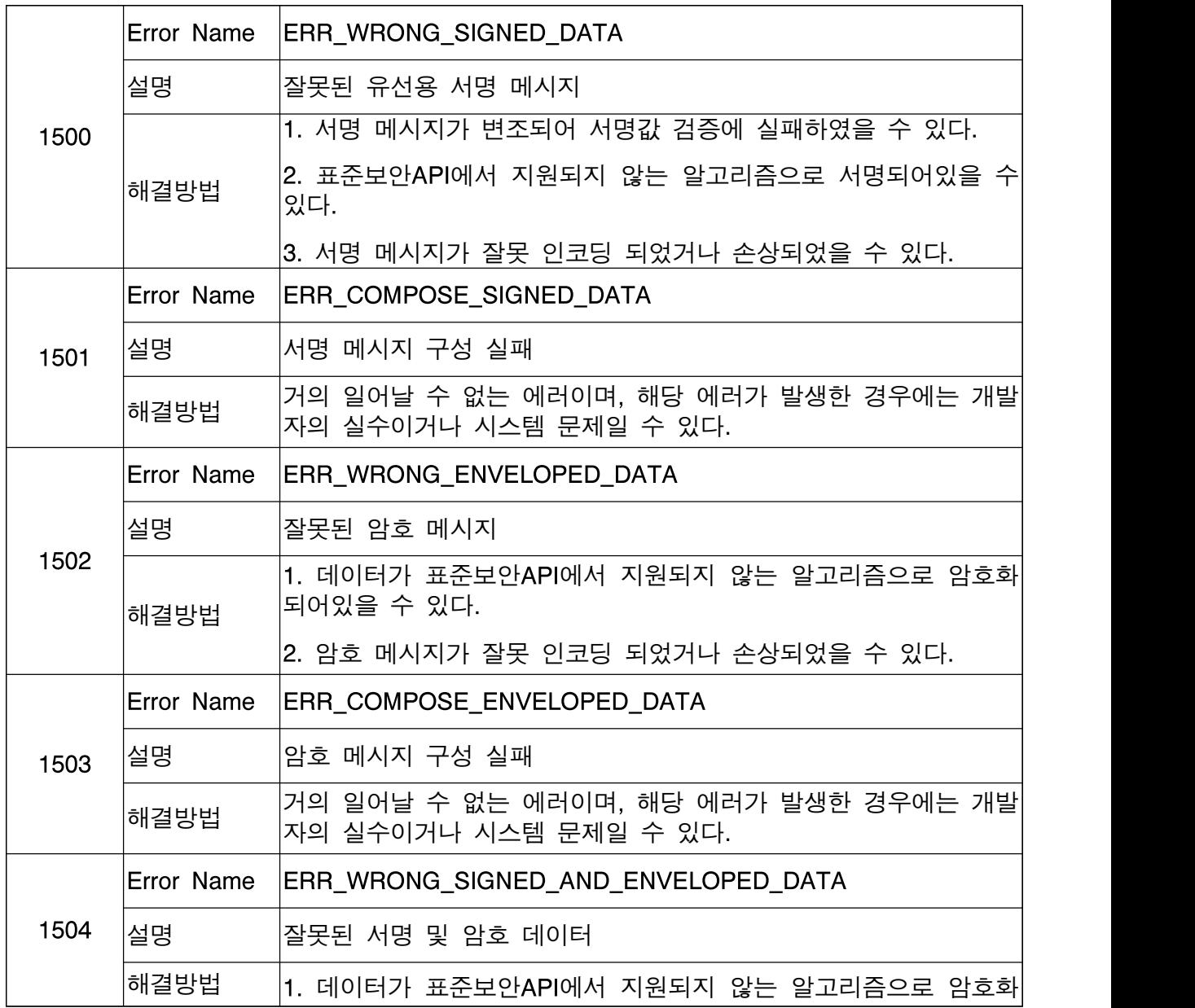

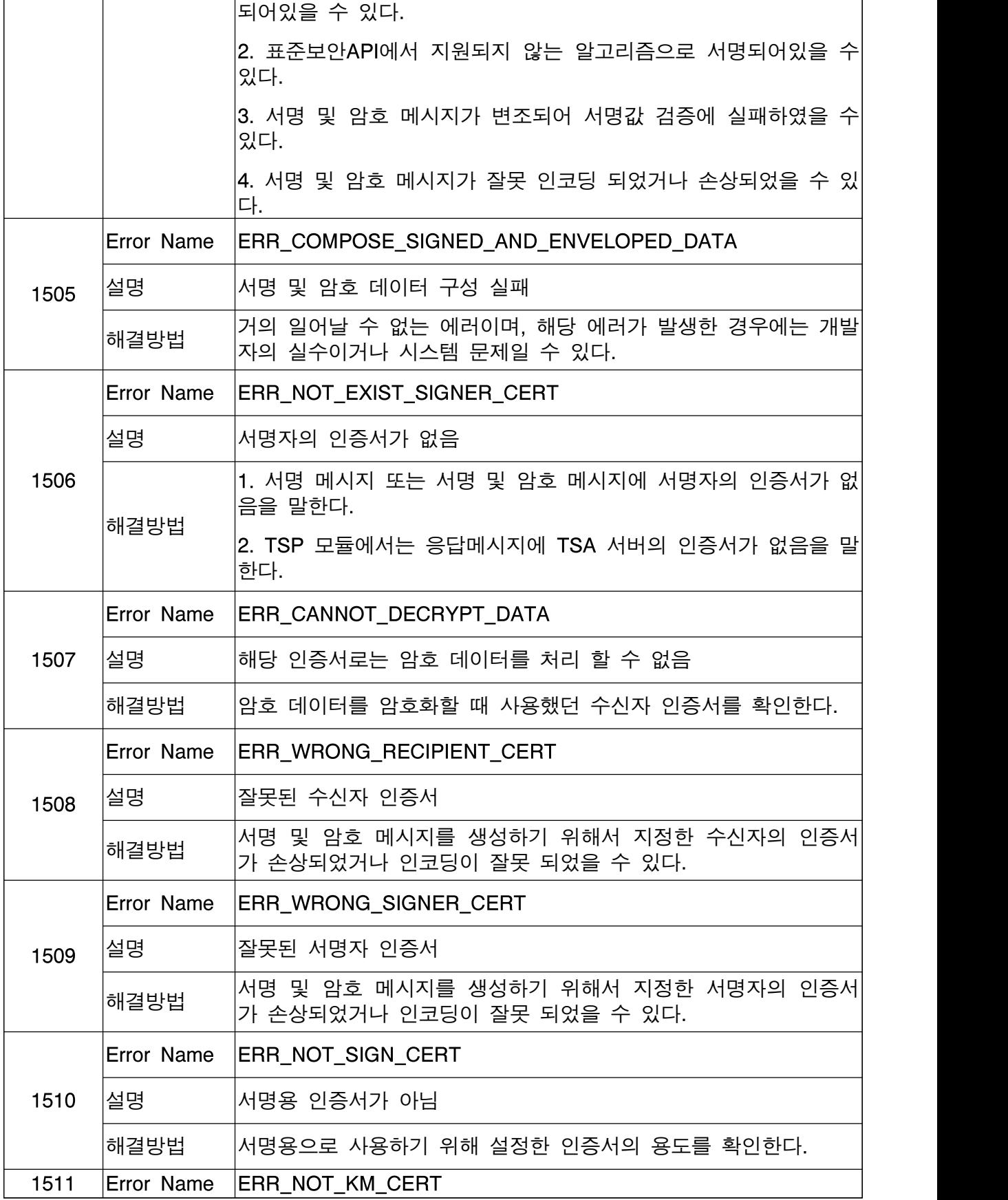
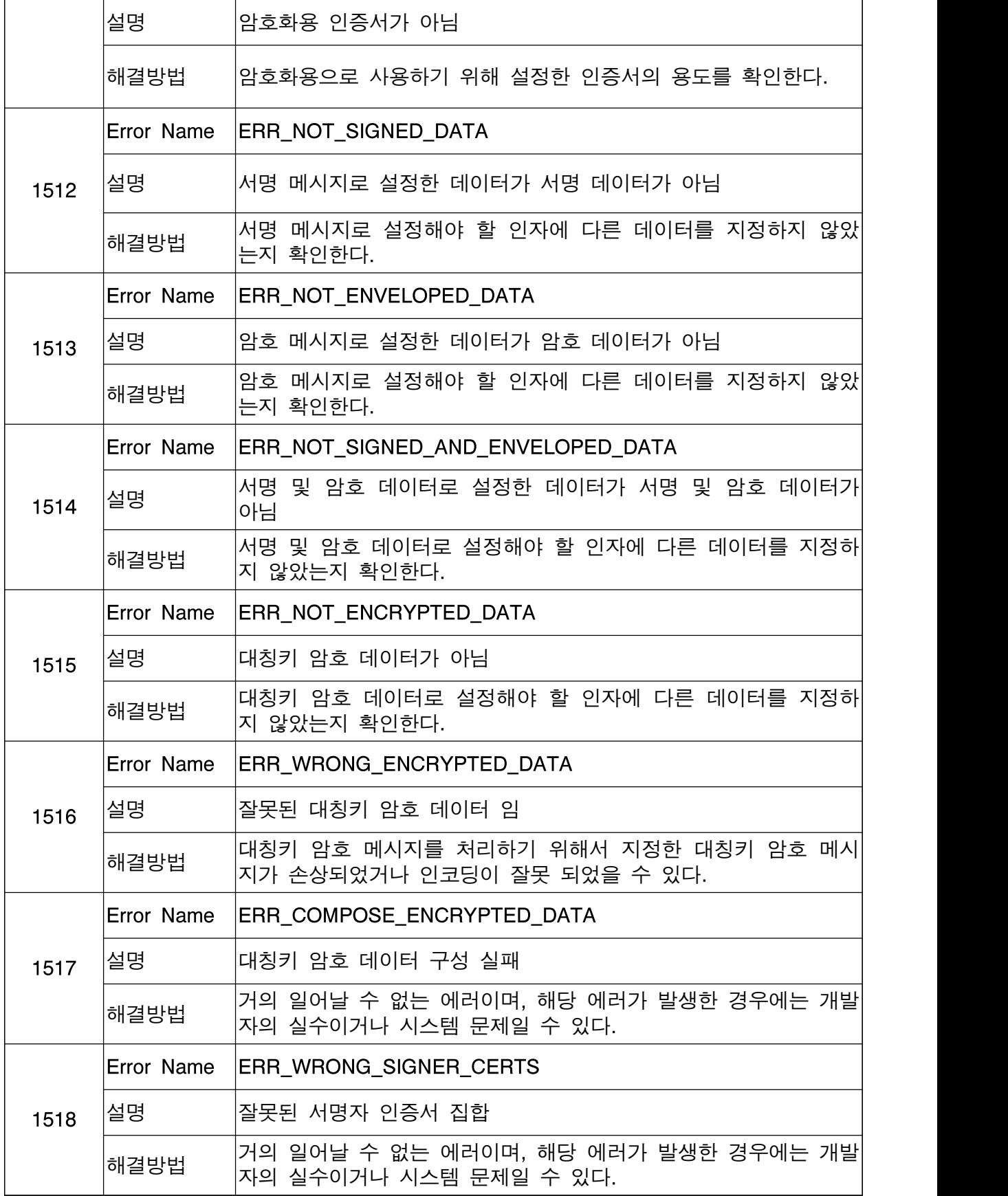

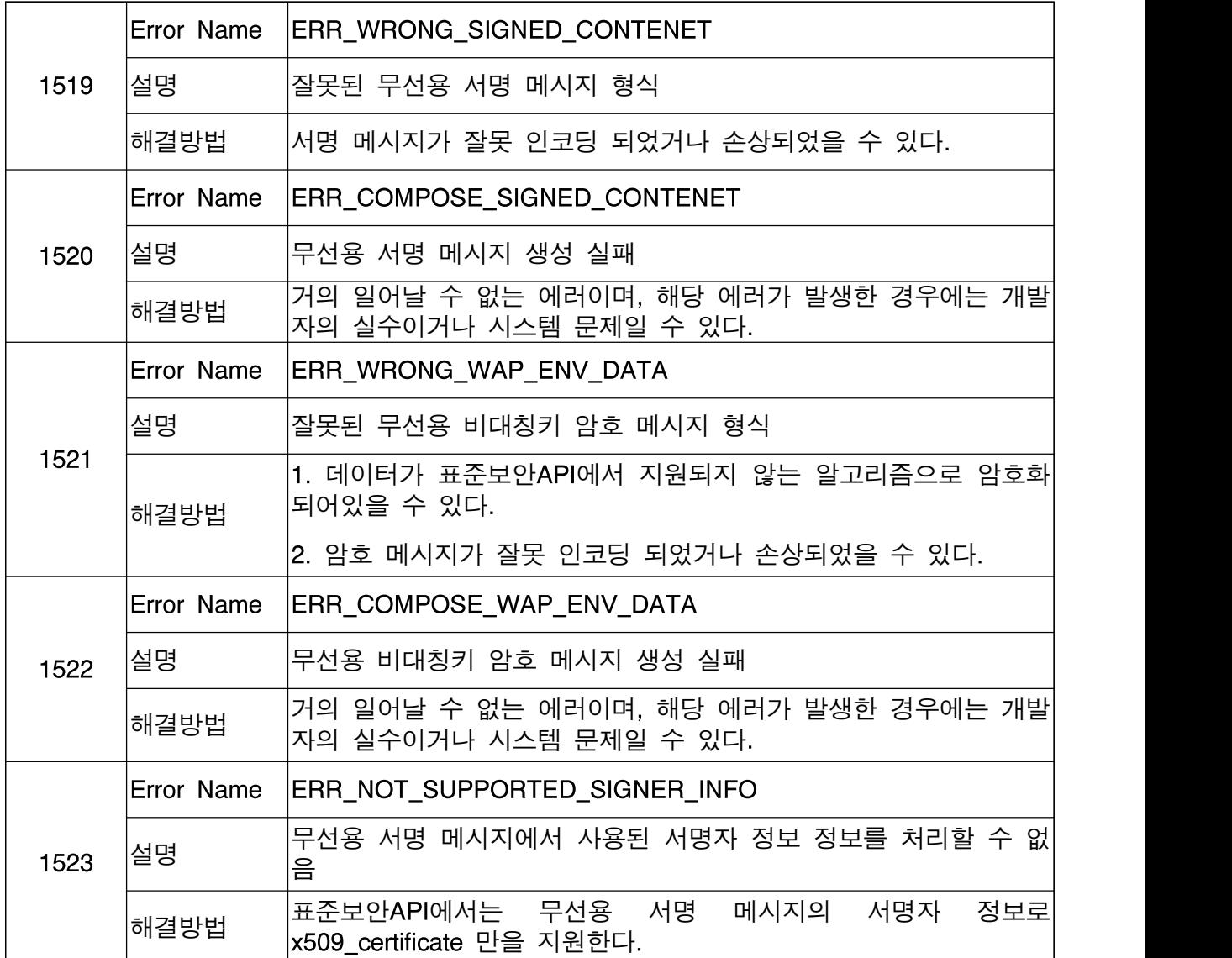

# 6.2.7 에러코드 [1600 ~ 1699]

시점확인 서비스와 관련한 에러코드

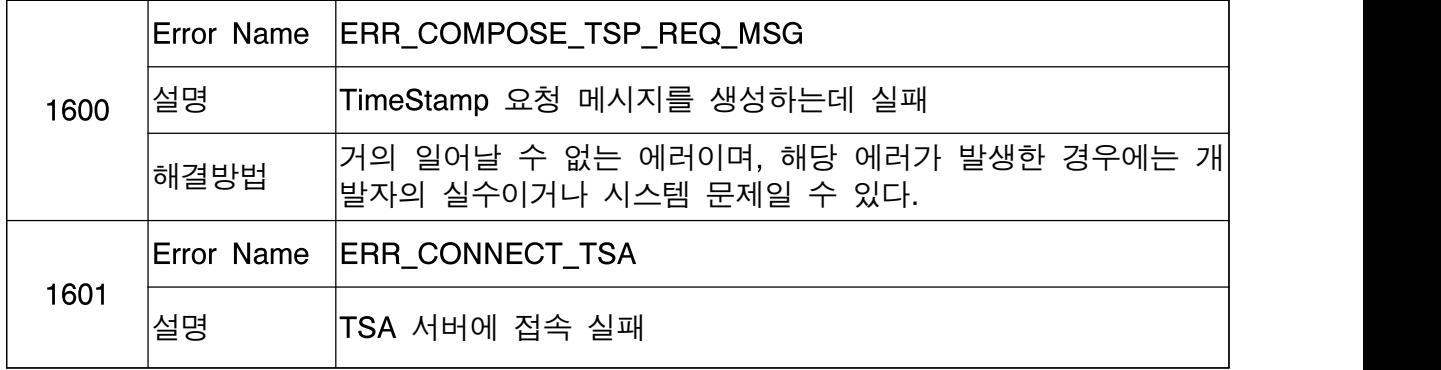

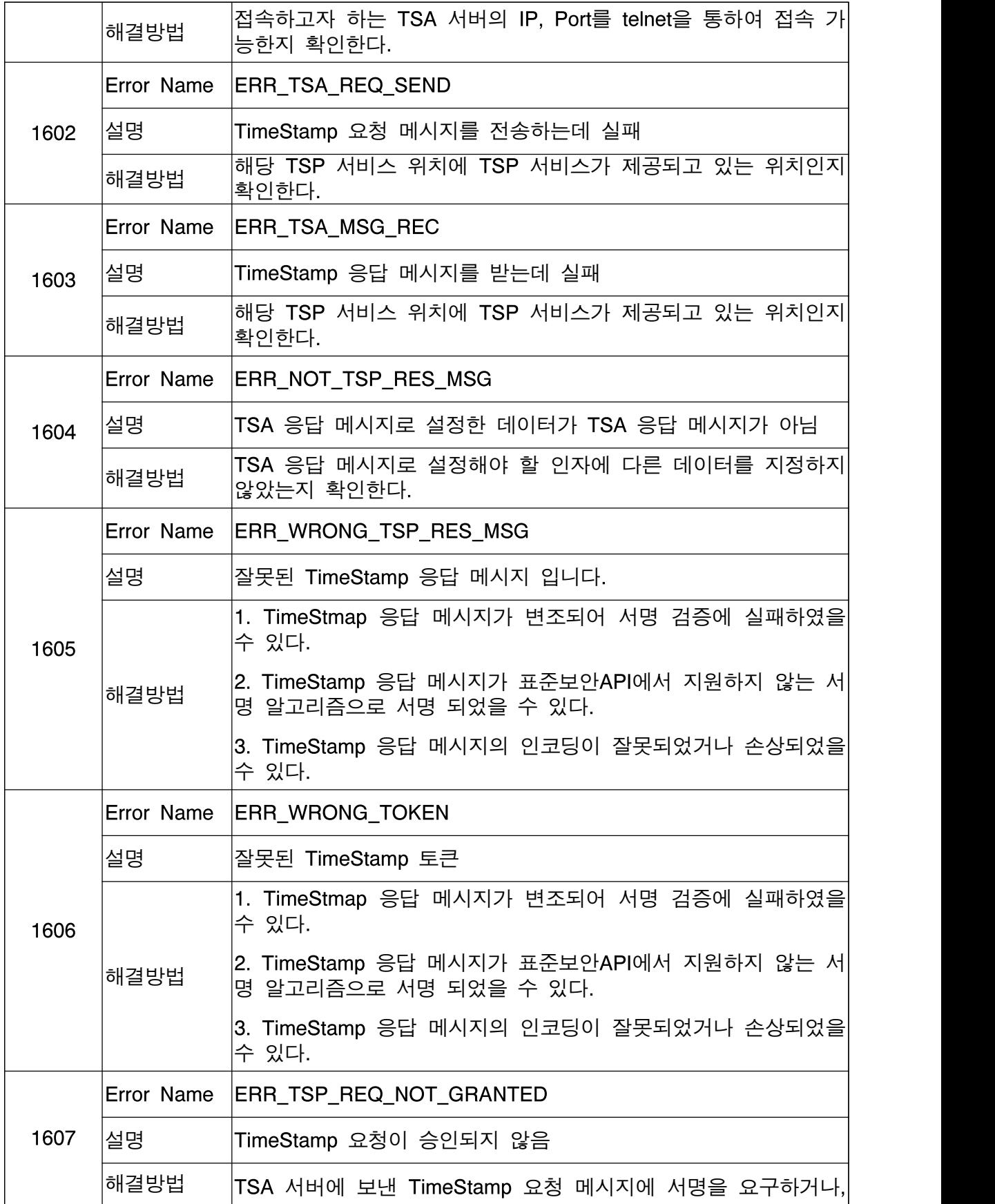

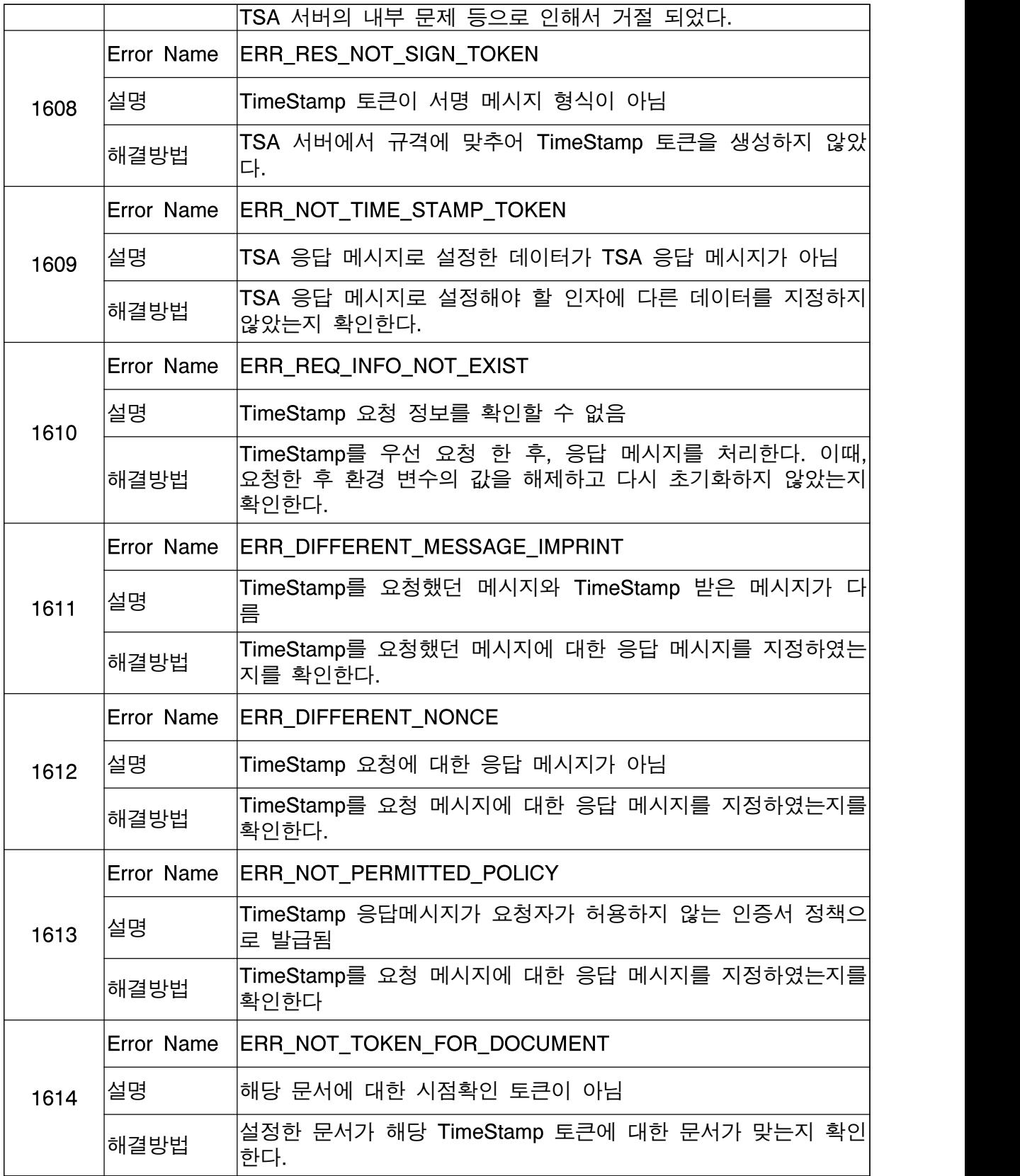

6.2.8 에러코드 [1700 ~ 1799]

본인확인과 관련한 에러코드

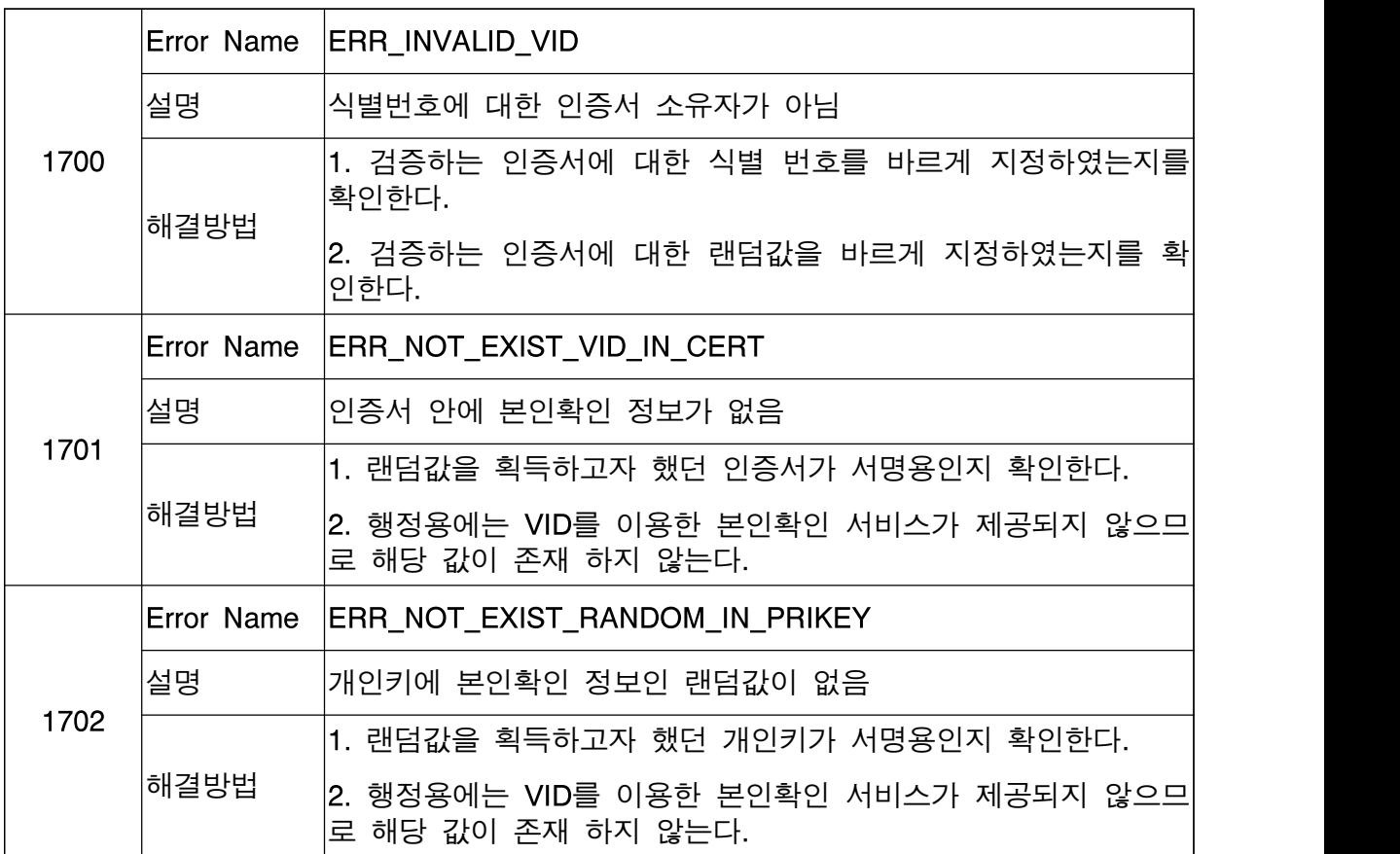

# 6.2.9 에러코드 [1800 ~ 1899]

보안 알고리즘과 관련한 에러코드

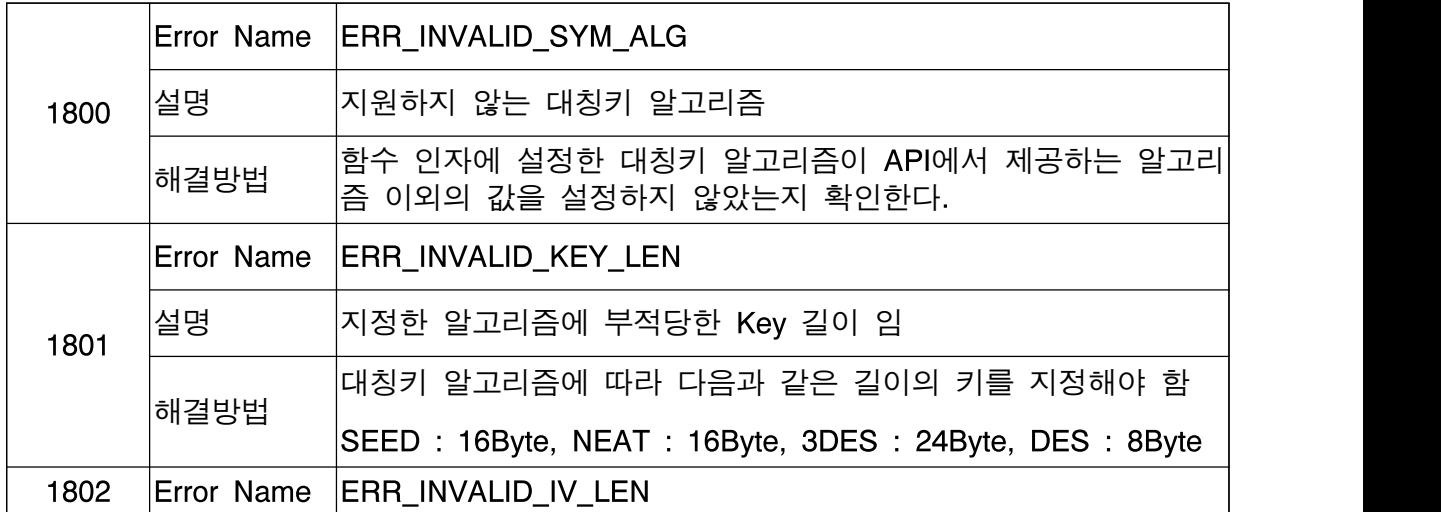

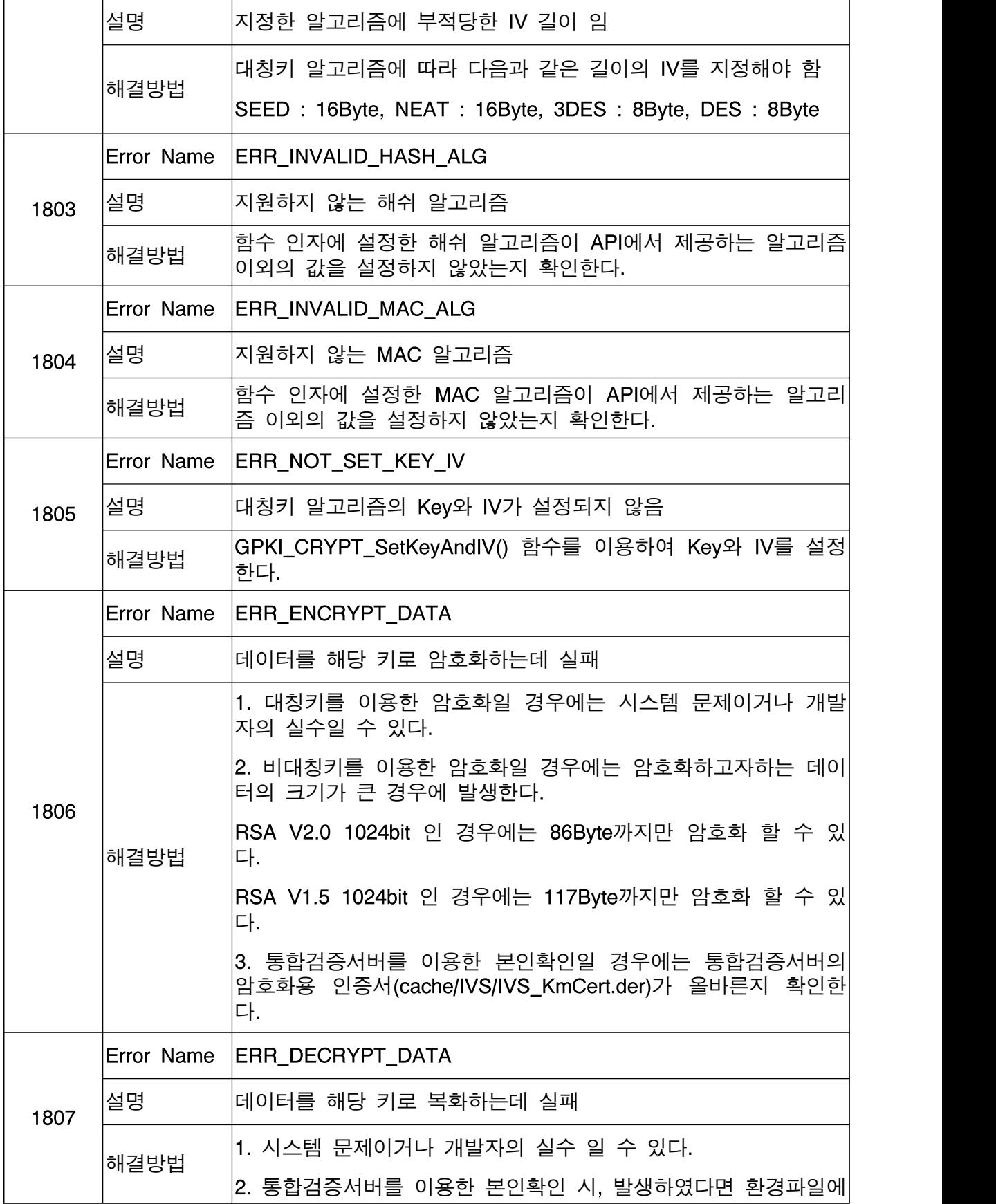

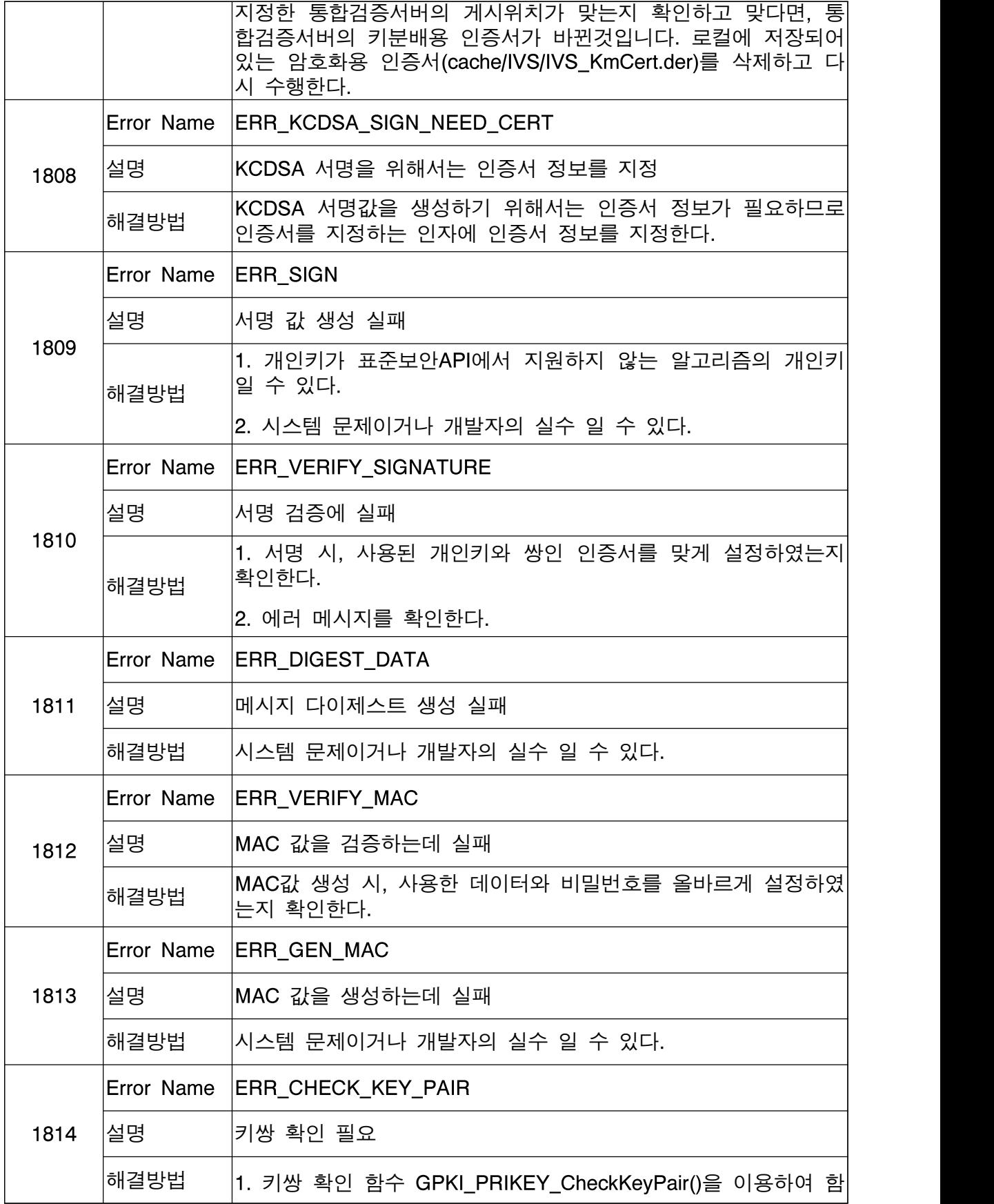

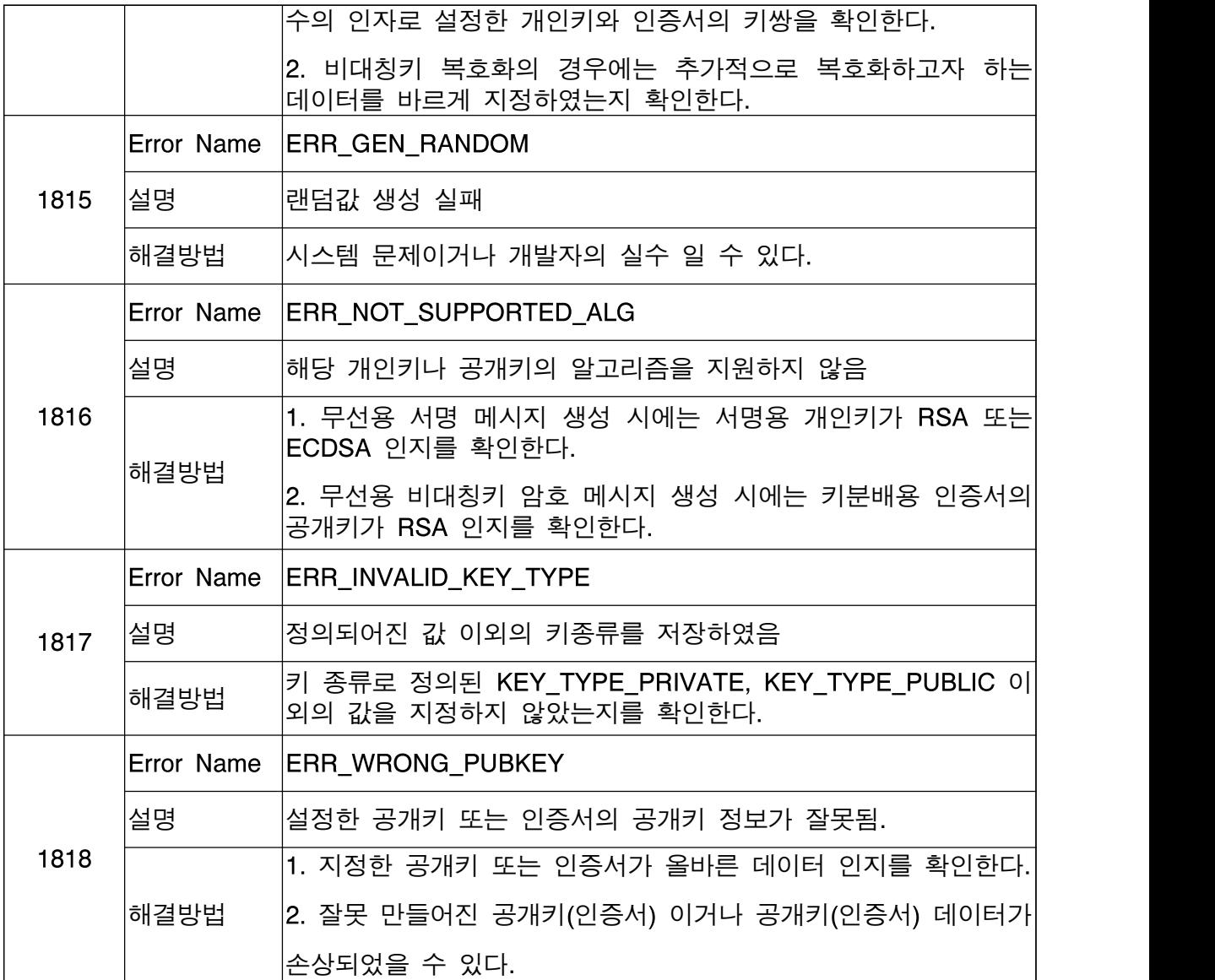

# 6.2.10 에러코드 [1900 ~ 1999]

BASE64 인코딩/디코딩과 관련한 에러코드

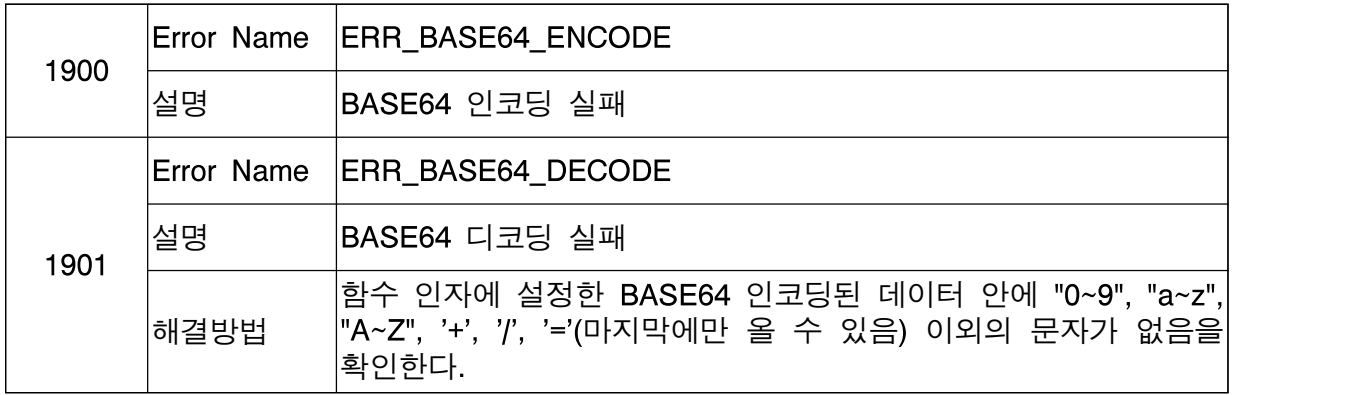

# 6.2.11 에러코드 [2000 ~ 2099]

디렉토리 서버(LDAP)과 관련한 에러코드

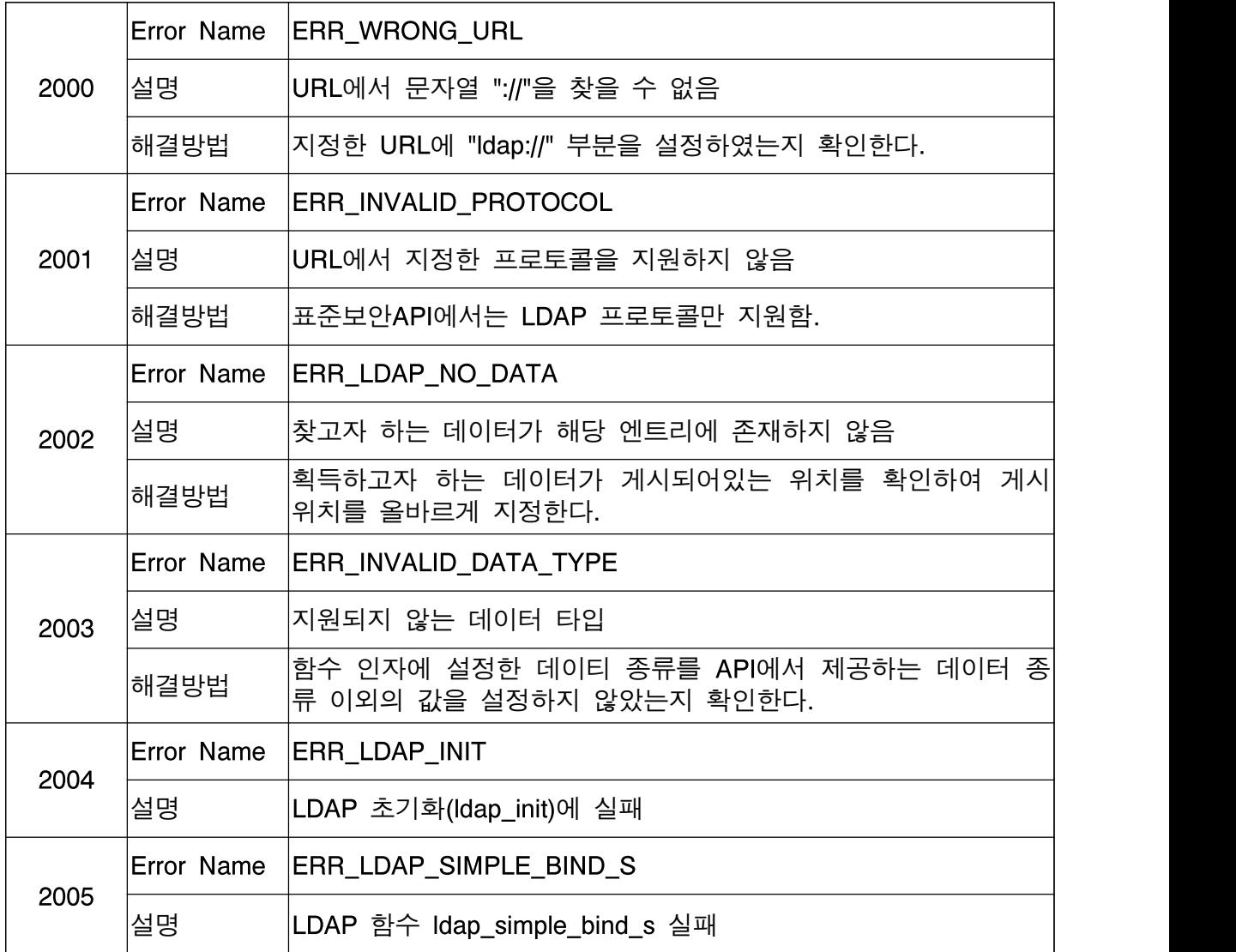

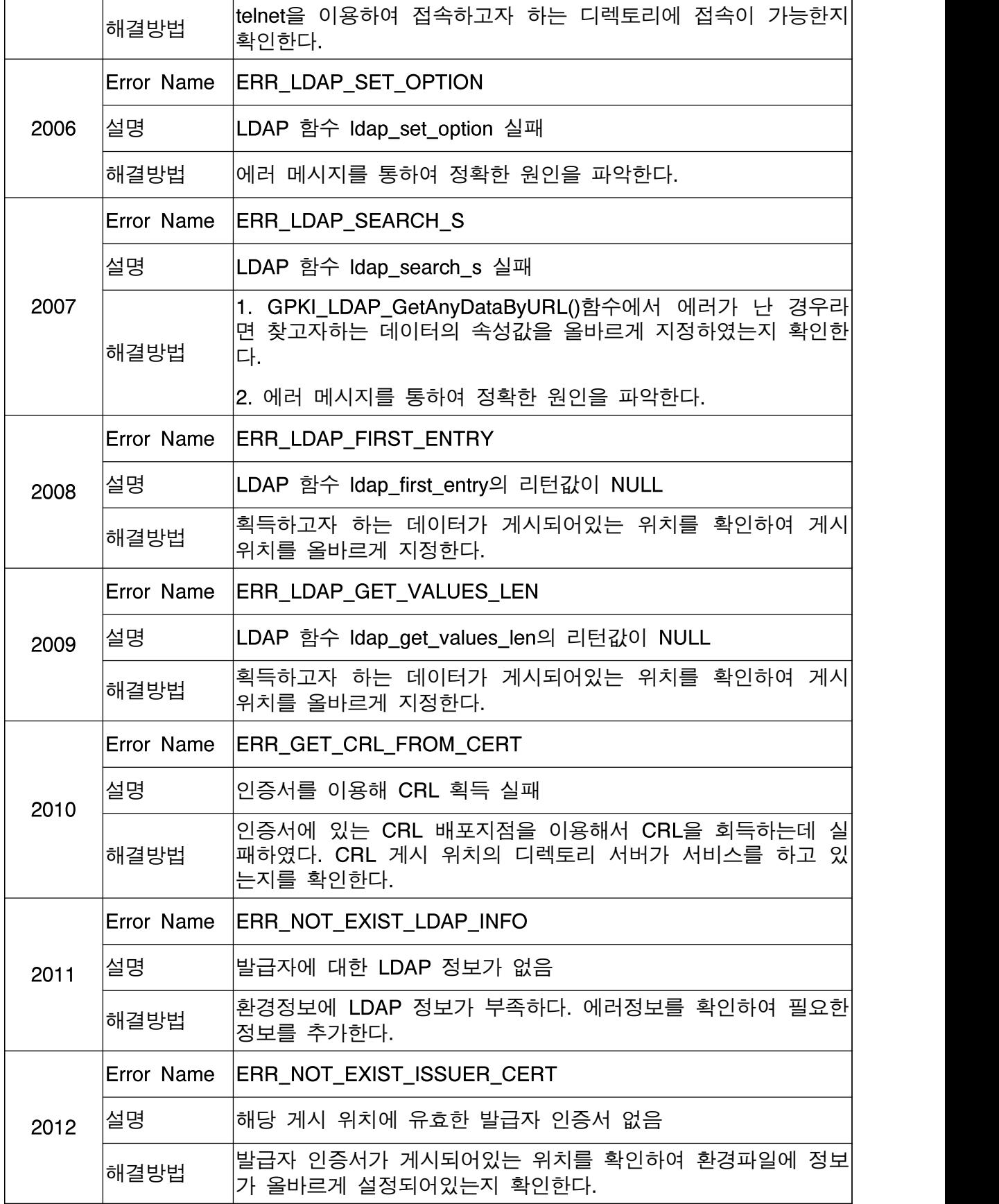

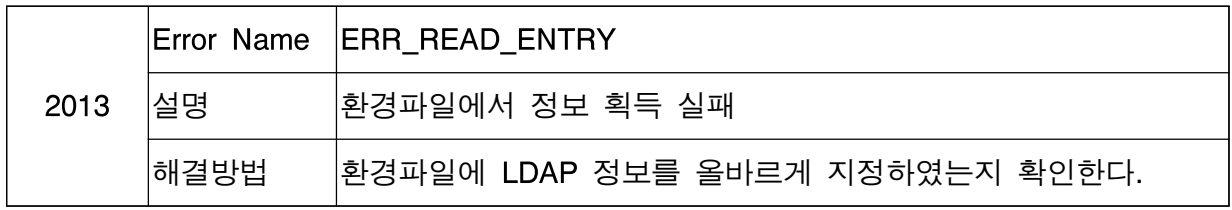

### 6.2.12 에러코드 [2100 ~ 2199]

통합검증 서버와 관련한 에러코드

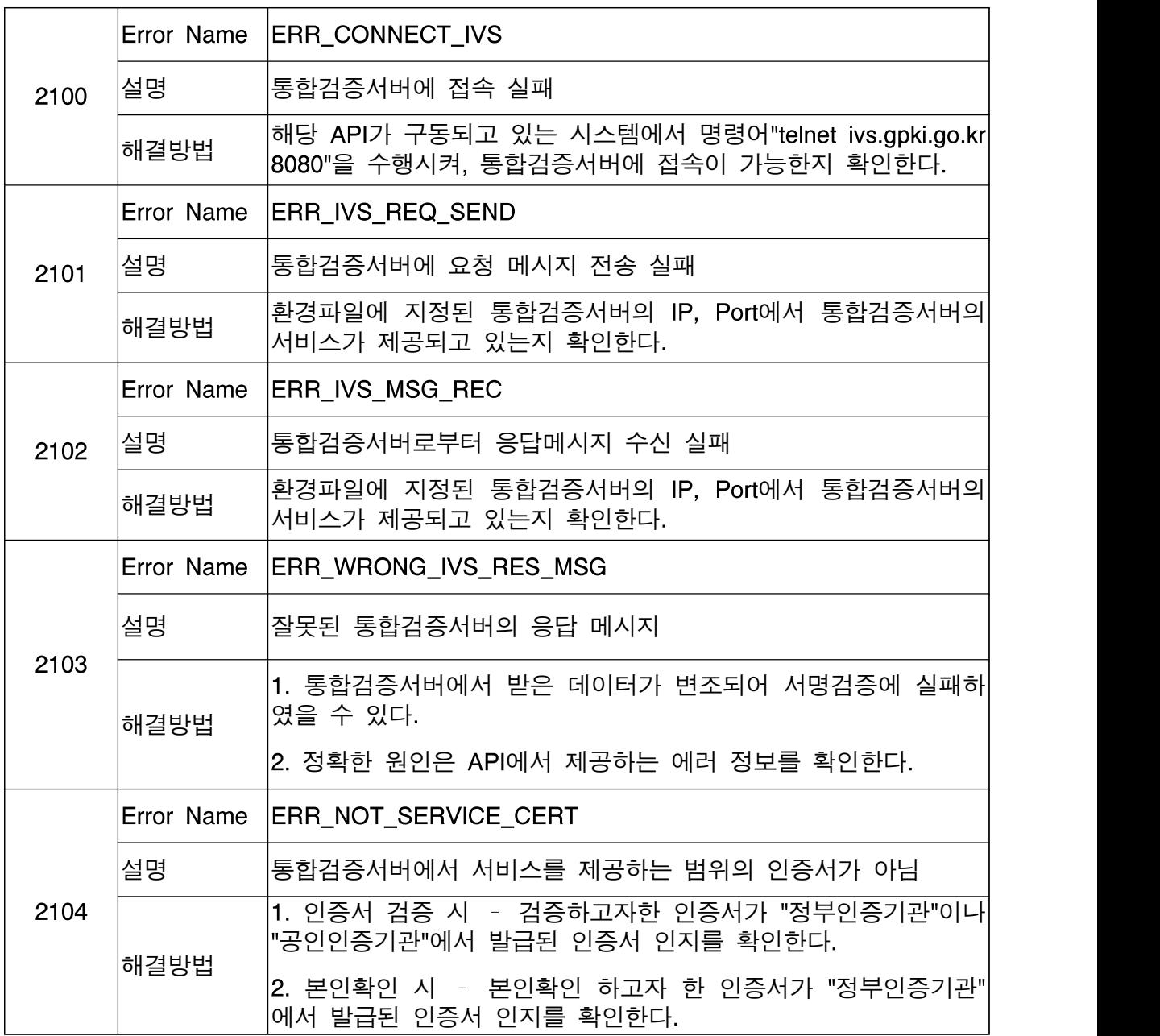

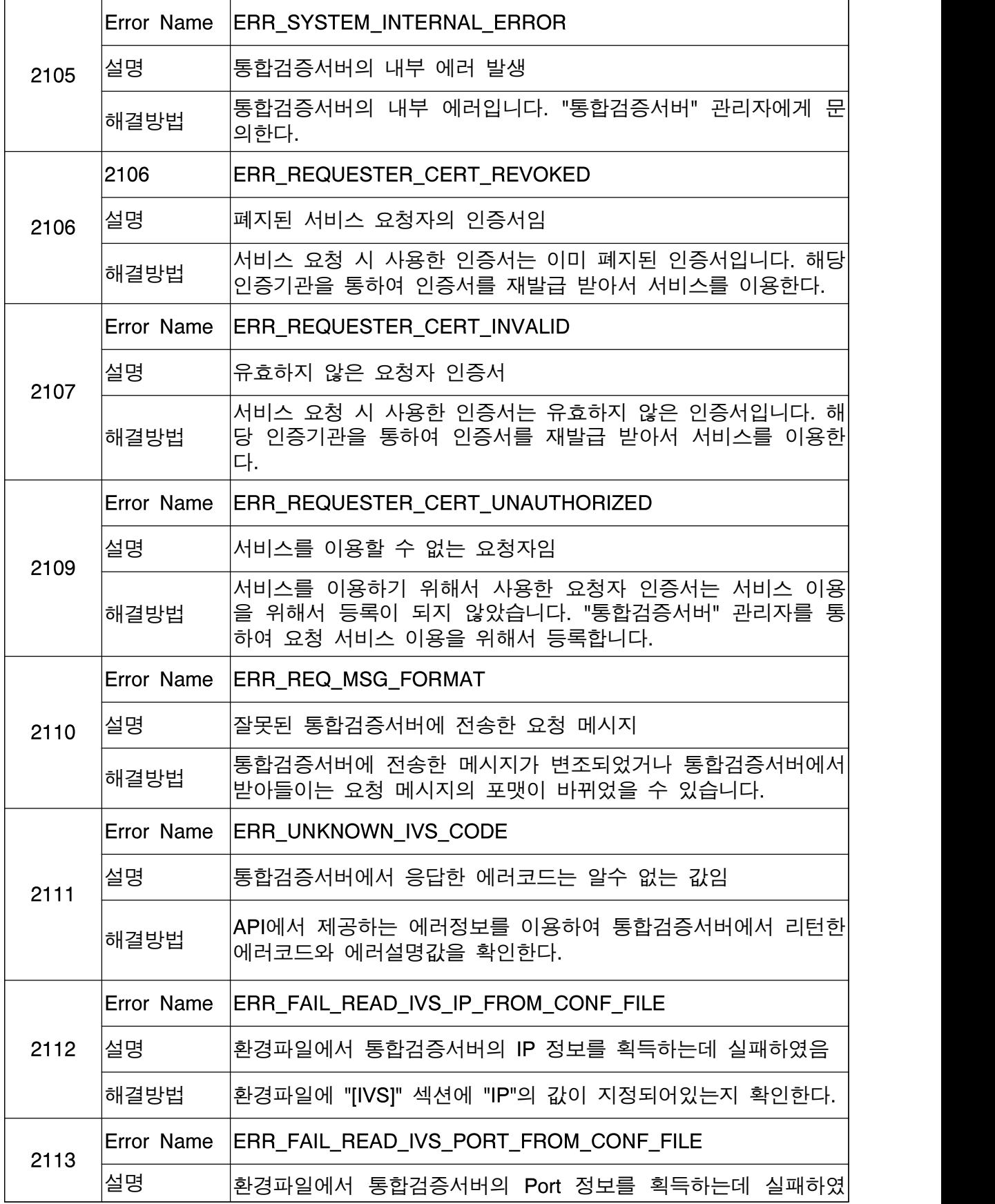

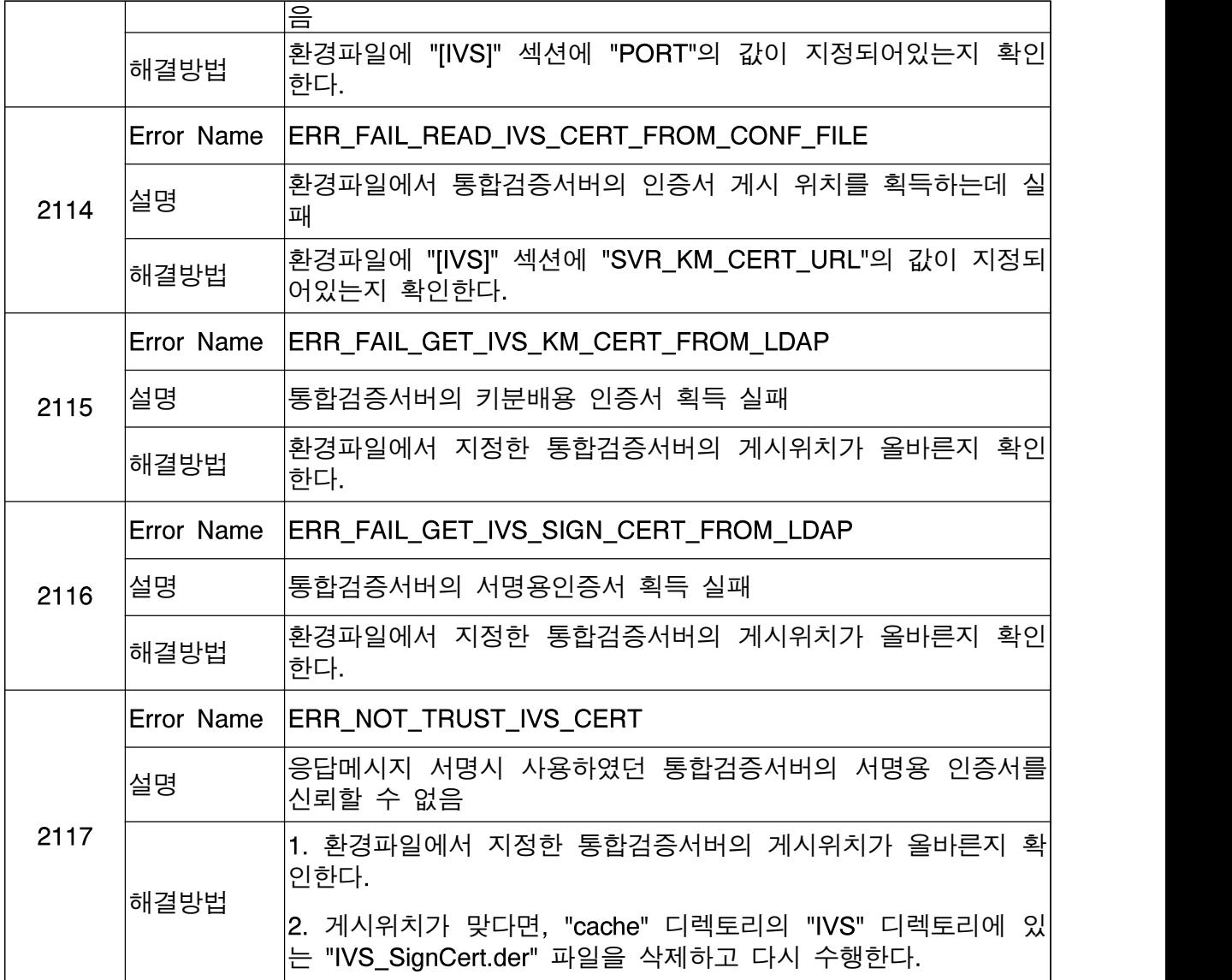

# 6.2.13 에러코드 [10000 ~ 19999]

장기검증처리 관련 에러코드

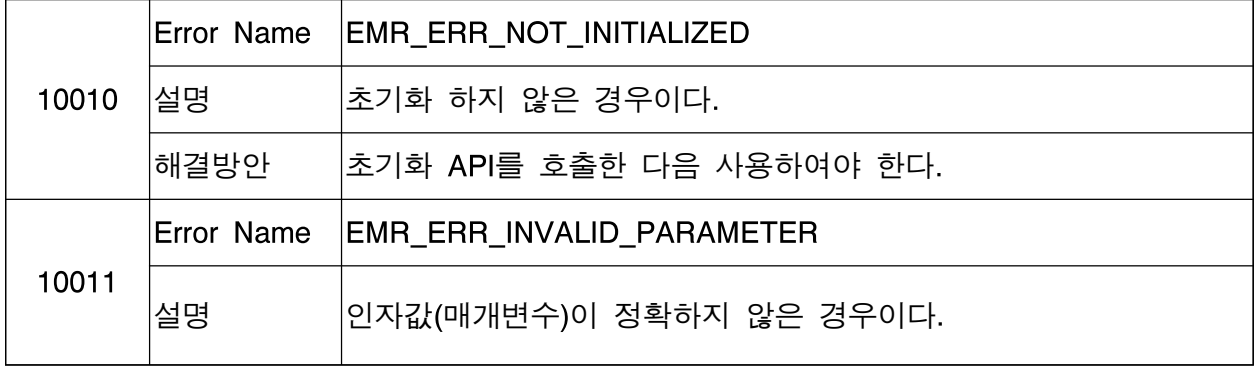

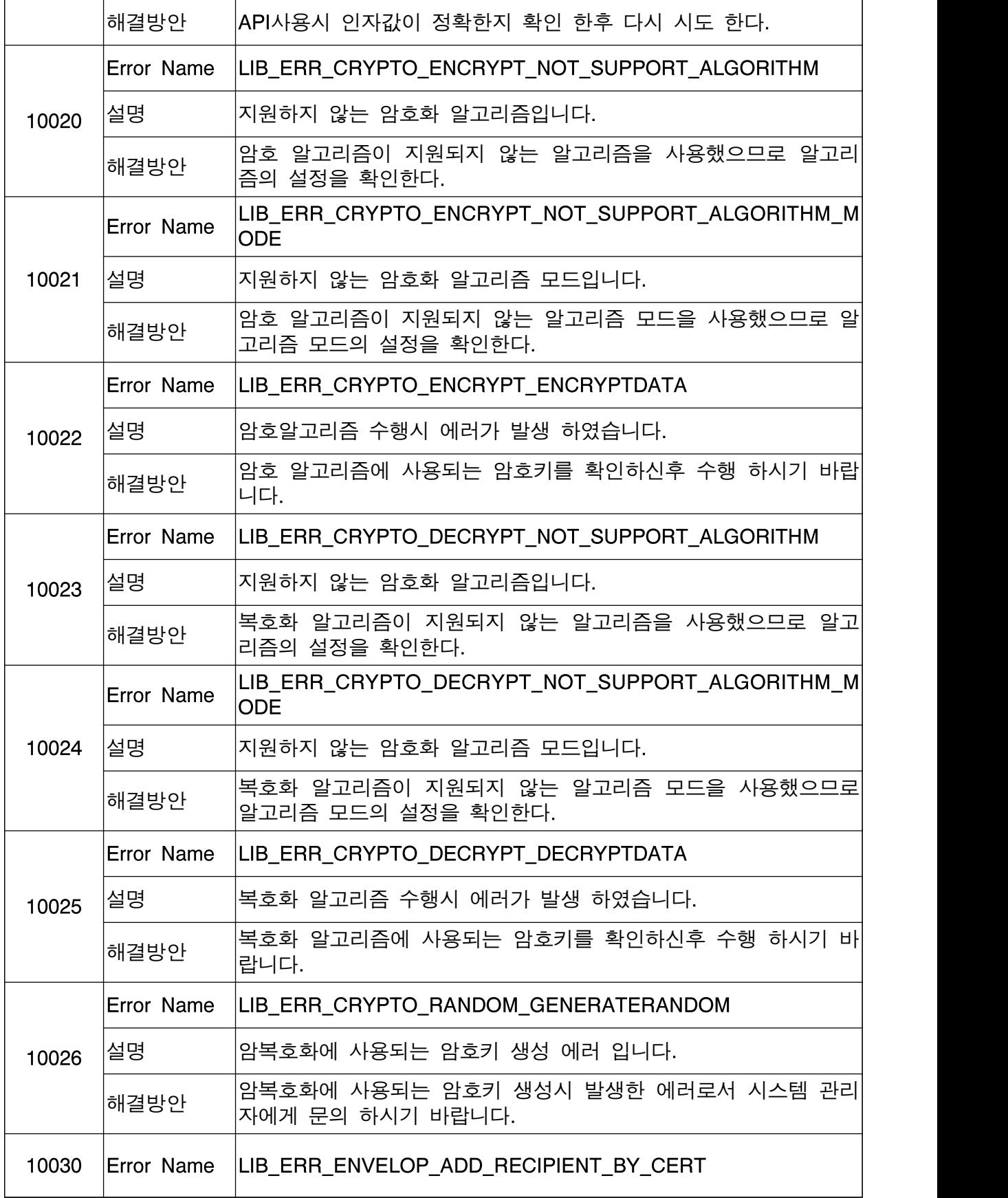

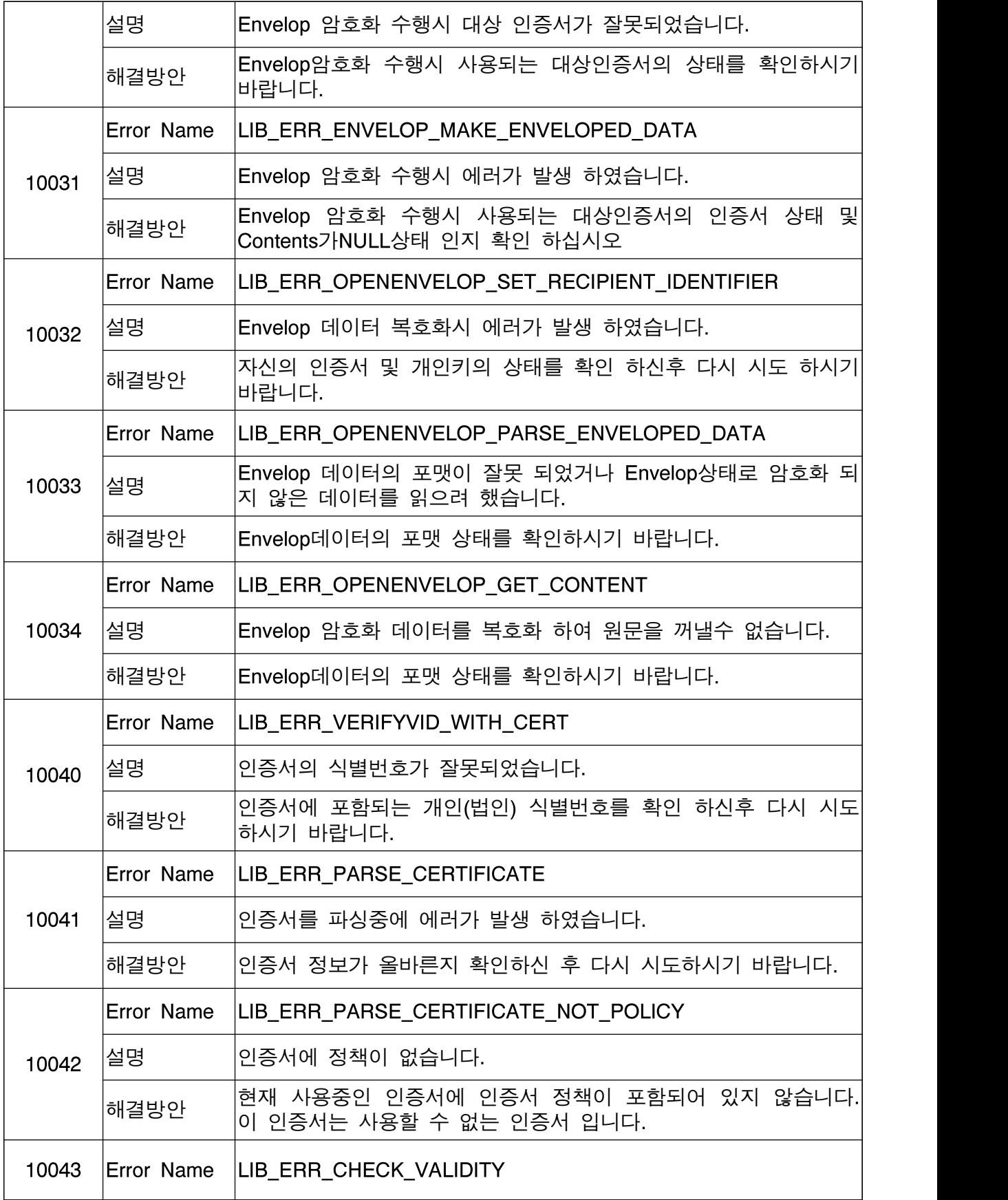

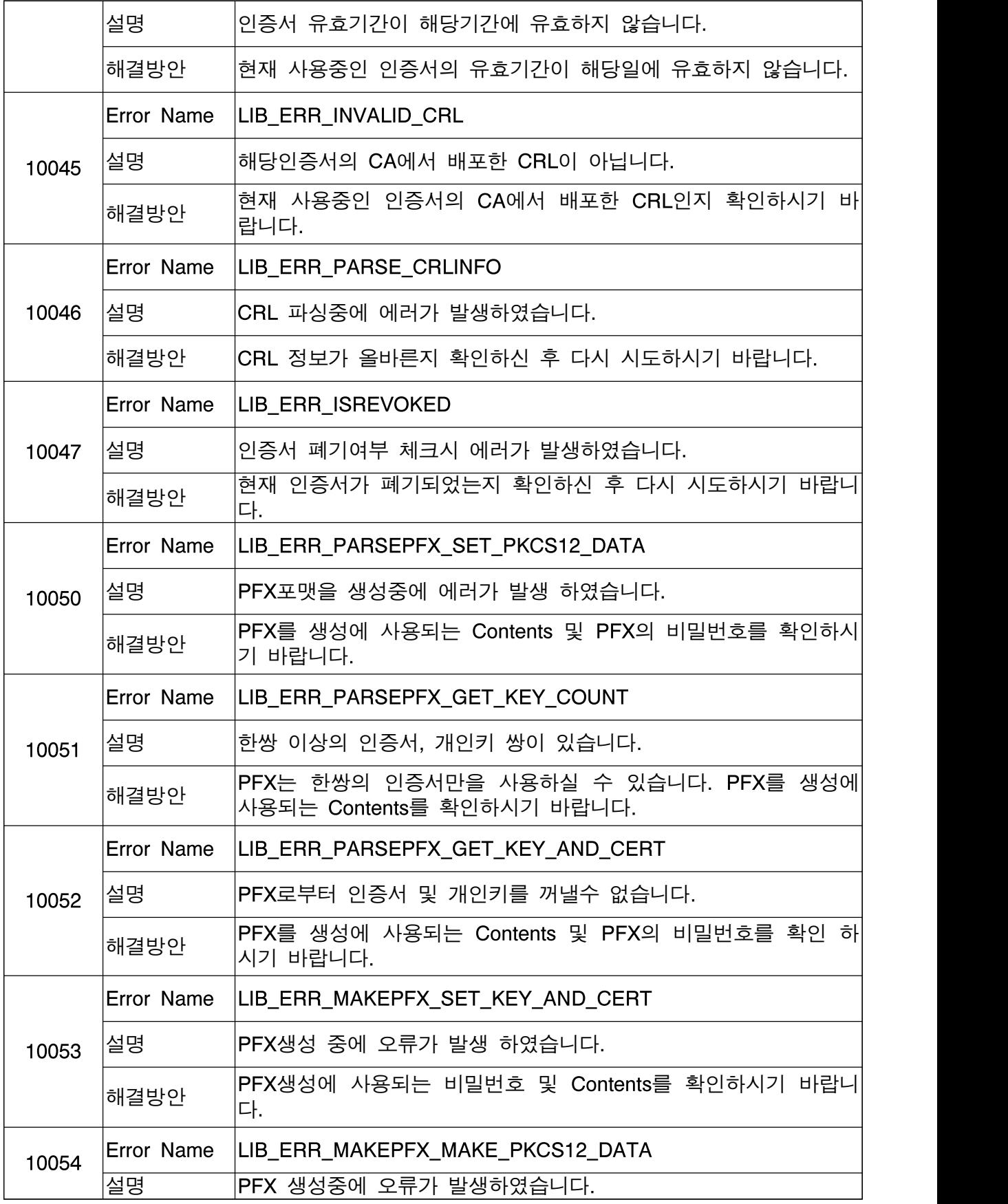

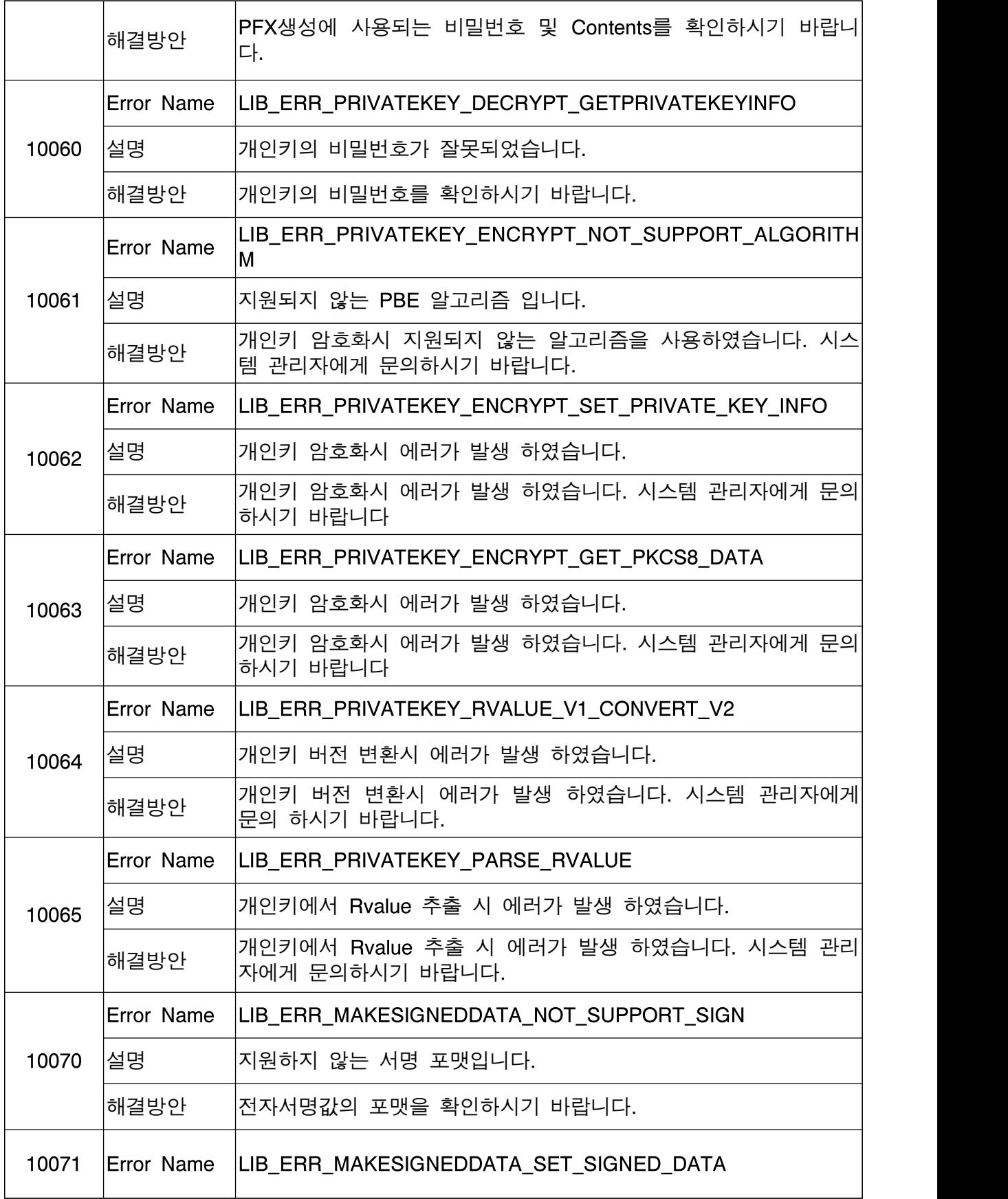

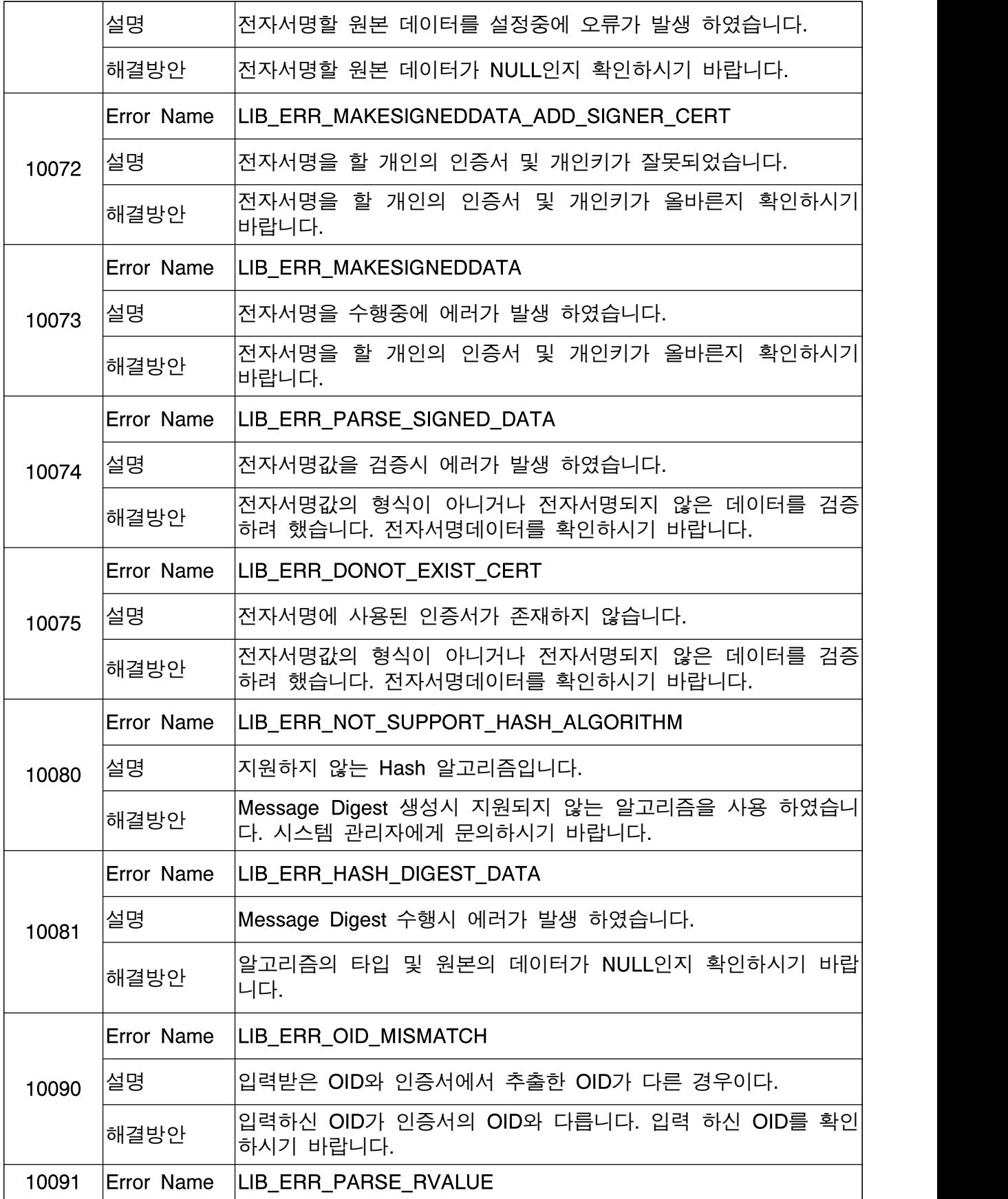

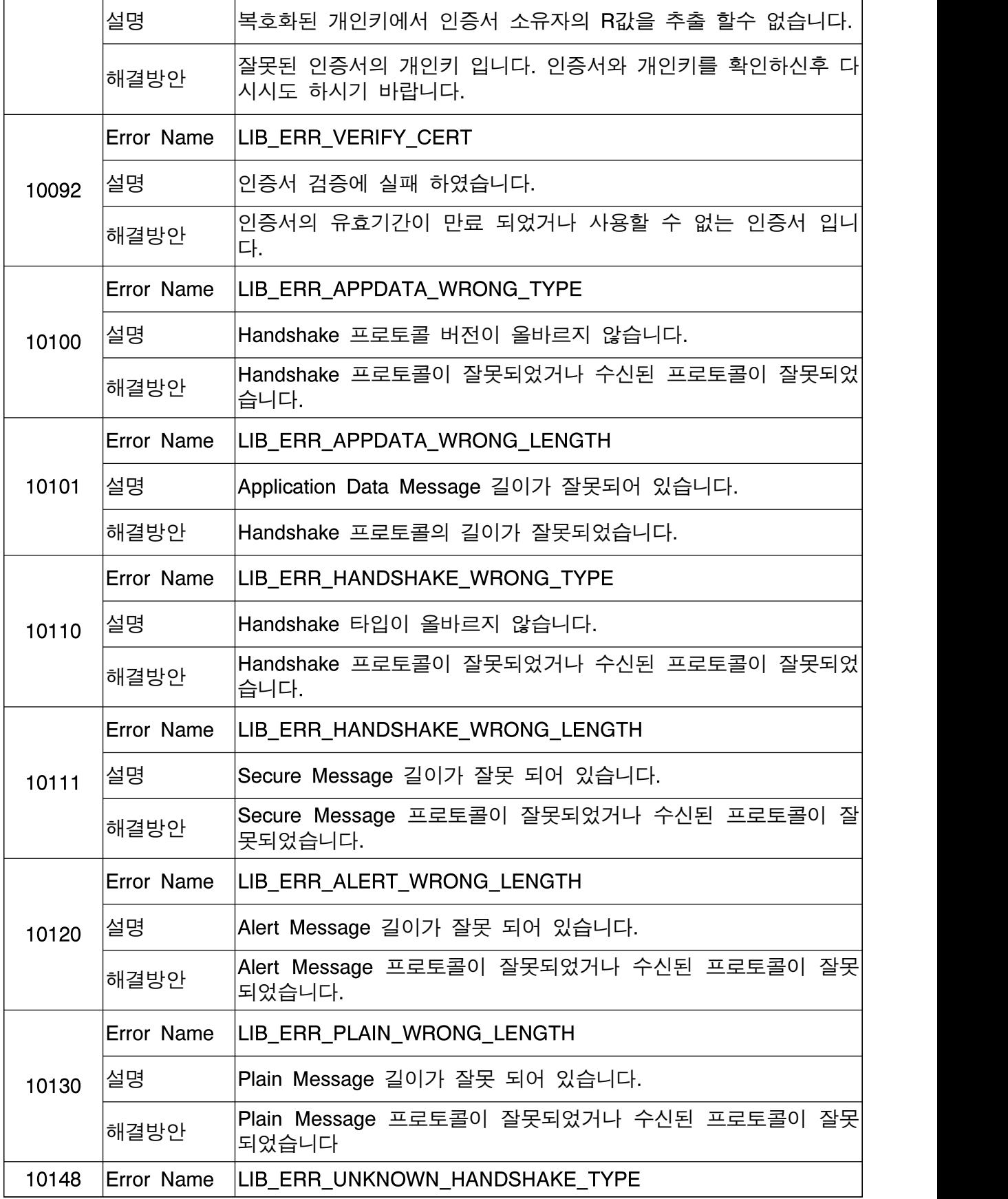

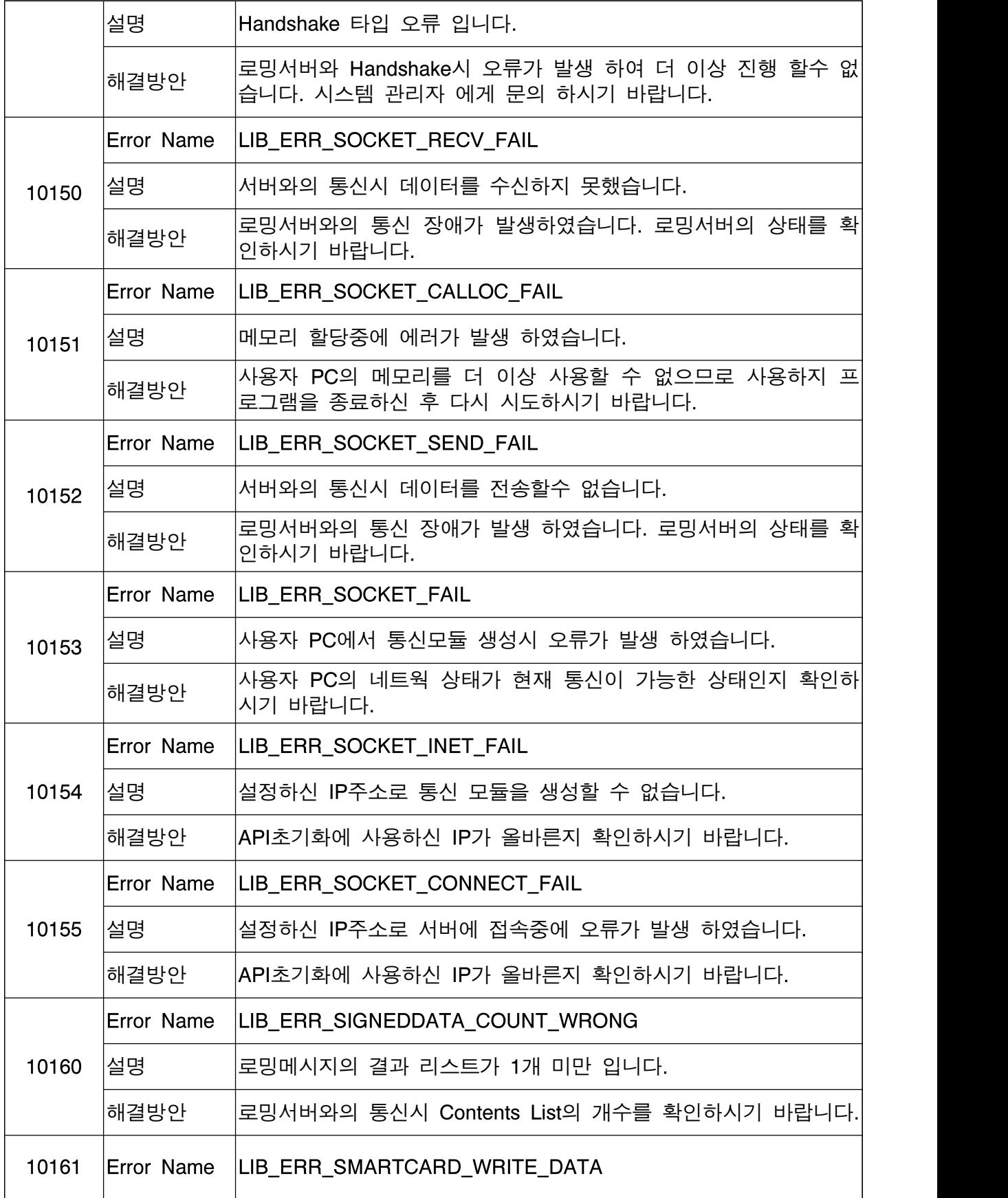

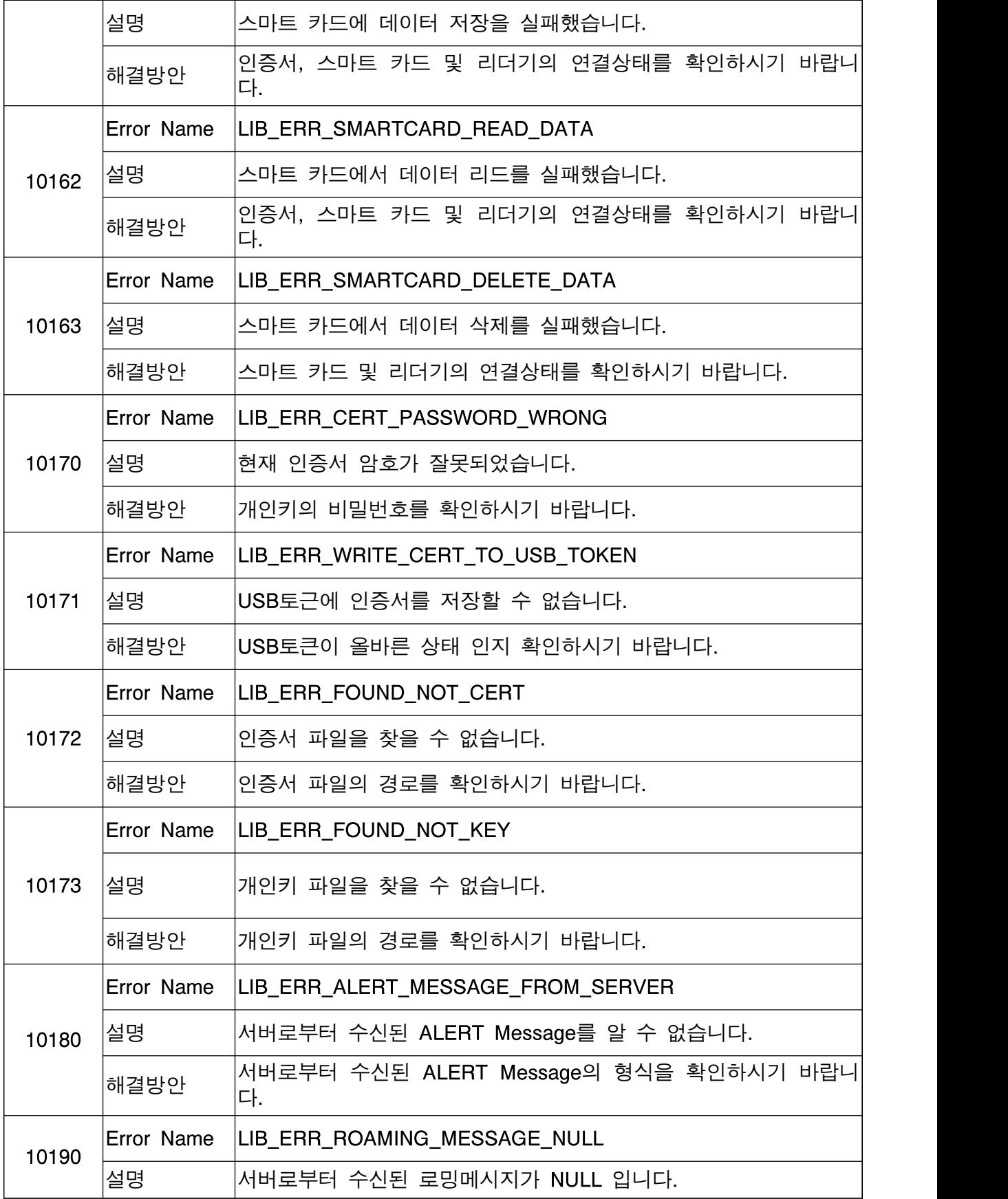

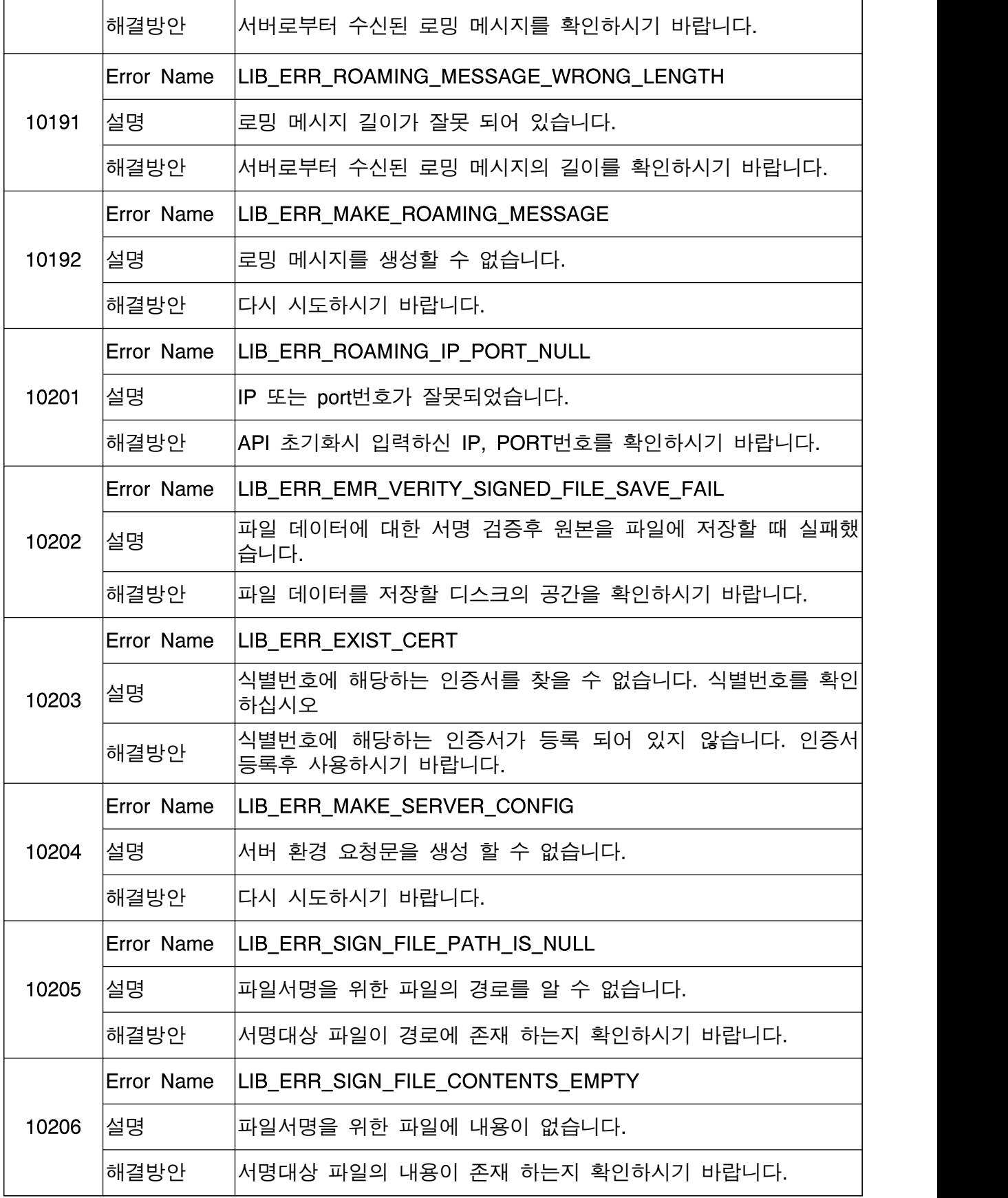

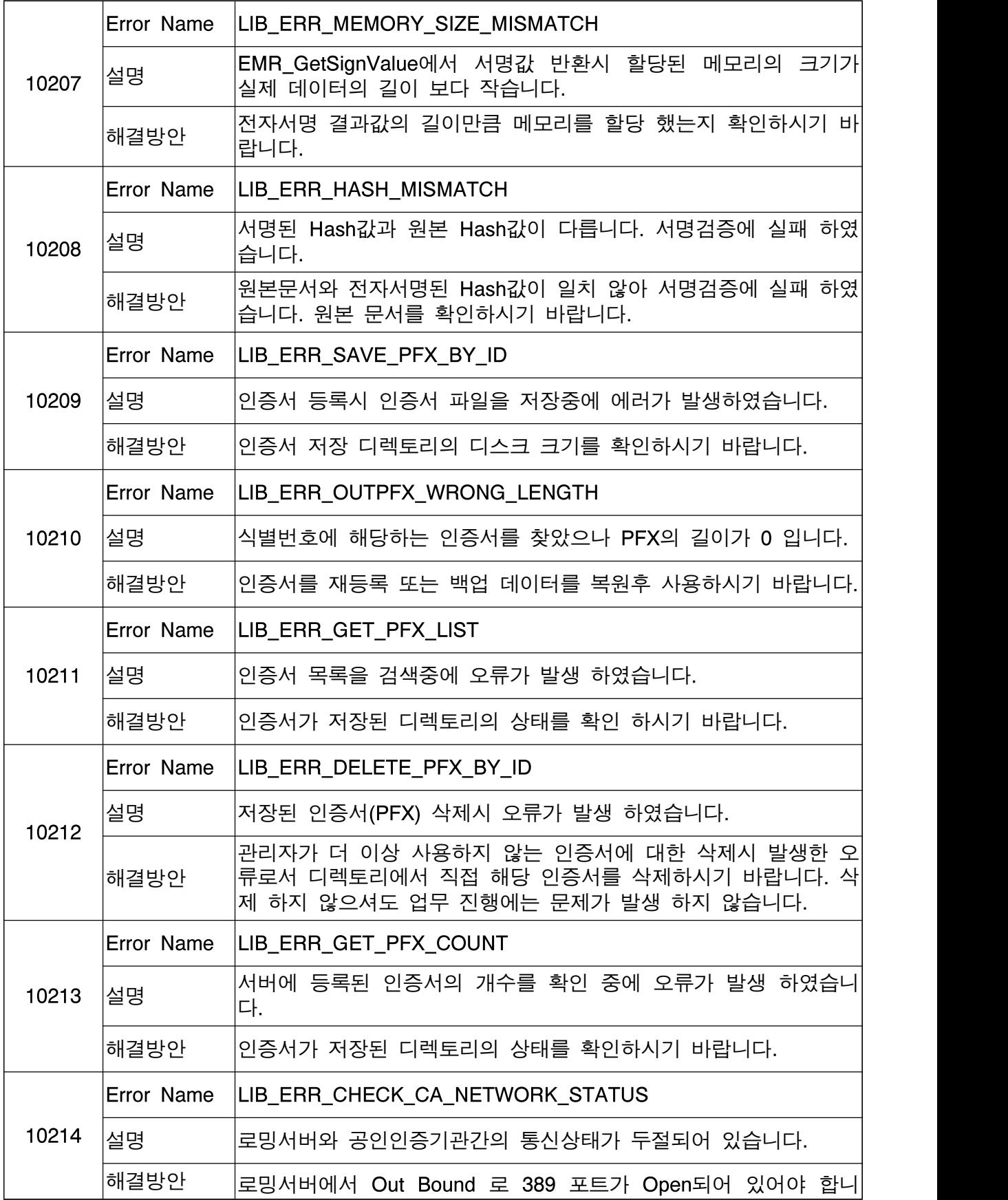

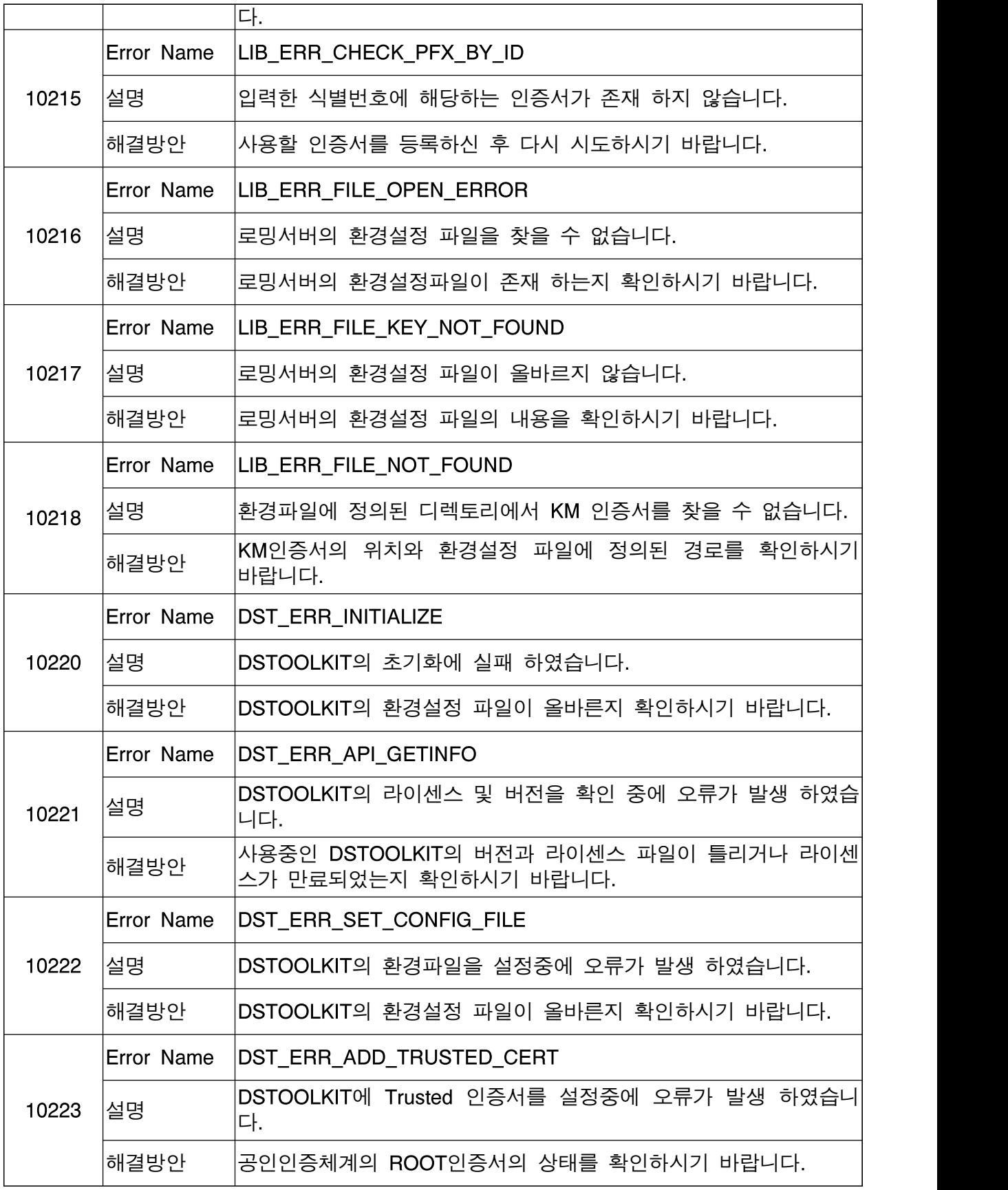

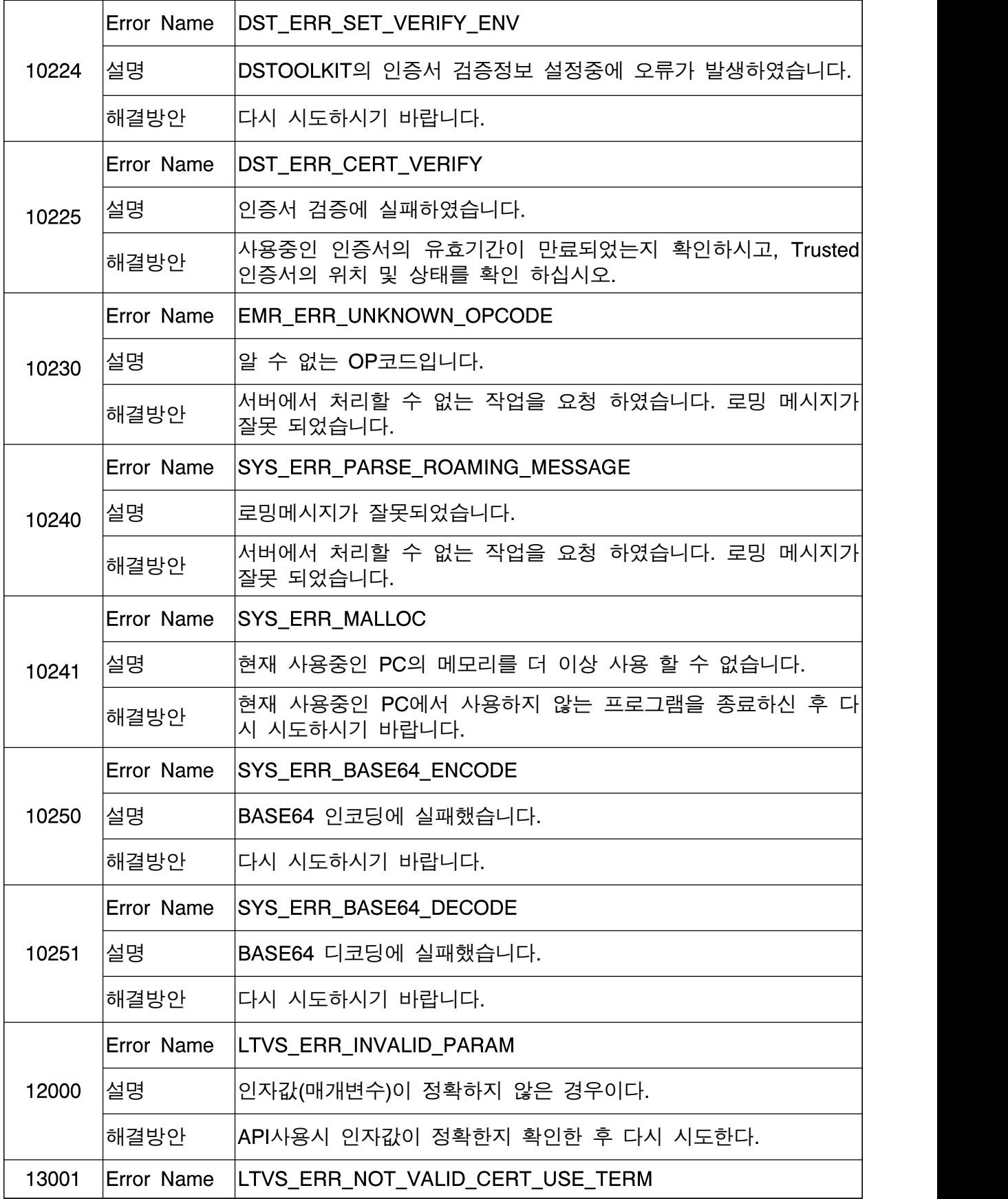

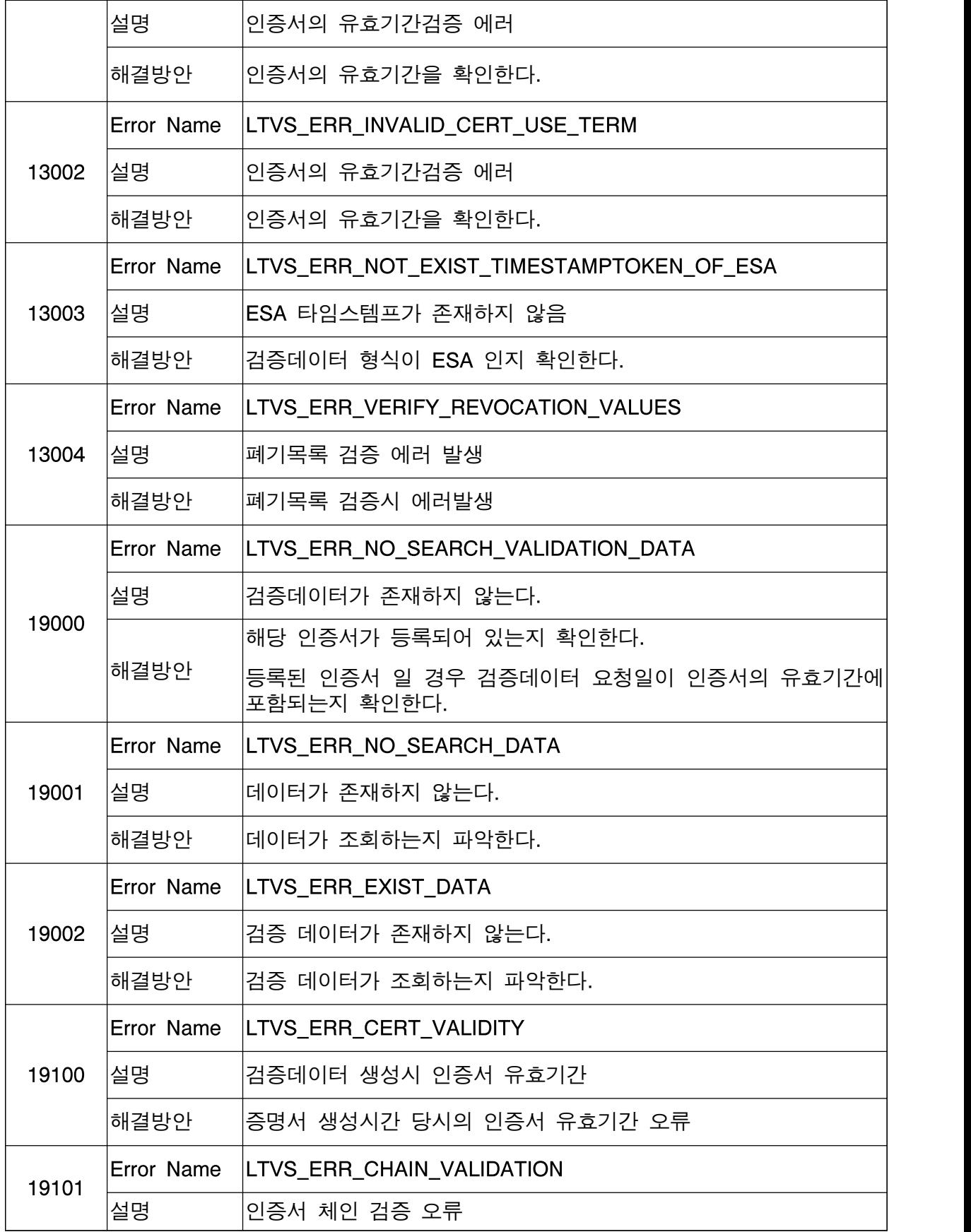

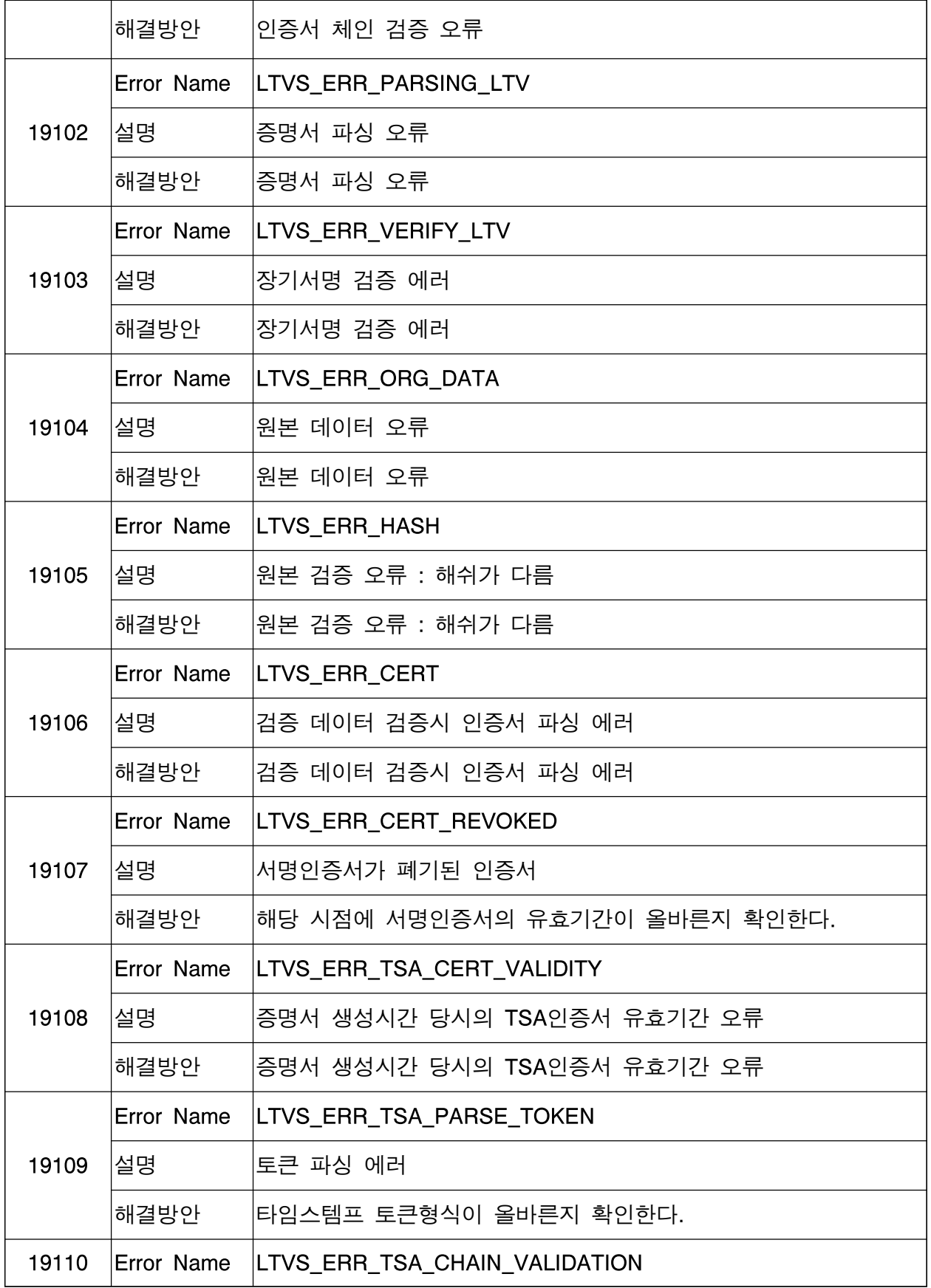

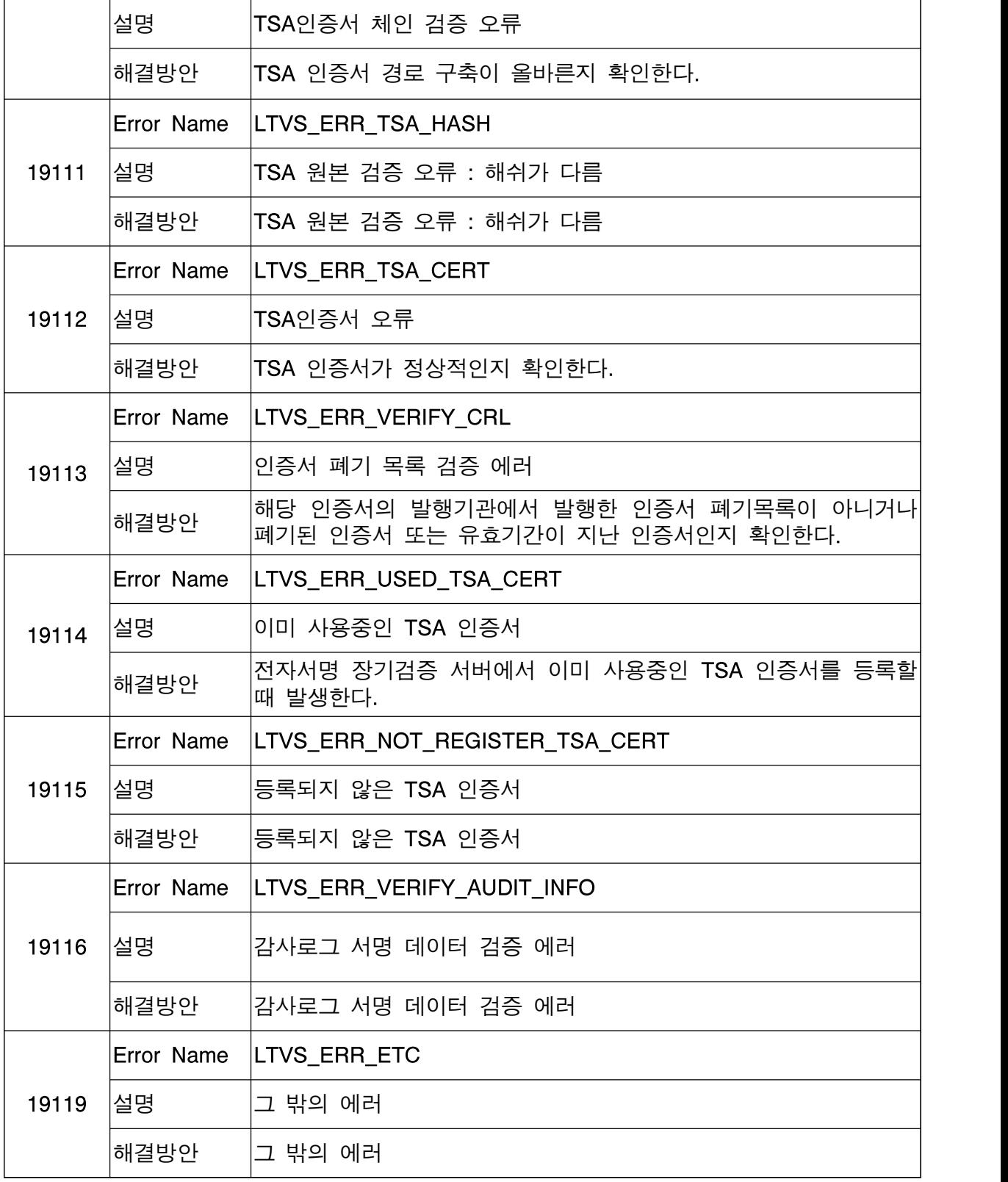

6.2.14 에러코드 [20000 ~ 29999]

통합서명/검증처리 관련 에러코드

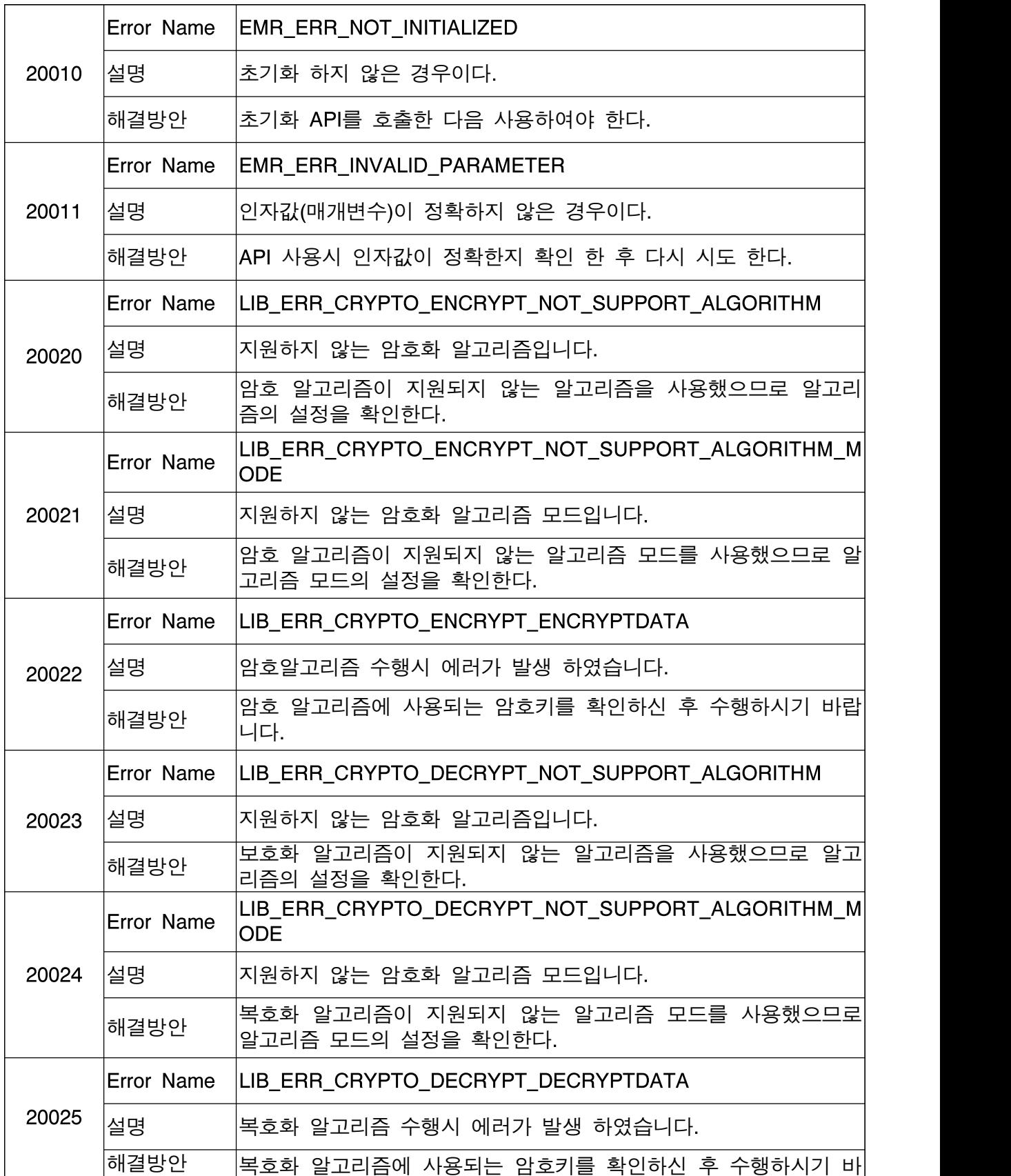

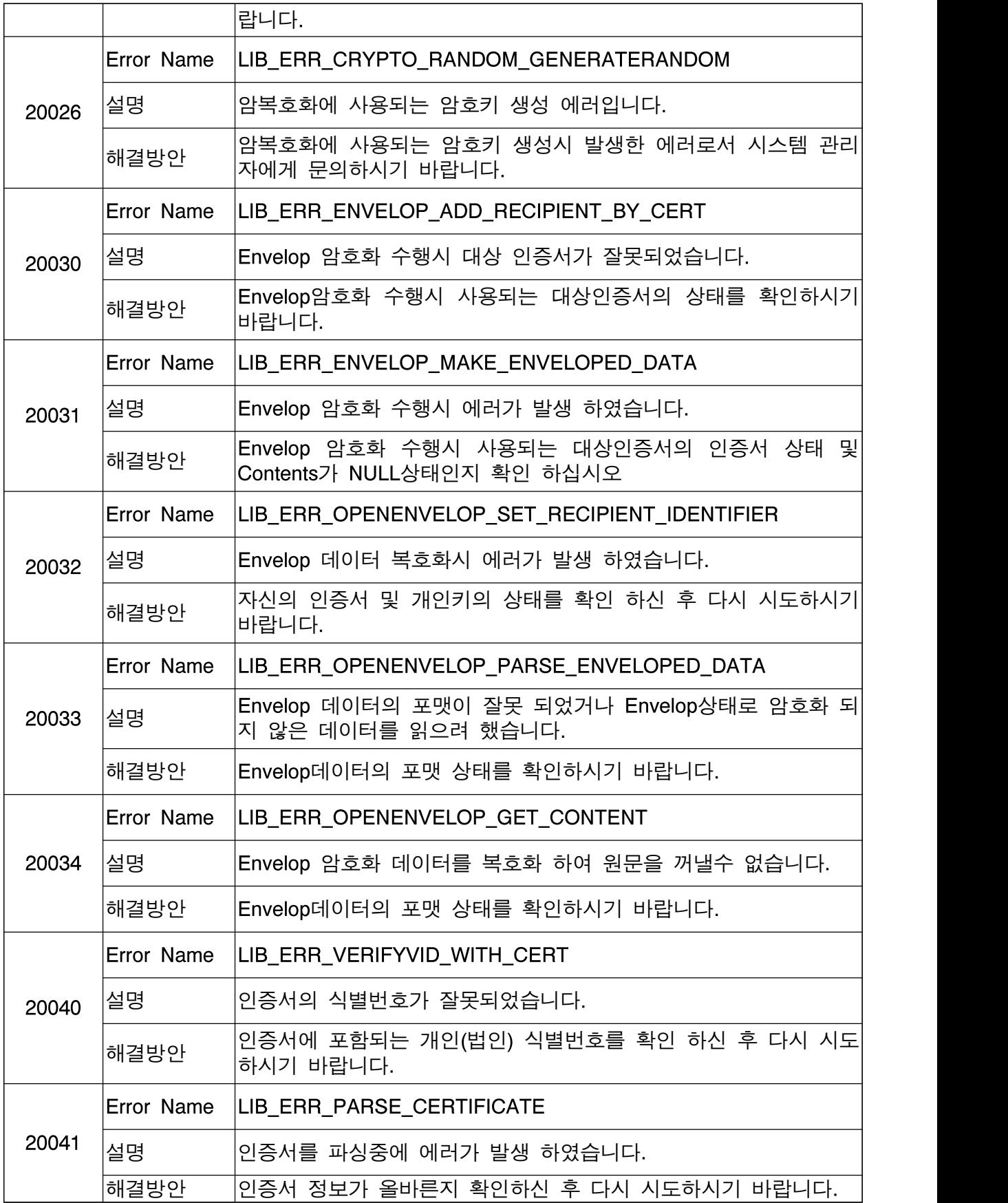

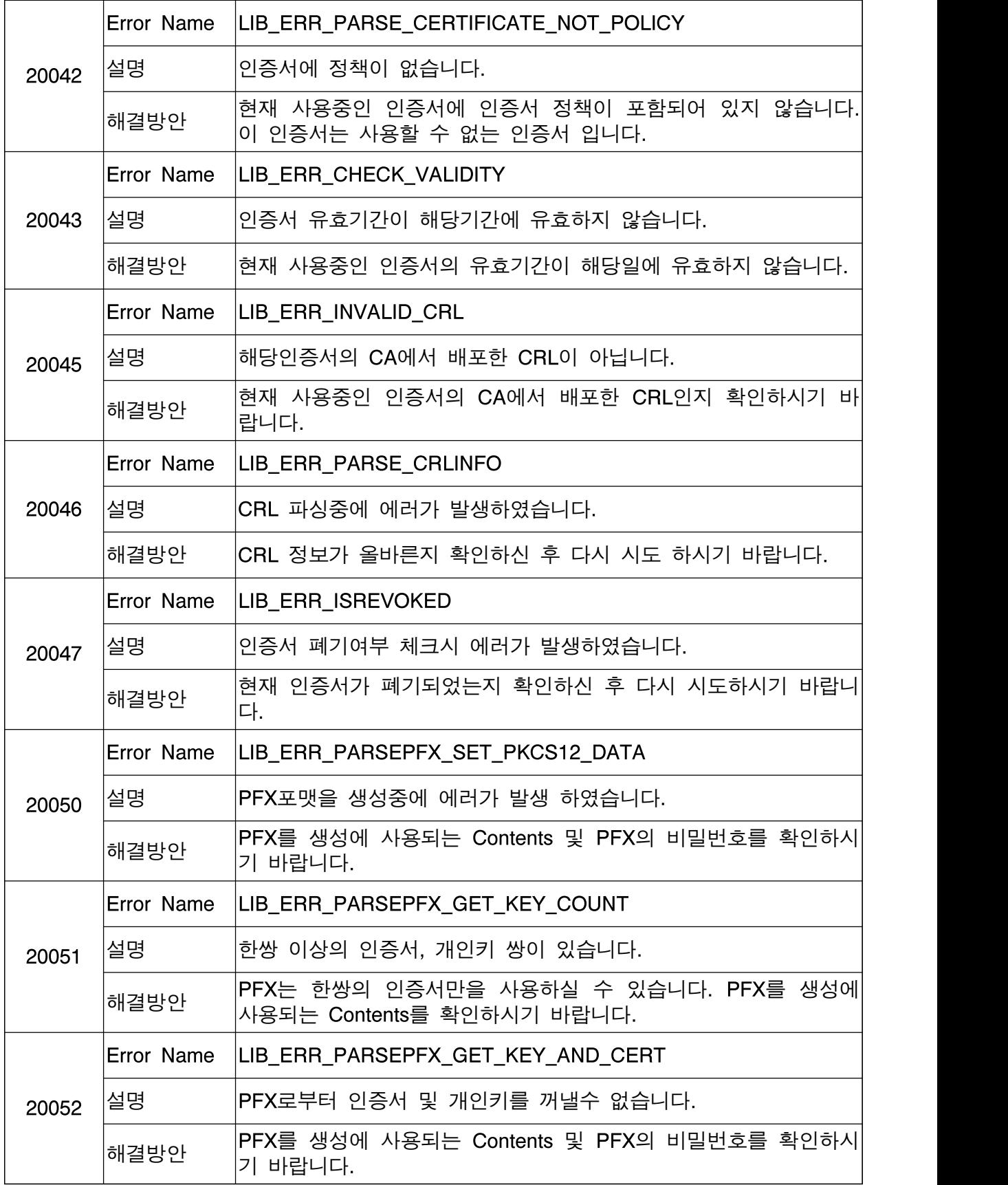

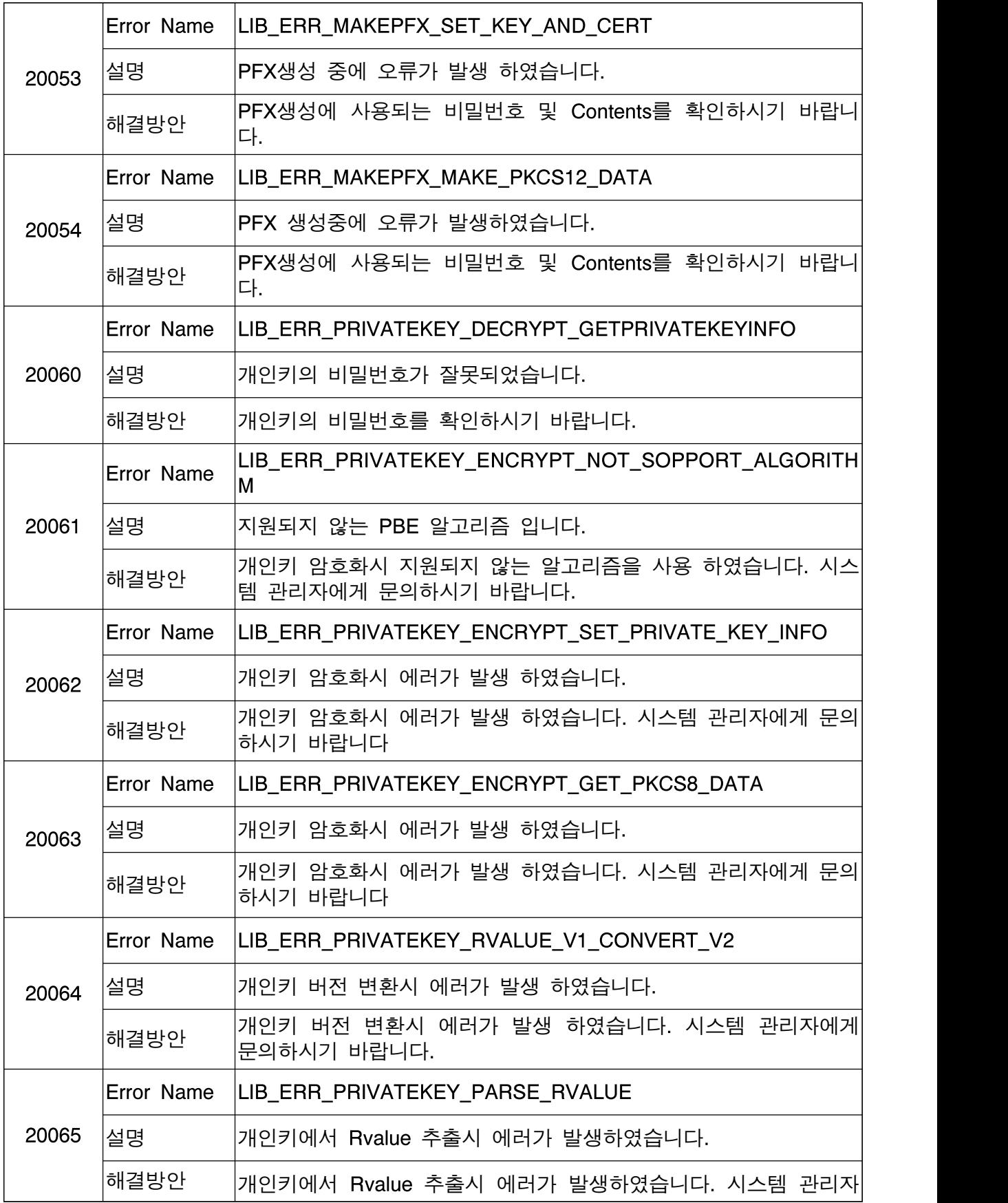

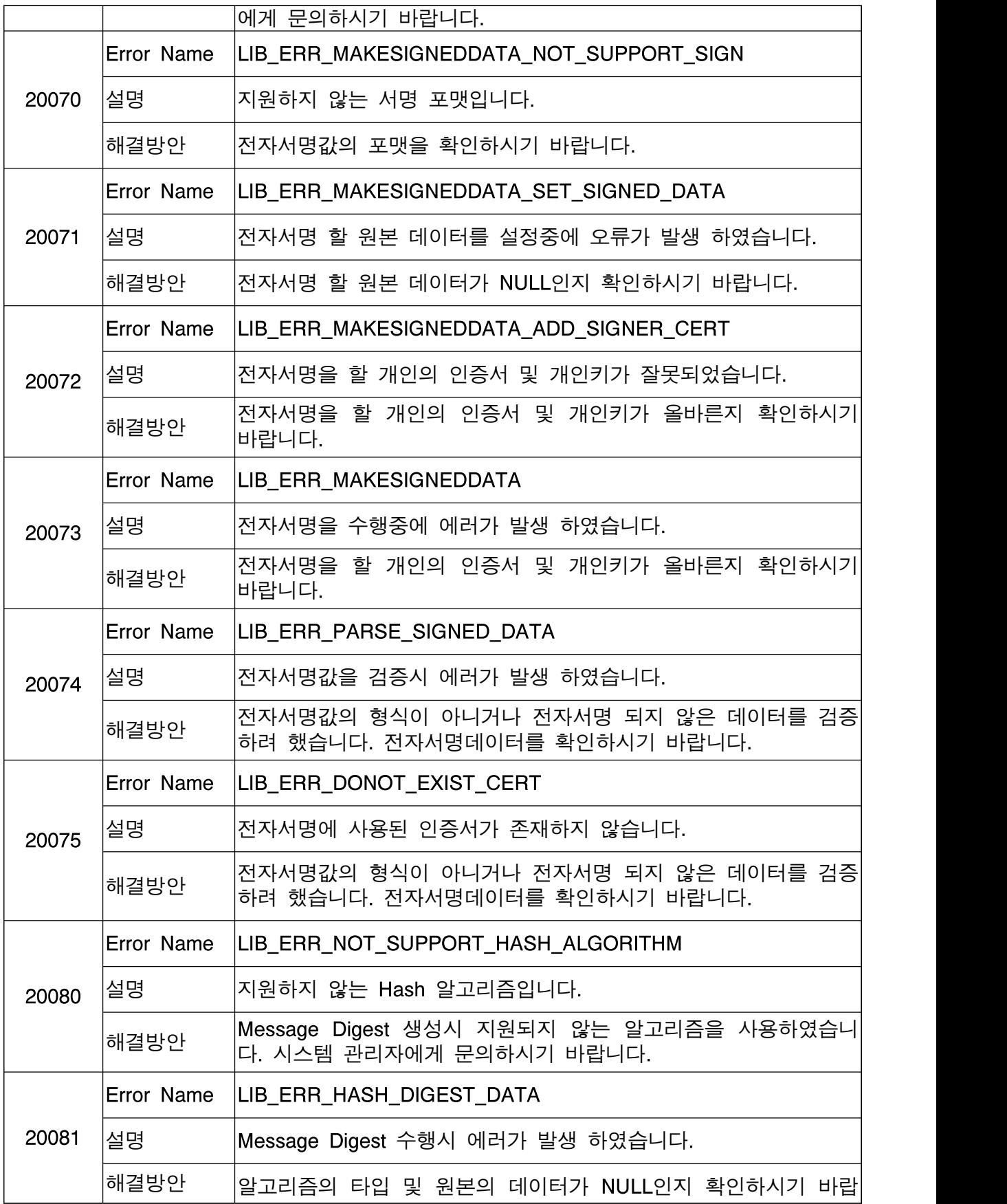

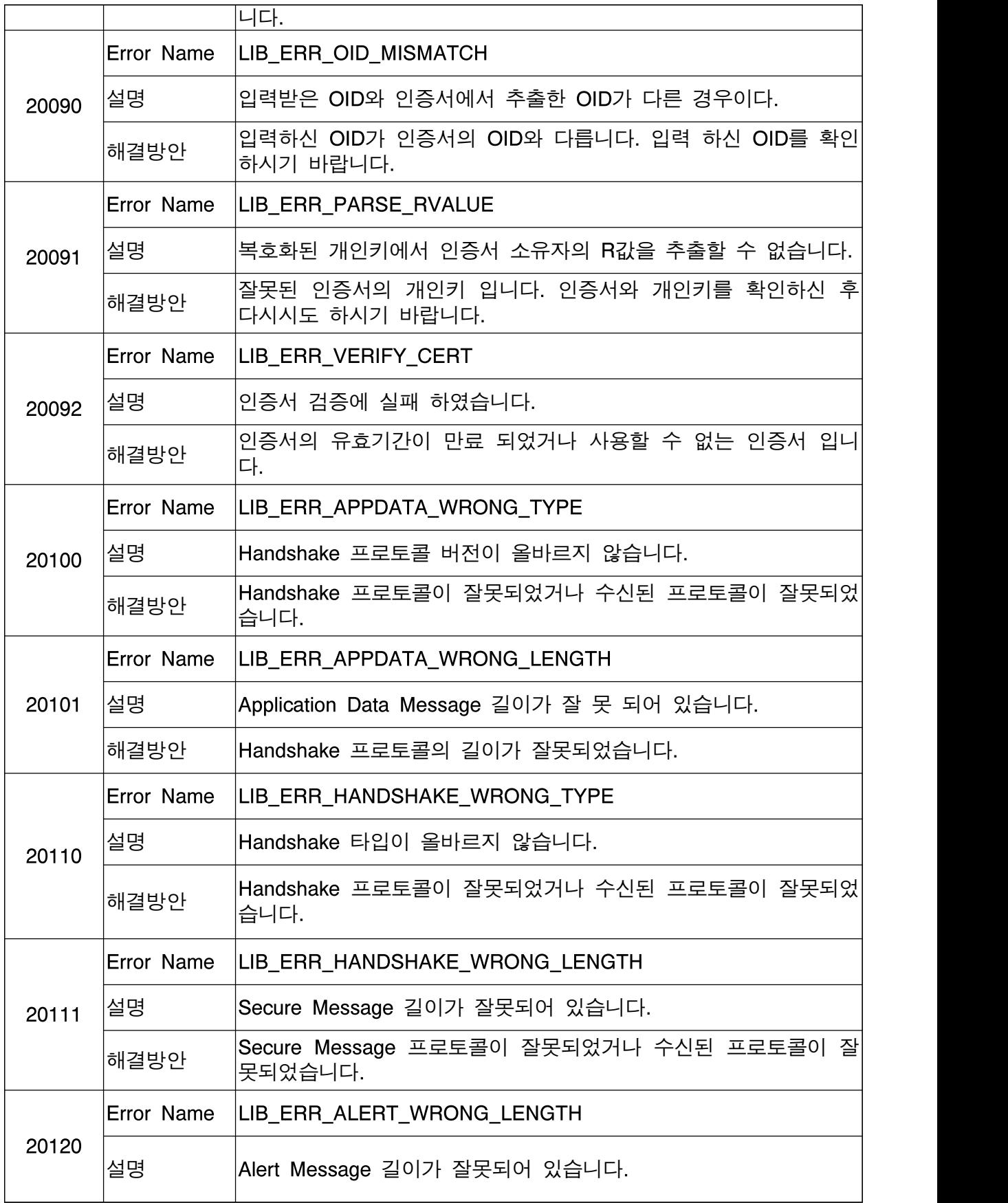

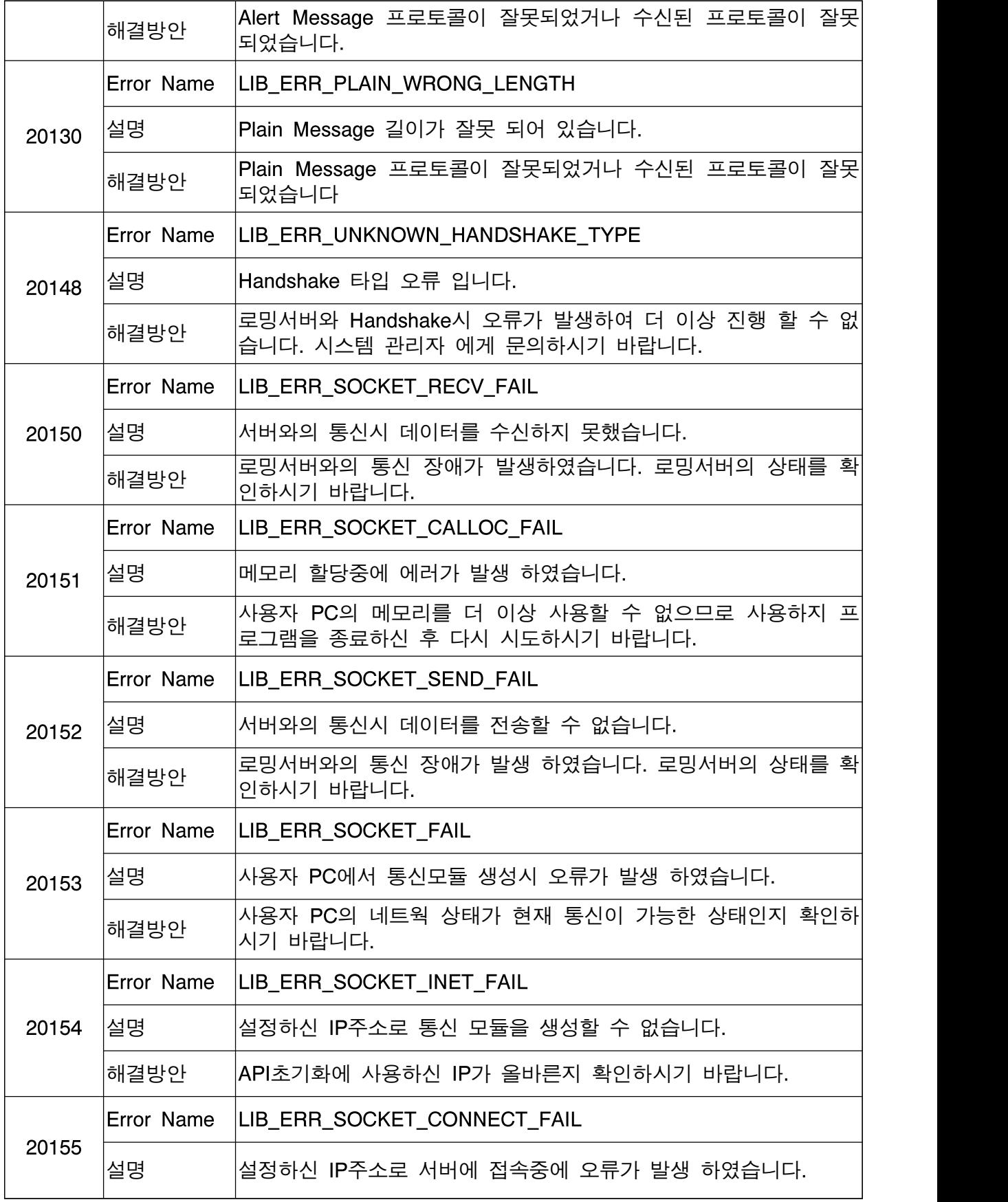

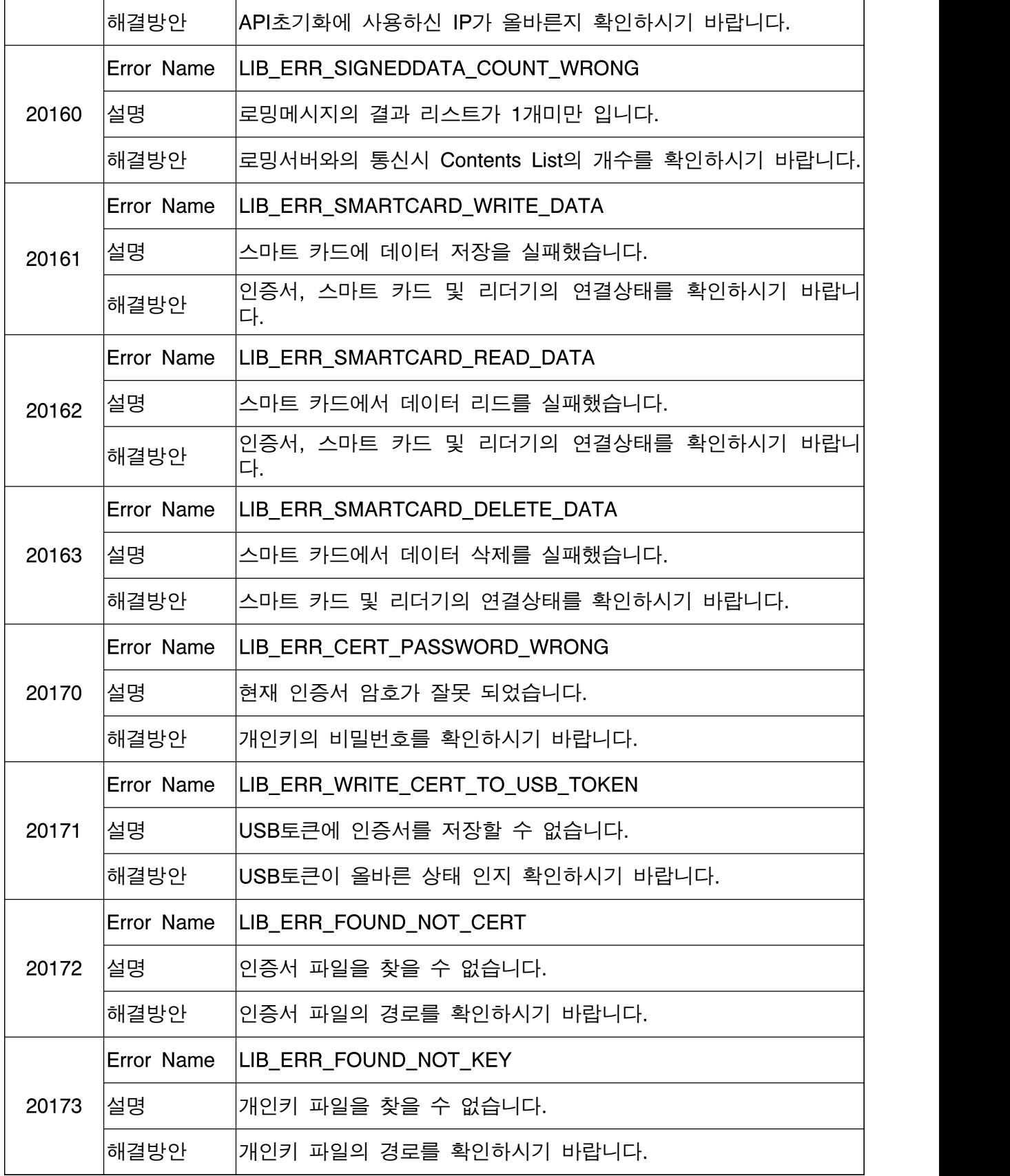
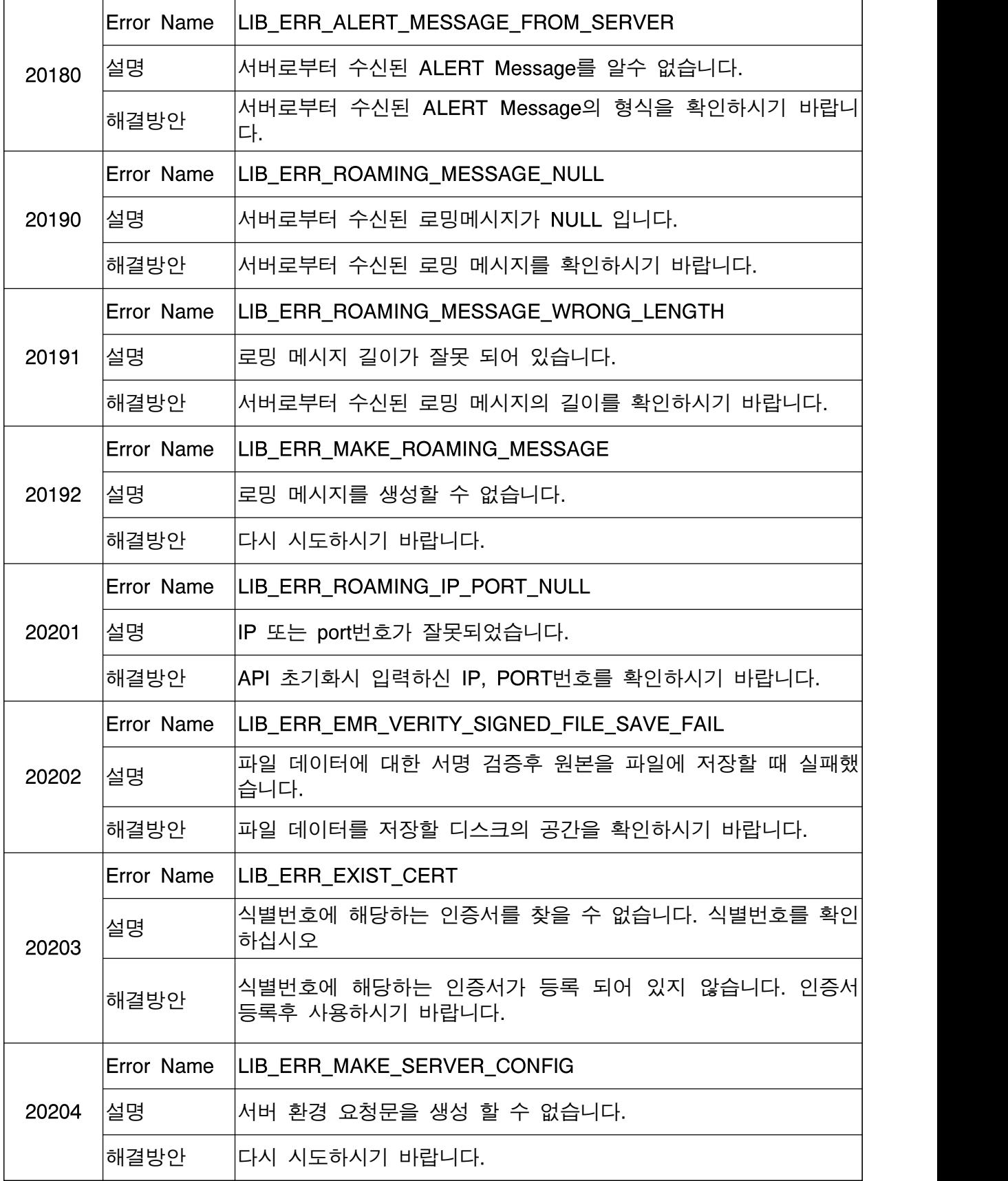

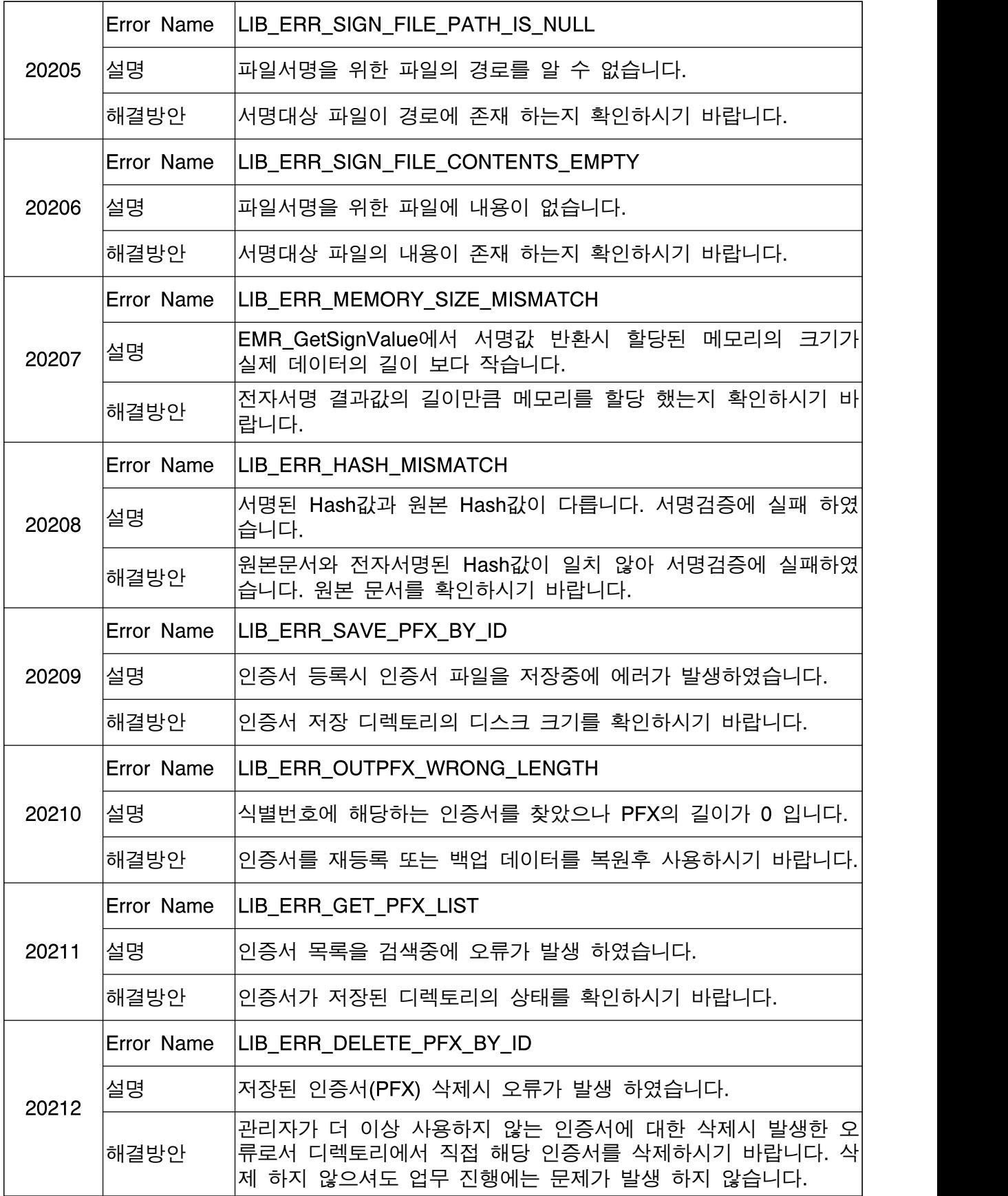

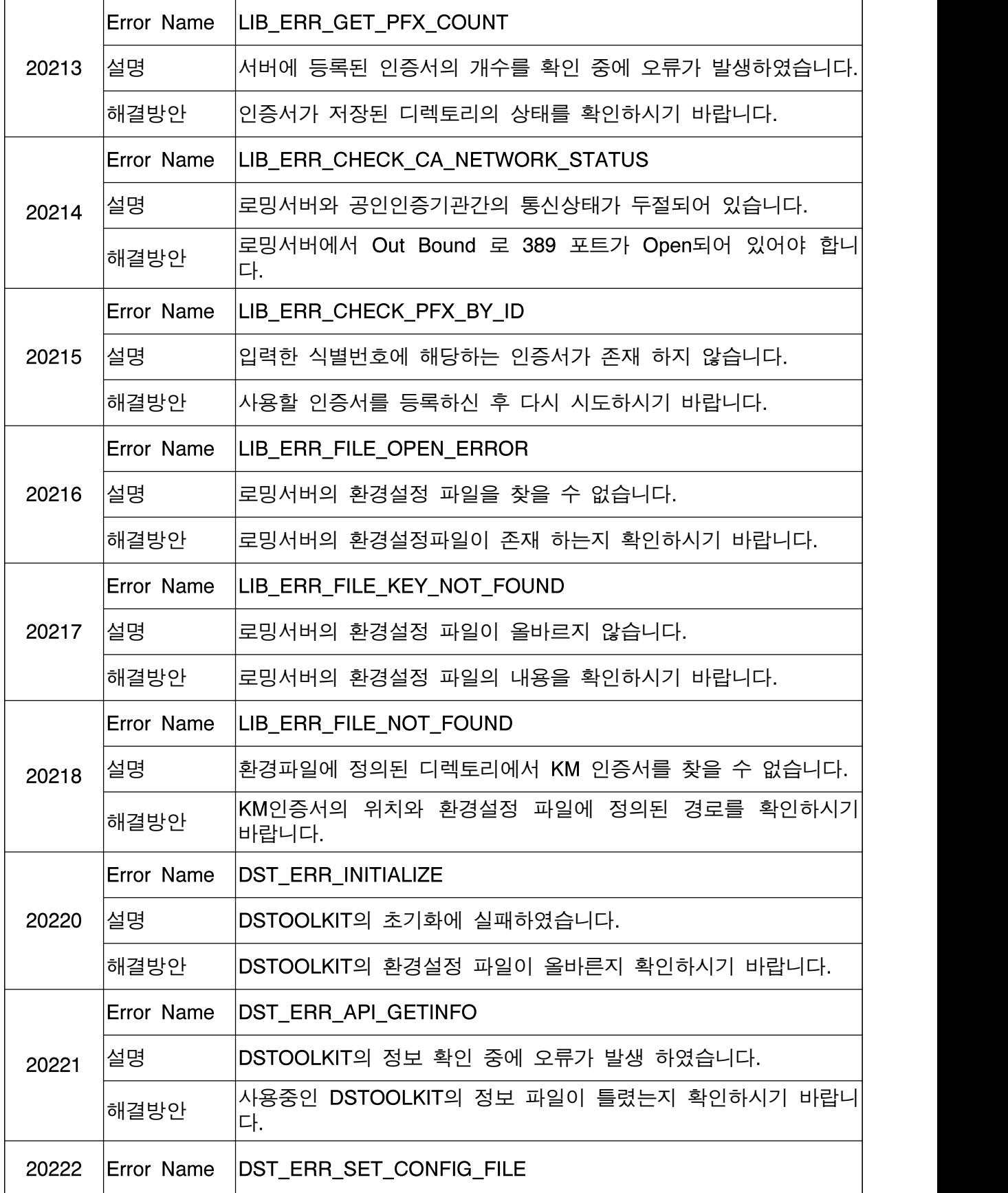

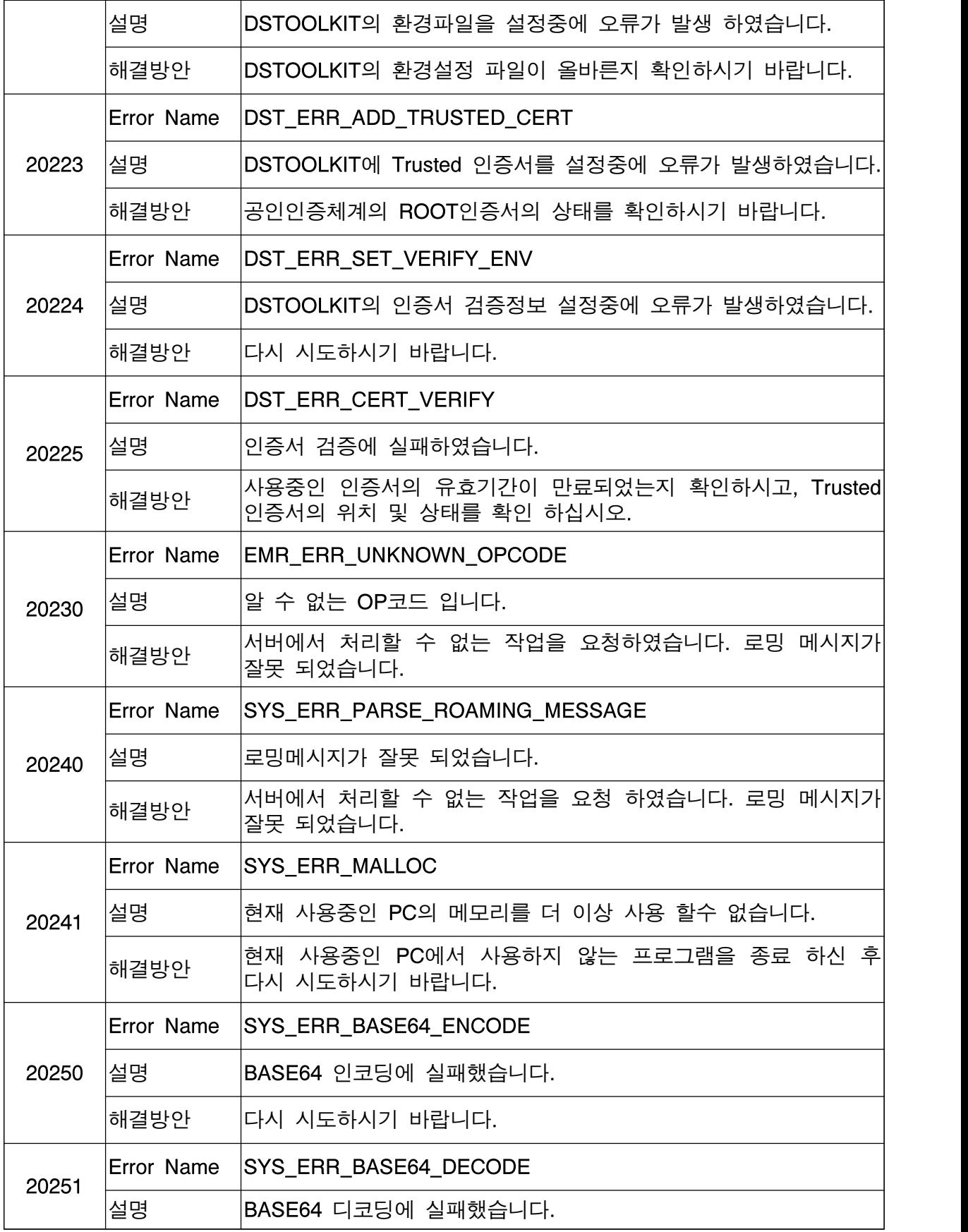

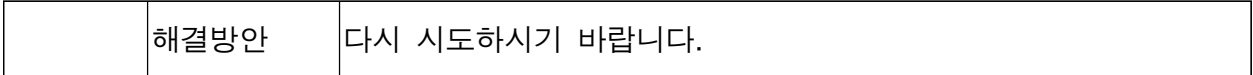